# **UNIVERSIDAD PRIVADADE TACNA**

# **FACULTAD DE INGENIERÍA**

# **ESCUELA PROFESIONAL DE INGENIERÍA CIVIL**

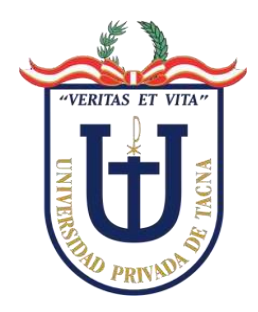

**TESIS**

# **"EVALUACIÓN DE RIESGOS POR FLUJO DE DETRITOS EN LAS ASOCIACIONES NUEVA BARRANQUILLA Y WARI DEL DISTRITO CIUDAD NUEVA - TACNA 2021***"*

# **PARA OPTAR:**

**TÍTULO PROFESIONAL DE INGENIERO CIVIL**

# **PRESENTADO POR:**

# **Bach. FRANCIS ALEX GABRIEL LUQUE ALDANA**

**Bach. JAIME MANUEL CATACORA CALDERÓN**

**TACNA - PERÚ 2021**

# **UNIVERSIDAD PRIVADA DE TACNA**

# **FACULTAD DE INGENIERÍA ESCUELA PROFESIONAL DE INGENIERÍA CIVIL**

## **TESIS**

## **"EVALUACIÓN DE RIESGOS POR FLUJO DE DETRITOS EN LAS ASOCIACIONES NUEVA BARRANQUILLA Y WARI DEL DISTRITO CIUDAD NUEVA - TACNA 2021"**

Tesis sustentada y aprobada el 14 de noviembre del 2021; estando el jurado calificador integrado por:

## **PRESIDENTE: Mtro. ULIANOV FARFÁN KEHUARUCHO**

## **SECRETARIO: Mag. MARTÍN PAUCARA ROJAS**

## **VOCAL: Mtro. ALFONSO OSWALDO FLORES MELLO**

## **ASESOR: Mtro. JIMMI YURY SILVA CHARAJA**

## **DECLARACIÓN JURADA DE ORIGINALIDAD**

Yo Jaime Manuel Catacora Calderón, en calidad de: Grado Bachiller de la Escuela Profesional de Ingeniería Civil, de la Facultad de Ingeniería de la Universidad Privada de Tacna, identificado con DNI 70209630

Yo Francis Alex Gabriel Luque Aldana, en calidad de: Grado Bachiller de la Escuela Profesional de Ingeniería Civil, de la Facultad de Ingeniería de la Universidad Privada de Tacna, identificado con DNI 71221565

Declaramos bajo juramento que:

1. Somos autores juramento que: *Evaluación de Riesgos por Flujo de Detritos en las Asociaciones Nueva Barranquilla y Wari del Distrito Ciudad Nueva - Tacna 2021"*

La misma que presentamos para optar El: *título profesional de ingeniero civil*.

- 2. La tesis no ha sido plagiada ni total ni parcialmente, para la cual se han respetado las normas internacionales de citas y referencias para las fuentes consultadas.
- 3. La tesis presentada no atenta contra los derechos de terceros.
- 4. La tesis no ha sido publicada ni presentada anteriormente para obtener algún grado académico previo o título profesional.
- 5. Los datos presentados en los resultados son reales, no han sido falsificados, ni duplicados, ni copiados.

Por lo expuesto, mediante la presente asumo frente a *La Universidad* cualquier responsable que pudiera derivarse por la autoría, originalidad y veracidad del contenido de la tesis, así como por los derechos sobre la obra y/o invención presentada.

En consecuencia, me hago responsable frente a *La Universidad* y a terceros, de cualquier daño que pudiera ocasionar, por el incumplimiento de lo declarado o que pudiera encontrar como causa del trabajo presentado, asumiendo todas las cargas pecuniarias que pudieran derivarse de ello en favor de terceros con motivo de acciones, reclamaciones o conflictos derivados del incumplimiento de lo declarado o las que encontrasen causa en el contenido de las tesis, libro y/o invento.

De identificarse fraude, piratería, plagio, falsificación o que el trabajo de investigación haya sido publicado anteriormente, asumo las consecuencias y sanciones que de mi acción se deriven, sometiéndome a la normatividad vigente de la Universidad Privada de Tacna.

Tacna, 14 de noviembre de 2021

Jaime Manuel Catacora Calderón DNI 70209630

Francis Alex Gabriel Luque Aldana DNI 71221565

#### **DEDICATORIA**

Dedico a mis padres el cumplimiento de esta meta, ellos que siempre han estado a mi lado, ellos que siempre me han apoyado en las buenas y en las malas, ellos como el principal pilar se volvieron mi mayor motivo de seguir avanzando, habrán más cosas o momentos por lo que podrán sentirse orgullosos de su hijo, pero por el momento es la culminación de la tesis, también se lo dedico a quien me confiaron su apoyo, a quienes me brindaron un consejo y a quienes me dieron una palabra de aliento, tal vez no sea mucho para ellos pero para mí fueron muy valiosos, agradecerle a dios por estar ahí para mí por permitirme rodearme de buenas personas y por permitirme tener una maravillosa familia, gracias.

## JAIME MANUEL CATACORA CALDERÓN

Dedico este y los demás logros que llegue a tener a futuro a mis queridos padres, quienes siempre depositaron su confianza en mí; a mi hermano por seguir brindándome su apoyo y mis amigos por su preciada compañía.

## FRANCIS ALEX GABRIEL LUQUE ALDANA

## **AGRADECIMIENTO**

A nuestro Asesor de Tesis el Mtro. Ing. Jimmy Yury Silva Charaja por su apoyo, comprensión y aliento para la culminación de nuestro trabajo de investigación.

Le damos el debido agradecimiento a nuestros docentes, que impartieron sus conocimientos, concejos y vivencias en el ámbito laboral como personal durante nuestra carrera universitaria de Ingeniería Civil en la Universidad Privada de Tacna.

A nuestros padres y familiares que sin ellos y todo su apoyo no estaríamos aquí cumpliendo una de nuestras grandes metas.

## ÍNDICE GENERAL

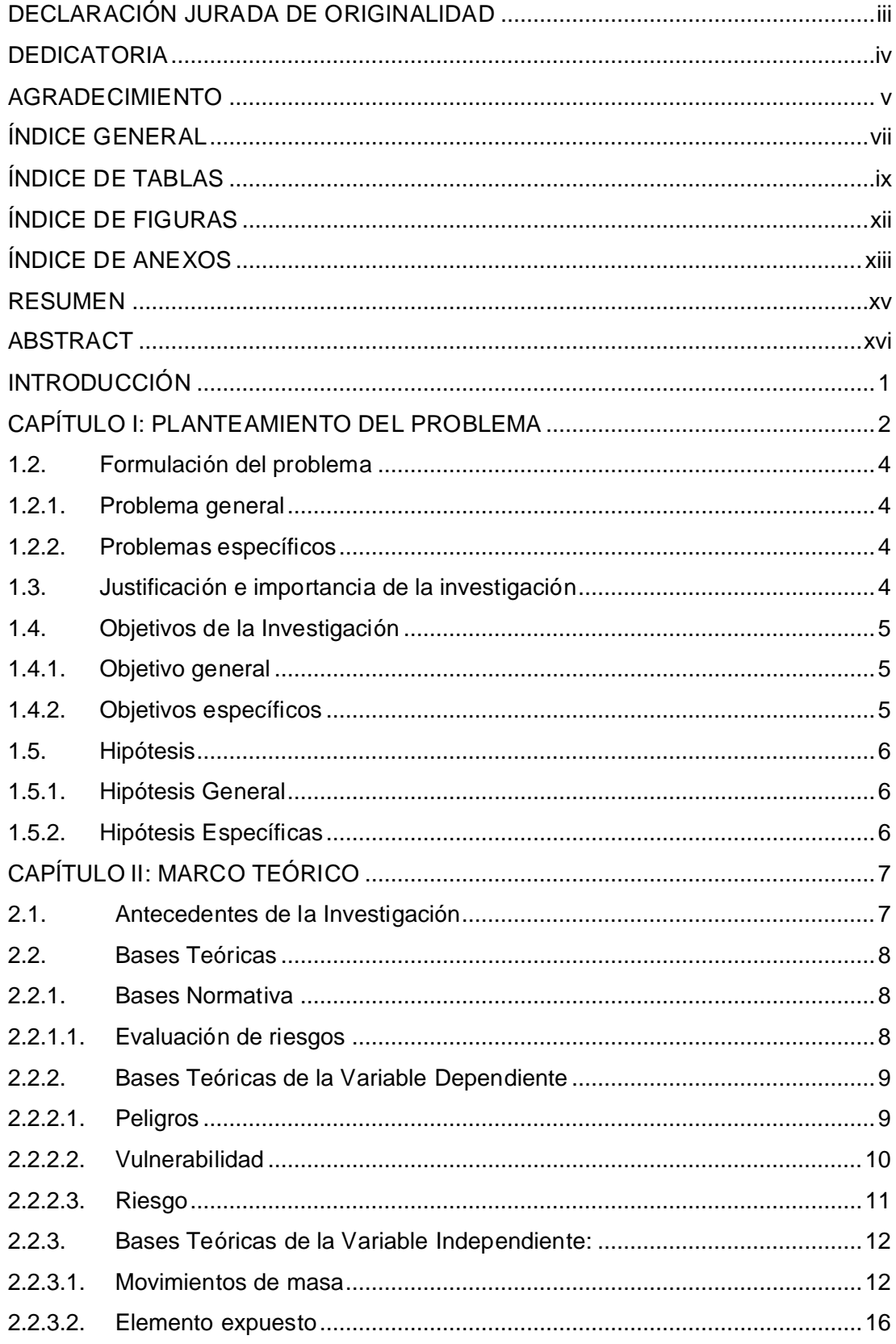

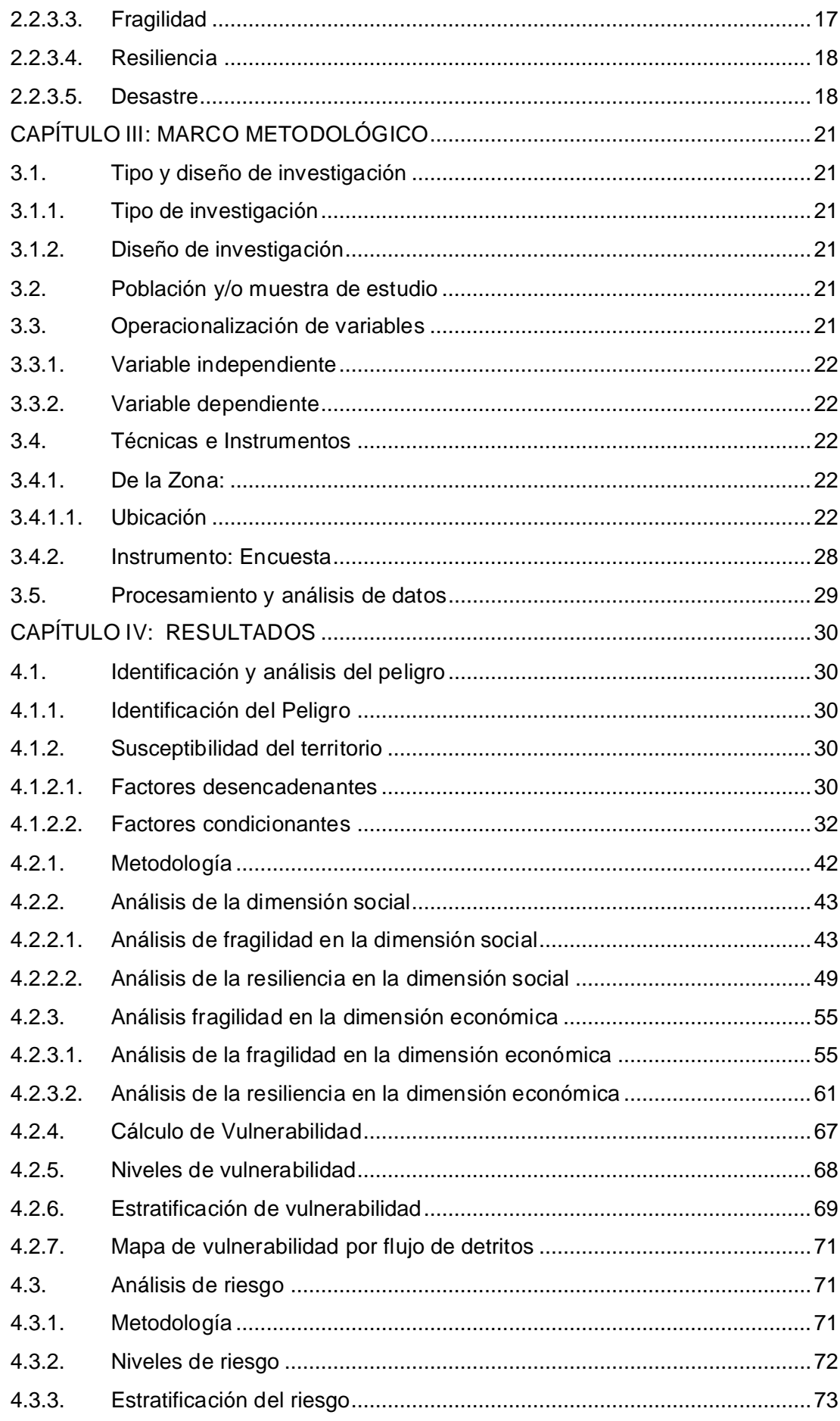

viii

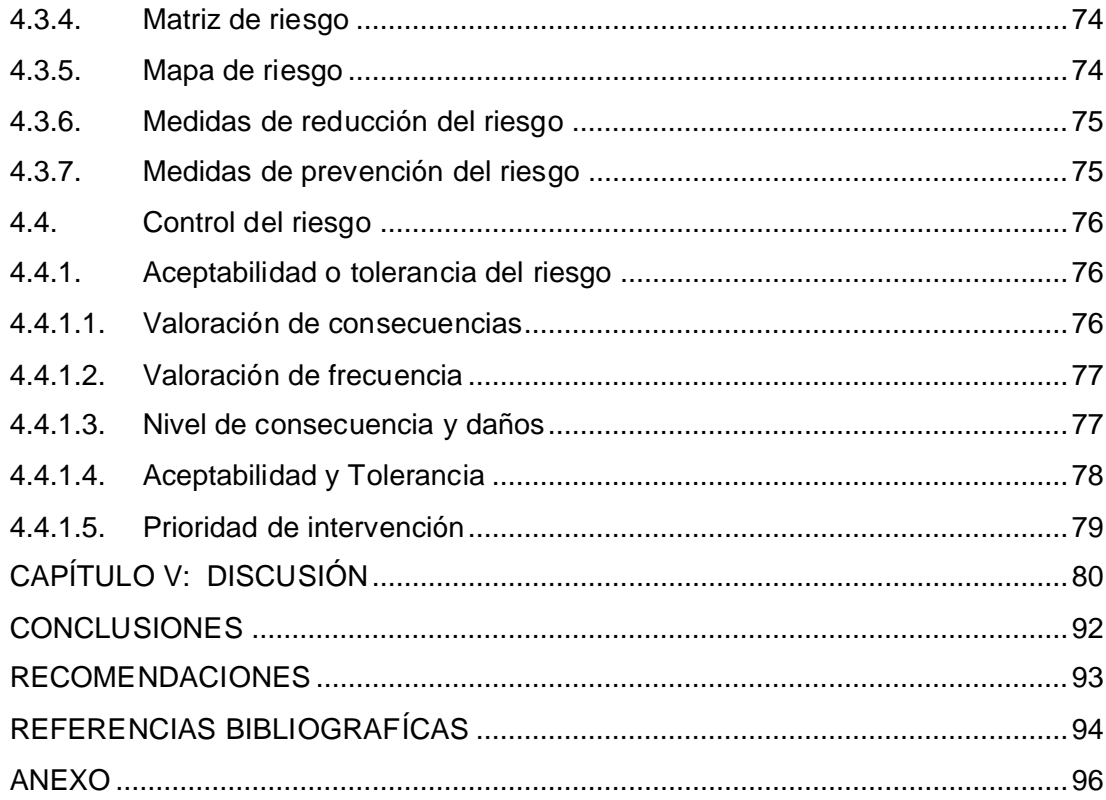

## **ÍNDICE DE TABLAS**

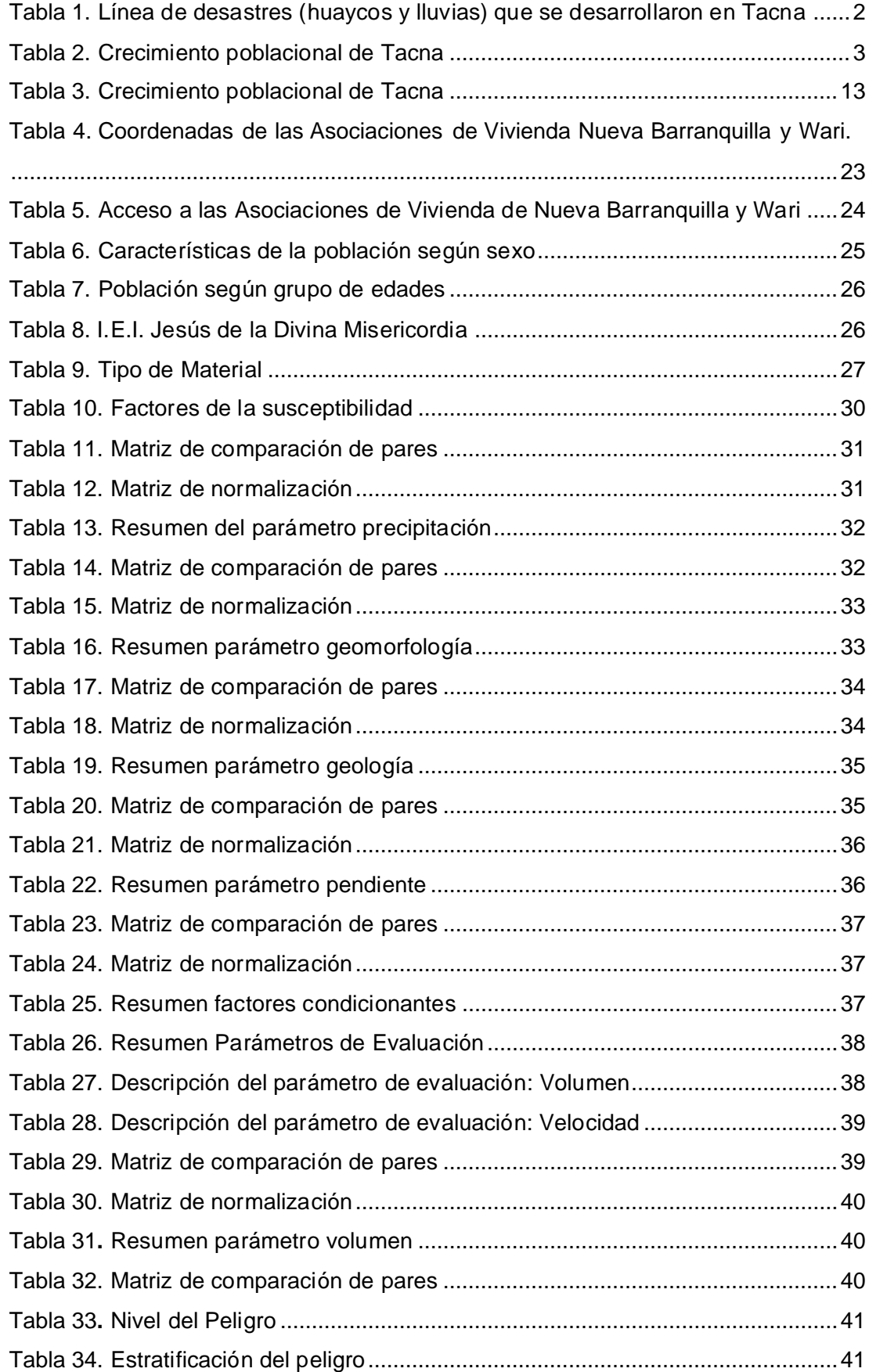

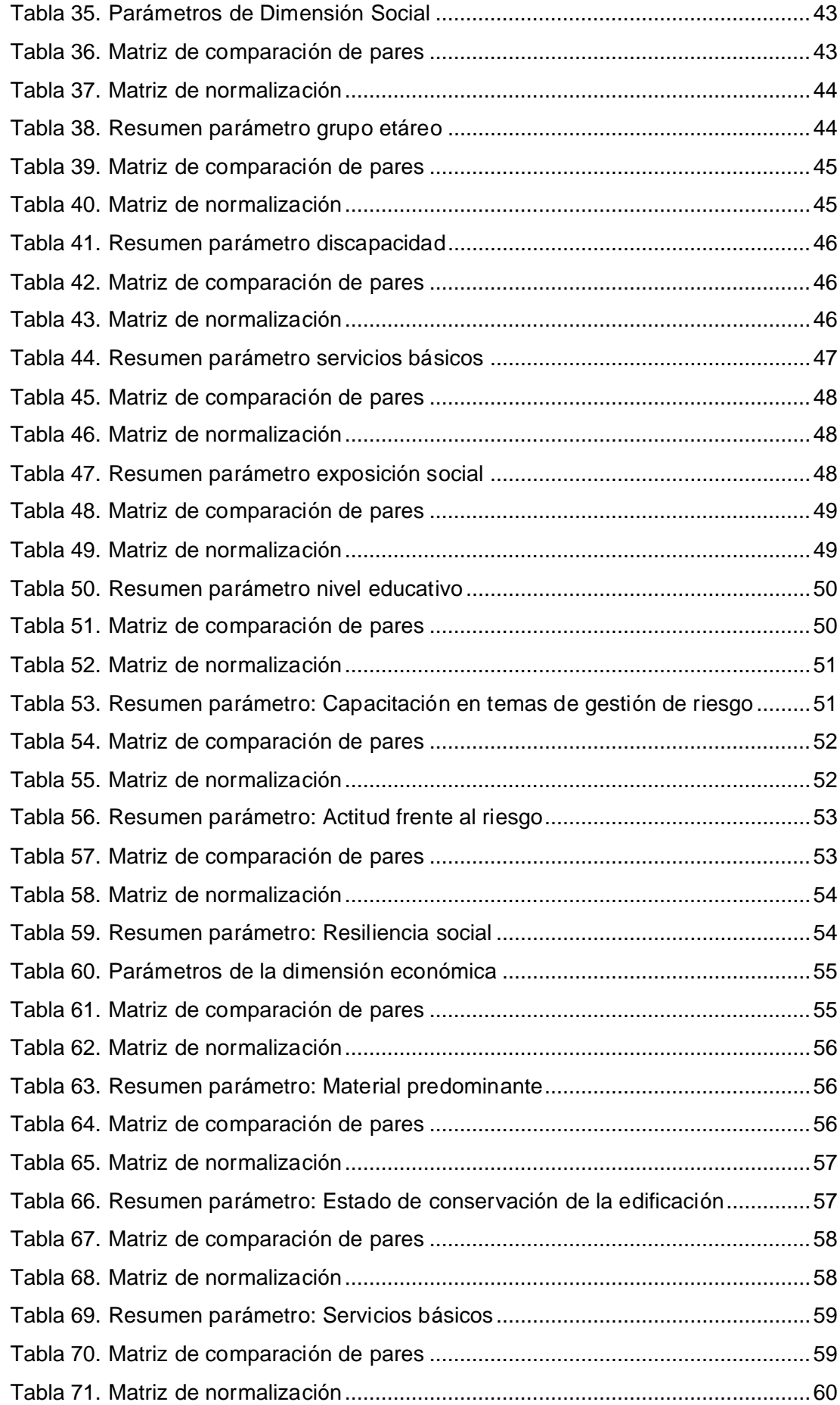

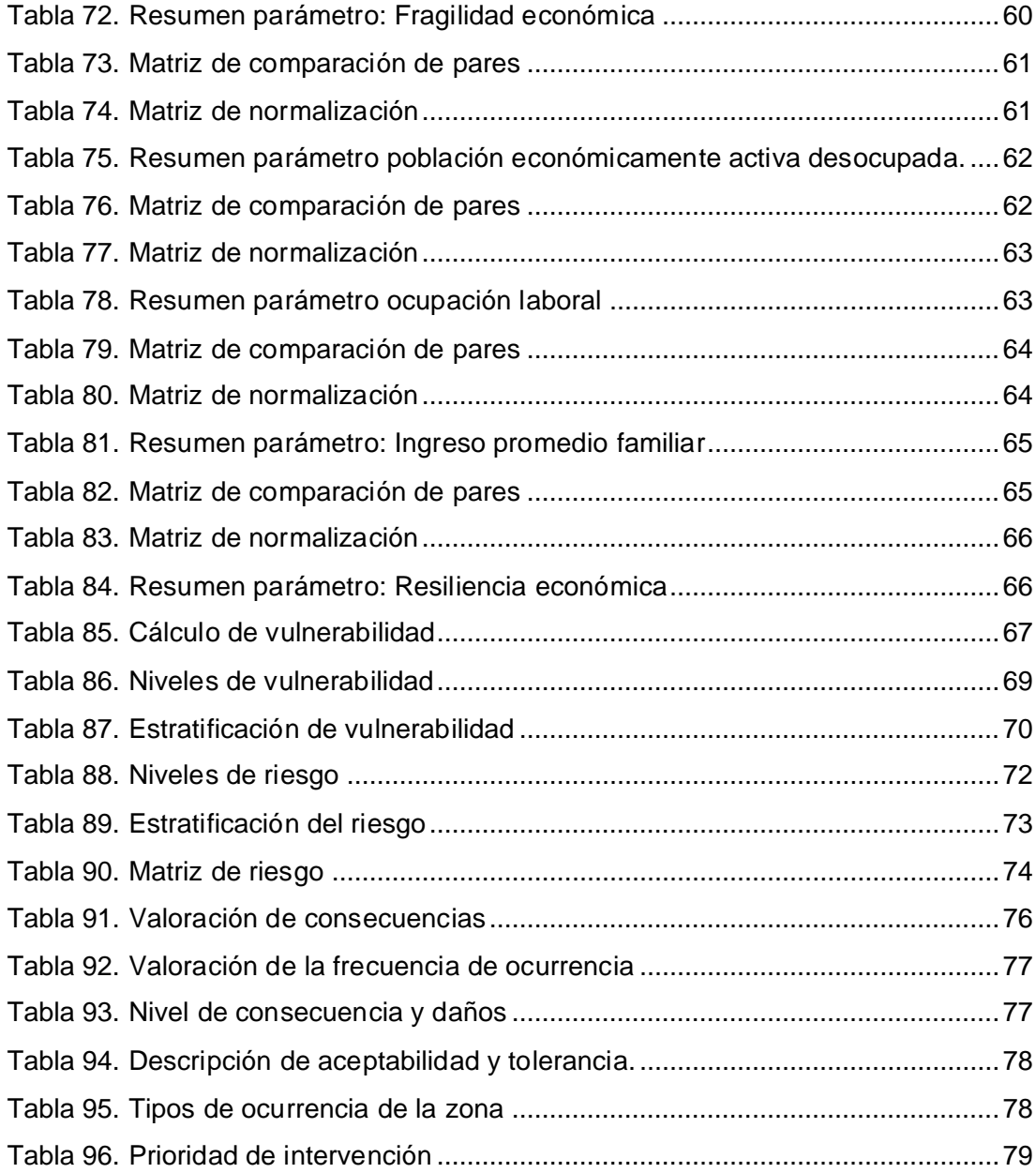

## **ÍNDICE DE FIGURAS**

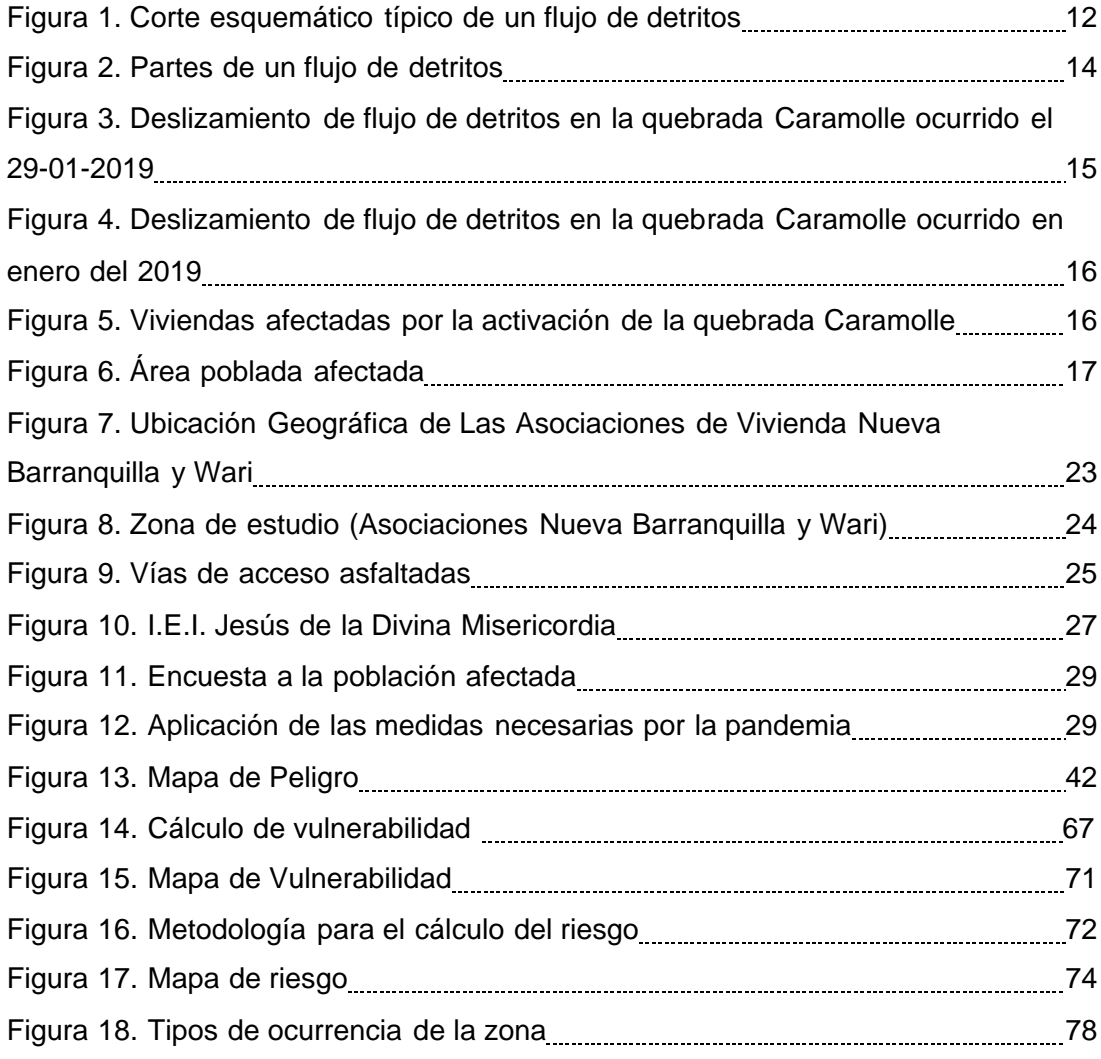

## **ÍNDICE DE ANEXOS**

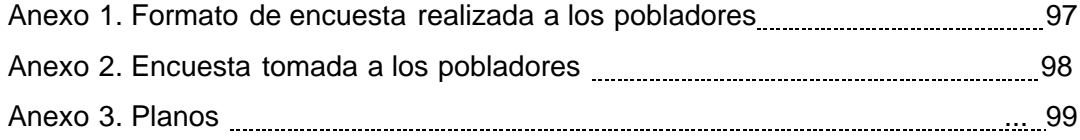

#### **RESUMEN**

En febrero del año 2020 se activó la quebrada Caramolle después de más de 50 años debido a precipitaciones intensas mayores a 10mm, conllevando a que las viviendas emplazadas en el cauce de la quebrada provoquen daños humanos y materiales, en el presente informe se pretende evaluar el nivel de riesgo ante el peligro de flujo de detritos en las asociaciones de vivienda Nueva Barranquilla y Wari del distrito Alto de la Alianza, en la provincia y región de Tacna, para ello será necesario caracterizar el peligro en función a parámetros de evaluación (velocidad y volumen) y susceptibilidad del territorio que involucra factores desencadenantes y condicionantes, los factores desencadenantes se resume a precipitaciones intensas y los factores condicionantes a elementos como la geología, geomorfología y pendiente, que aplicando matrices Saaty mediante comparación de pares se desprende que la zona evaluada tiene el nivel de peligro *muy alto*. La vulnerabilidad en la zona de estudio considera dos dimensiones el social y económico, el social abarca el factor *exposición y resiliencia*, la exposición incluye parámetros como grupo etáreo, discapacidad y servicios básicos, mientras que la resiliencia tiene como parámetros al nivel educativo, capacitación en temas de GRD (Gestión del riesgo de desastres) y actitud frente al riesgo. La aceptabilidad o tolerancia al riesgo respecto a la valoración de consecuencias es *medio* debido a que pueden ser gestionadas por recursos disponibles, en cuanto a la valoración de la frecuencia es *alta*, es en función a la valoración de consecuencias y la frecuencia que se concluye que el nivel de consecuencias y daños es *alto*, el cual es *inaceptable* y se deberá de desarrollar actividades de aplicación inmediata y prioritarias para el buen manejo y control de riesgos. Como medidas de protección para mitigar el riesgo se recomienda *medidas estructurales* de protección que puedan disipar la energía y volumen de agua, el cual estará supeditado a un estudio geológico - geotécnico e hidrológico y *medidas no estructurales* que comprende la capacitación y fortalecimiento de la gestión de riesgos de desastres naturales.

**Palabras clave:** Riesgo, detritos, peligro, parámetros y desastre natural.

#### **ABSTRACT**

In February 2020, the Caramolle creek was activated after more than 50 years due to intense rainfall greater than 10mm, leading to the fact that the houses located in the riverbed cause human and material damage, in this report it is intended to evaluate the level of risk in the face of the danger of debris flow in the Nueva Barranquilla and Wari housing associations of the "Alto de la Alianza" district, in the province and region of Tacna, for this it will be necessary to characterize the danger based on evaluation parameters (speed and volume) and susceptibility of the territory that involves triggering and conditioning factors, the triggering factors are summarized to intense rainfall and the conditioning factors to elements such as geology, geomorphology and slope, which by applying Saaty matrices by means of pair comparison it is deduced that the evaluated area has the danger level *very high*. Vulnerability in the study area considers two dimensions: social and economic, the social one includes the *exposure* and *resilience* factor, the exposure includes parameters such as age group, disability and basic services, while resilience has as parameters the educational level, training in DRM (Disaster Risk Management) issues and attitude towards risk. The acceptability or risk tolerance regarding the assessment of consequences is *medium* because they can be managed by available resources, as for the assessment of frequency is *high*, it is based on the assessment of consequences and the frequency that it is concluded that the level of consequences and damages is *high*, which is *unacceptable* and immediate and priority activities must be developed for risk management. As protection measures to mitigate the risk, *structural protection measures* are recommended, such as dikes in the upper middle area of the creek that can dissipate energy and water volume, which will be subject to a geological - geotechnical and hydrological study and *non-structural measures* which includes training and strengthening of disaster risk management, in addition to compliance with current regulations of the competent entities.

**Key Words:** Risk, debris, danger, parameters and natural disaster.

#### **INTRODUCCIÓN**

<span id="page-16-0"></span>El gran aumento poblacional que se dan en estas últimas décadas, ha generado que la población busque y expanda las áreas habitables, posicionándose en zonas que pueden poner en peligro tanto a ellos como a sus familias debido a que no se consideran zonas seguras, esto a causa de la regresión de los desastres naturales pluviales que se están percibiendo estos últimos años y que ha generado pérdidas tanto humanas como bienes materiales.

El presente proyecto busca identificar el nivel de peligro de la zona y en consecuencia poder definir si es segura para ser habitable o lo contrario no habitable. Mediante el uso de un modelo de evaluación de riesgo y aplicando esta misma según las guías del CENEPRED (*Centro Nacional de Estimación, Prevención y Reducción del Riesgo de Desastres).* Lo que se busca con este estudio es apoyar el desarrollo sostenible para un mejor crecimiento de Tacna y la seguridad de la población.

El desarrollo de esta tesis busca realizar una evaluación de riesgos, ubicándonos en el distrito de Ciudad Nueva de la ciudad de Tacna y tomando como muestra las asociaciones Nueva Barranquilla y Wari las cuales se encuentran en la quebrada Caramolle. Buscando aportar de manera técnica un estudio que sustente si dicha zona es habitable o no.

Este trabajo de investigación se ha estructurado en 5 capítulos:

En el Capítulo I, se plantea y se describe la problemática, los objetivos, la justificación e hipótesis.

En el Capítulo II, se muestra la parte teórica, en este se incluye los antecedentes e investigaciones relacionadas a nuestra tesis, así como las bases teóricas y definiciones de términos utilizados en este estudio y que son la estructura principal para desarrollar el contenido de este estudio.

En el Capítulo III, presentamos la metodología que se aplica y sustentan el estudio, la población y/o muestra que se evaluará.

En el Capítulo IV, se presenta los resultados obtenidos referentes al análisis de los niveles de riesgo, peligro y vulnerabilidad que afectan a la zona.

En el Capítulo V, se discute los resultados de las hipótesis planteadas de este estudio. Finalmente presentamos las conclusiones, recomendaciones, referencias bibliográficas y anexos del estudio

#### **CAPITULO I: PLANTEAMIENTO DEL PROBLEMA**

## <span id="page-17-0"></span>**1.1. Descripción del Problema**

A inicios de cada año en la ciudad de Tacna se registran lluvias excepcionales que llegan a originar en casos más extremos desastres naturales como sucedió en el año 2019 en el que la quebrada del diablo formó un huayco que destrozó cientos de viviendas. En el caso de Caramolle hubo inundaciones de viviendas y fallecimiento de personas. El primer día del año de 2021, a las 16:00 horas aproximadamente, a consecuencias de las intensas precipitaciones pluviales se produjo un huaico que afectó la carretera Tarata – Candarave en la provincia de Tarata.

Si se detalla un registro de manera cronológica de eventos que hayan ocurrido en la ciudad de Tacna sobre las lluvias y huaycos, podemos concluir que en aproximadamente en los últimos 100 años ocurren fenómenos pluviales de diciembre a febrero en la Quebrada Del Diablo y Caramolle

## <span id="page-17-1"></span>*Tabla 1*

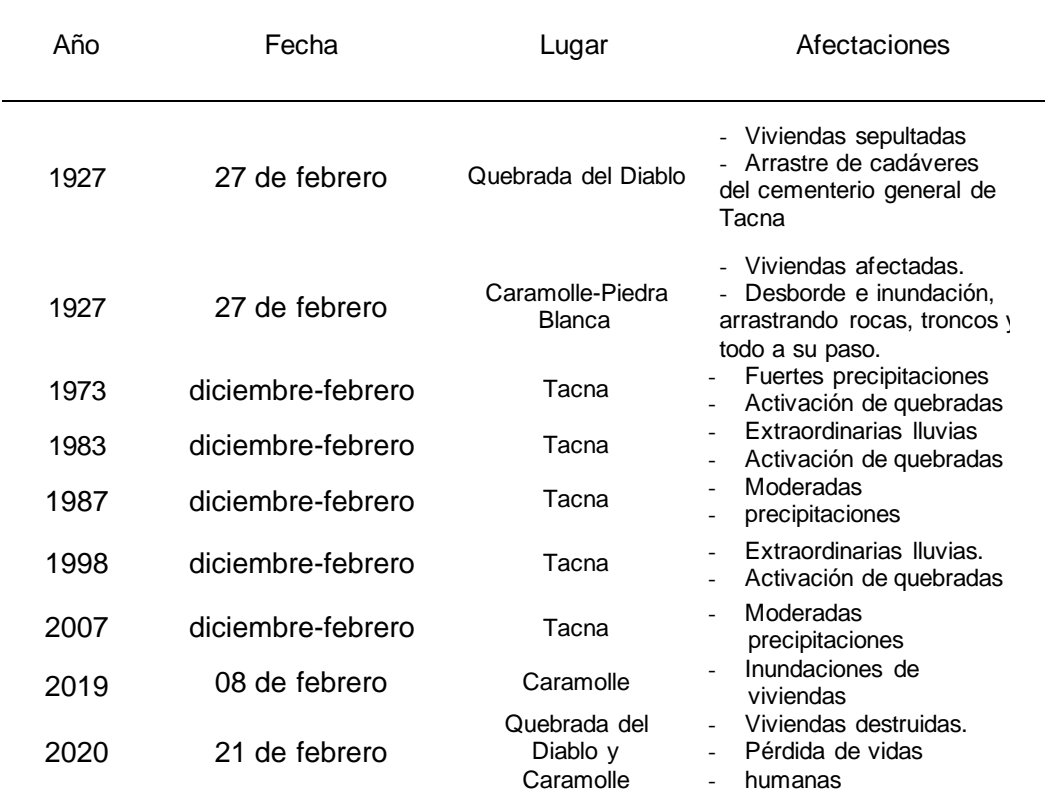

*Línea de desastres (huaycos y lluvias) que se desarrollaron en Tacna*

*Nota.* En esta tabla se presentan cronológicamente los desastres pluviales en Tacna

La quebrada Del Diablo y de Caramolle son muy vulnerables ante peligros, el prevenir estos desastres naturales como los huaycos nos da la posibilidad de reducir la probabilidad de que las vidas de las personas se vean afectadas.

El crecimiento demográfico sin planificación y de manera desordenada debido a un incremento poblacional, ha generado que la misma población se expongan a un peligro por falta de conocimiento sobre el tema y por la necesidad que presentan a falta de un lugar para vivir, el cual no es nada seguro por lo contrario solo llevara a futuras pérdidas materiales y en el peor de los casos serán pérdidas humanas.

<span id="page-18-0"></span>En la tabla 2 se observa en claro ejemplo el crecimiento demográfico de Tacna hasta el punto de ser casi un tercio de millón de personas que residen,

## **Año Tacna** 1940 1961 1972 1981 1993 2007 2017 36,349 66,024 95,444 143,085 218,353 288,781 329,332

# **Tabla 2**

*Crecimiento poblacional de Tacna*

*Nota*. En esta tabla se presenta la demografía de Tacna

### <span id="page-19-0"></span>**1.2. Formulación del problema**

De lo mencionado anteriormente se formula las siguientes interrogantes:

#### <span id="page-19-1"></span>**1.2.1.** *Problema general*

¿Cuál es el nivel del riesgo originado por flujo de detritos en las Asociaciones de Vivienda Nueva Barranquilla y Wari del Distrito de Ciudad Nueva de la ciudad de Tacna?

#### <span id="page-19-2"></span>**1.2.2.** *Problemas específicos*

- ¿Cuáles son los niveles de peligro por flujo de detritos en las Asociaciones de Vivienda Nueva Barranquilla y Wari del distrito de Ciudad Nueva en la ciudad de Tacna?
- ¿Cuáles son los niveles de vulnerabilidad por flujo de detritos en las Asociaciones de Vivienda Nueva Barranquilla y Wari del distrito de Ciudad Nueva en la ciudad de Tacna?
- ¿Cuáles son los niveles de riesgo por flujo de detritos en las Asociaciones de Vivienda Nueva Barranquilla y Wari del distrito de Ciudad Nueva en la ciudad de Tacna?

## <span id="page-19-3"></span>**1.3. Justificación e importancia de la investigación**

## **a) Justificación científica**

En nuestro país, hemos sido capaces de presenciar gran variedad de desastres naturales entre los cuales, los más frecuentes son los generados por huaycos por ello es importante saber a qué peligros y riesgos se expone y que tan vulnerable es la población ante estos desastres. Para eso debemos comprender las causas y los efectos de estos desastres que nos ayudaran realizar evaluaciones de riesgos en beneficio de la población para prevenir cualquier otro desastre.

#### **b) Justificación social**

Con el fin de mejorar la calidad de vida y la cultura de prevención de riesgos de las personas, es por lo que elaboramos esta evaluación de riegos que permitirá un gran desarrollo social reduciendo perdidas tanto materiales como humanas.

## **c) Justificación económica**

Las grandes pérdidas económicas ocasionadas por los desastres naturales afectan en gran medida a la población y al estado, es por ellos que tener un buen entendimiento de las medidas necesarias para prevenir o estar preparados con antelación a algún suceso desfavorable es sin lugar a un beneficio a nivel económico para los pobladores.

## **d) Justificación Ambiental**

Los efectos ambientales que generan los desastres naturales afectan al hombre y los recursos que este posee donde se haya asentado, los focos de infección y enfermedades generadas por una fuerte contaminación tanto en el suelo como en el agua, que no solo afectan al hombre sino también a la flora y fauna.

#### <span id="page-20-0"></span>**1.4. Objetivos de la Investigación**

#### <span id="page-20-1"></span>**1.4.1.** *Objetivo general*

Determinar el nivel del riesgo originado por flujo de detritos en las Asociaciones de Vivienda Nueva Barranquilla y Wari del distrito de Ciudad Nueva en la ciudad de Tacna.

## <span id="page-20-2"></span>**1.4.2.** *Objetivos específicos*

• Determinar los niveles de peligro por flujo de detritos en las asociaciones de vivienda Nueva Barranquilla y Wari del distrito de Ciudad Nueva en la ciudad de Tacna.

- Determinar los niveles de vulnerabilidad por flujo de detritos en las Asociaciones de Vivienda Nueva Barranquilla y Wari del Distrito de Ciudad Nueva en la ciudad de Tacna.
- Establecer los niveles del riesgo por flujo de detritos en las Asociaciones de Vivienda Nueva Barranquilla y Wari del Distrito de Ciudad Nueva en la ciudad de Tacna.

## <span id="page-21-0"></span>**1.5. Hipótesis**

## <span id="page-21-1"></span>**1.5.1.** *Hipótesis General*

El nivel de riesgo originado por flujo de detritos es alto en las Asociaciones de Vivienda Nueva Barranquilla y Wari del Distrito de Ciudad Nueva en la ciudad de Tacna.

## <span id="page-21-2"></span>**1.5.2.** *Hipótesis Específicas*

- El alto nivel de peligro por flujo de detritos genera pérdidas en las asociaciones de vivienda Nueva Barranquilla y Wari.
- El alto nivel de vulnerabilidad provocado por el flujo de detritos genera pérdidas en las asociaciones de vivienda Nueva Barranquilla y Wari.
- El alto nivel de riesgo por flujo de detritos genera pérdidas en las asociaciones de vivienda Nueva Barranquilla y Wari.

## **CAPÍTULO II: MARCO TEÓRICO**

#### <span id="page-22-1"></span><span id="page-22-0"></span>**2.1. Antecedentes de la Investigación**

Sánchez (2018), en la tesis titulada *"Análisis de vulnerabilidad ante la probable ocurrencia de flujo de detritos en la querada Carossio, distrito de Lurigancho-Chosica, Lima"* se busca realizar un análisis de la vulnerabilidad ante el posible desarrollo de flujo de detritos, lo cual permitirá que podamos conocer el nivel en que afecta de manera física estos desastres y socialmente como respondemos antes estos.

Gastulo (2014), en la tesis titulada *"Evaluación de riesgo en el asentamiento humano Perú – Jaén ante el peligro de huaycos",* Este trabajo de investigación tuvo como finalidad el fomentar acciones de mitigación, para ello se determinó el nivel de riesgo en el asentamiento humano Perú ante el peligro de huaycos.

Mendoza (2017), en la tesis titulada *"Evaluación del riesgo por inundación en la quebrada romero, del distrito de Cajamarca, periodo 2011- 2016",* se concluye que en la quebrada Romero el nivel de peligrosidad es alto lo cual se debe a que este periodo de 6 años mantiene una elevada intensidad y gran cantidad de anomalías positivas de precipitación.

Municipalidad Provincial de Tacna (2019), publicó el plan titulado *"Plan de prevención y reducción del riesgo de desastres de la provincia de Tacna 2019- 2022"*, el cual nos permite conocer e identificar tanto los riesgos que se afrontan; como las medidas, programa, actividades y proyectos que beneficien en la reducción de desastres y en la prevenir la aparición de nuevos posibles riesgos, a través de análisis de las vulnerabilidades y el cálculo de los nieles de riesgo.

CENEPRED - *centro nacional de estimación, prevención y reducción del riesgo de desastres* (2020), publicó la guía titulada *"Guía para la evaluación de los efectos probables frente al impacto del peligro originado por fenómenos naturales"*, con el fin de estimar cuales son los efectos que de manera probable pueden ocurrir ante la ocurrencia de un peligro y el impacto que este generaría en una determinada zona de riesgo en términos monetarios, es por lo que establece los procedimientos técnicos para valorizar el riesgo, a través de los daños, las perdidas, los costos tanto adicionales, de rehabilitación y de reconstrucción que ocasionaría el impacto del peligro

INDECI - *Instituto nacional de defensa civil* (2014), desarrollo el plan titulado *"Plan nacional de gestión del riesgo de desastres planagerd 2014-2021"* tiene como fin el disminuir los riesgos de desastres y la vulnerabilidad que afecta a la población, para mejorar sus medios y calidad de vida.

CENEPRED (2015) Realizó la "*Evaluación de Riesgos por flujo de detritos en el área de influencia de las quebradas: Carossio y Libertad en el distrito de Lurigancho Chosica"*, en este estudio se analizó tanto el peligro como la vulnerabilidad, por lo cual se pudo obtener que ambas quebradas presentan un nivel de riesgo muy alto, a lo cual mediante la aplicación de la metodología del SINAGERD (Sistema nacional de gestión del riesgo de desastres) y determinando los parámetros como los descriptores, para así poder tener un análisis a nivel social y económica de la vulnerabilidad, sin obtener un valor numérico final.

#### <span id="page-23-0"></span>**2.2. Bases Teóricas**

#### <span id="page-23-1"></span>*2.2.1. Bases Normativa*

#### <span id="page-23-2"></span>**2.2.1.1. Evaluación de riesgos**

#### **a. La PNUD**

El Programa de las Naciones Unidas para el desarrollo el cual fue creado por la Organización de las Naciones Unidas (ONU), define la evaluación de riesgos como un proceso para determinar el alcance y la naturaleza de ese riesgo, a través del análisis de amenazas y la evaluación de condiciones de vulnerabilidad existente que pueden perjudicar a los bienes, servicios y medios que las personas expuestas tienen para su subsistir.

### **b. Ley N° 19338**

El INDECI, para mantener segura a la población, se encarga de prevenir los daños, así como proporcionar ayuda y asegurando que las zonas afectadas entren en rehabilitación en caso de desastres. Para cumplir esta finalidad ejecuta actividades que prevengan y atiendan la ocurrencia de desastres, en el primero se realiza actividades de estimación, evaluación, reducción y mitigación de riesgos; mientras que en el segundo se realiza la preparación, evaluación de daños, atención propiamente dicha y rehabilitación.

#### **c. CENEPRED**

Encargado de elaborar normas tanto técnicas como de gestión, capaz de brindar a las entidades públicas y privadas la asistencia técnica necesaria en los procesos de estimación, prevención y reducción de riesgo de desastres; este organismo de carácter público que conforma el SINAGERD, se responsabiliza de coordinar, facilitar y supervisar la reconstrucción, formulación e implementación de las fuerzas policiales, así como del Plan Nacional de Gestión de Desastres.

### <span id="page-24-0"></span>*2.2.2. Bases Teóricas de la Variable Dependiente*

### <span id="page-24-1"></span>**2.2.2.1. Peligros**

Tanto de origen natural como ocasionados por acción humana, son fenómenos con gran potencial de ocasionar daños físicos en un periodo, frecuencia e intensidad definida (CENEPRED 2014).

Según CENEPRED 2014, los peligros también se pueden clasificar como de origen natural, para este tipo peligro tenemos:

- Peligros ocasionados por fenómenos o desastres de geodinámica interna
- Peligros ocasionados por fenómenos o desastres de geodinámica externa
- Peligros ocasionados por fenómenos o desastres hidrometeorológicos y oceanográficos

Según el MEF y El Programa de Desarrollo Rural Sostenible (PDRS), los peligros se pueden clasificar como dinámica de la naturaleza o dinámica de la continuidad que respectivamente clasifica por los peligros ocasionados por la propia naturaleza y hecha por la mano humana.

#### **a) Nivel de peligrosidad social**

Mediante un proceso de superposición de áreas de diagnóstico de peligrosidad y elementos expuestos susceptibles; y teniendo en cuenta la consideración necesaria de los elementos expuestos como el grupo etario, servicios educativos y servicio de salud terciario, es que se puede realizar un análisis sobre la gran variedad de situaciones que se exponen a peligros a causa de fenómenos naturales. (CENEPRED 2014).

#### **b) Nivel de peligrosidad económico**

Haciendo referencia al caso anterior, mediante un proceso de superposición de áreas de diagnóstico de peligrosidad y elementos expuestos susceptibles; y teniendo en cuenta la consideración necesaria de los elementos expuestos como la localización de edificación, servicio básico de agua potable y saneamiento, servicios de las empresas expuestas, servicio de las empresas de distribución de combustible y gas, servicio de empresas de transporte expuesto, área agrícola y servicio de telecomunicaciones, es que se puede realizar un análisis sobre la gran variedad de situaciones que se exponen a peligros a causa de fenómenos naturales. (CENEPRED 2014).

#### **c) Nivel de peligrosidad ambiental**

Por último, mediante un proceso de superposición de áreas de diagnóstico de peligrosidad y elementos expuestos susceptibles; y teniendo en cuenta la consideración necesaria de los elementos ambientales expuestos como la deforestación de especies de flora y fauna por área geográfica, pérdida de suelo y pérdida de agua, es que se puede realizar un análisis sobre la gran variedad de situaciones que se exponen a peligros a causa de fenómenos naturales. (CENEPRED 2014).

## <span id="page-25-0"></span>**2.2.2.2. Vulnerabilidad**

Según la Ley N° 29664 del Sistema Nacional de Gestión del Riesgo de Desastres y su Reglamento (D.S. N°048-2011-PCM), la vulnerabilidad se define como la posibilidad debido a condiciones necesarias de sufrir daños por la ocurrencia de un peligro o amenaza, esto afecta tanto a la población, las estructuras físicas y a las actividades socioeconómicas. (CENEPRED 2014)

En una escala de 0 que corresponde a "no daño" a 1 donde se considera como "daño total" de un fenómeno natural; la vulnerabilidad es el grado de pérdida de un elemento que se encuentra en riesgo por la ocurrencia de algún fenómeno natural en dicha escala. UNDRO, 1991.

Es el grado de debilidad o exposición ocasionado por un peligro natural o por el ser humano, a los elementos o conjunto de estos (infraestructura, vivienda, actividad productividad, grado de organización, sistema de alerta y desarrollo político institucional, entre otros) y como estos pueden resultar en daños humanos o materiales; expresándose en porcentaje de 0 a 100. (INDECI 2006)

Capacidad de los humanos para anticipar, enfrentar, resistir y recuperarse del impacto de una amenaza ya sea de manera individual o grupal. (Blaikie, Cannon et al. 1994).

El análisis de vulnerabilidad es un proceso mediante el cual se evalúa las condiciones existentes de los factores que afectan a la población y de sus medios de vida, como: exposición, fragilidad y resiliencia (CENEPRED 2011).

La vulnerabilidad de las áreas pobladas por una equivocada ubicación es algo a resaltar, los centros poblados que se ubican en lechos de quebradas supuestamente "secas", en las cuales se puede apreciar gran cantidad de material rocoso que en algún momento fueron las descargas o avenidas de quebradas o de inundaciones ocasionadas por un rio. En realidad, no existen ríos ni quebradas en estado "seco", se ha dicho que, esperando un tiempo, de acuerdo al periodo de regresión en cualquier río, puede presentarse una avenida.

Los desastres pueden poner en evidencia la variedad de condiciones tanto socioeconómicas, ambientales como culturales que existen en los territorios y sus distintos niveles; dependiendo del grado de vulnerabilidad de los elementos expuestos.

## <span id="page-26-0"></span>**2.2.2.3. Riesgo**

Estimación matemática que mediante la probabilidad podemos dar de una manera casi acertada las pérdidas de vidas, de daños a los bienes materiales y a la economía, para un periodo especifico y un área conocida. El riesgo se estima en función del peligro y la vulnerabilidad, este al ser mal manejado puede conducir a un desastre.

Es la probabilidad de daños y pérdidas ocasionados por la interacción de un peligro con una situación de vulnerabilidad Se debe estimar cuando se planifica una acción o inversión.

El riesgo se define como la combinación de la probabilidad de que se produzca un evento y sus consecuencias negativas. Los factores que lo componen son la amenaza y la vulnerabilidad. La amenaza es un fenómeno, sustancia, actividad humana o condición peligrosa que puede ocasionar la muerte, lesiones u otros impactos a la salud, al igual que daños a la propiedad, la pérdida de medios de sustento y de servicios, trastornos sociales y económicos, o daños ambientales. La amenaza se determina en función de la intensidad y la frecuencia. La vulnerabilidad son las características y las circunstancias de una comunidad, sistema o bien que los hacen susceptibles a los efectos dañinos de una amenaza. Con los factores mencionados se compone la siguiente fórmula de riesgo.

#### <span id="page-27-0"></span>*2.2.3. Bases Teóricas de la Variable Independiente*

#### <span id="page-27-1"></span>**2.2.3.1. Movimientos de masa**

Los movimientos en masa en laderas, son procesos que involucran tanto suelo como la roca, este movimiento puede ser de acción lenta o en su defecto rápida; puede ser originados por la alta concentración de agua en el terreno y añadiéndole a esto el efecto ocasionado por la fuerza de gravedad.

Los deslizamientos se consideran como un descenso a gran escala y relativamente a gran velocidad, en algunas ocasiones puede ser de carácter catastrófico; este movimiento se puede dar a lo largo de una superficie o plano de cizalla, que facilita la acción de la gravedad.

Para tener con una guía de apoyo se realiza un corte esquemático en la zona como en la figura 1 para clasificarlas según el nivel de peligro encontrado mediante los modelos Saaty.

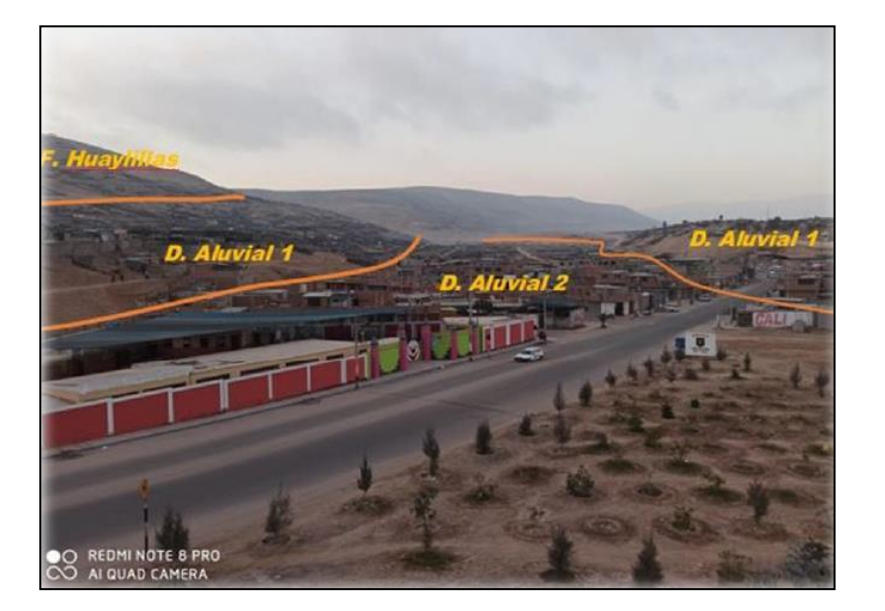

#### **Figura 1**

*Corte esquemático típico de un flujo de detritos*

*Nota.* Fotografía de Wari desde una colina

En la figura anterior se puede apreciar, la existencia de movimientos de masa en la quebrada Caramolle, que son movimientos rápidos. En los meses de enero a febrero se puede presenciar lluvias, que, al llegar a intensificarse, estas terminan provocando el deslizamiento de flujo de detritos desde las partes altas de la quebrada y termina llegando al área poblada.

Los movimientos en masa tienen como origen el obedecer a una diversidad de procesos mecánicos, geológicos e hidrometeorológicos químicos que se dan entre la corteza y en la interface terrestre, la hidrosfera y atmosfera.

## **a) Tipos de movimiento en masa**

En la siguiente tabla se puede aprecias los distintos tipos de movimientos de masa, desde caídas hasta deformaciones gravitacionales profundas, para ello ver la tabla 3.

### <span id="page-28-0"></span>**Tabla 3**

#### *Crecimiento poblacional de Tacna*

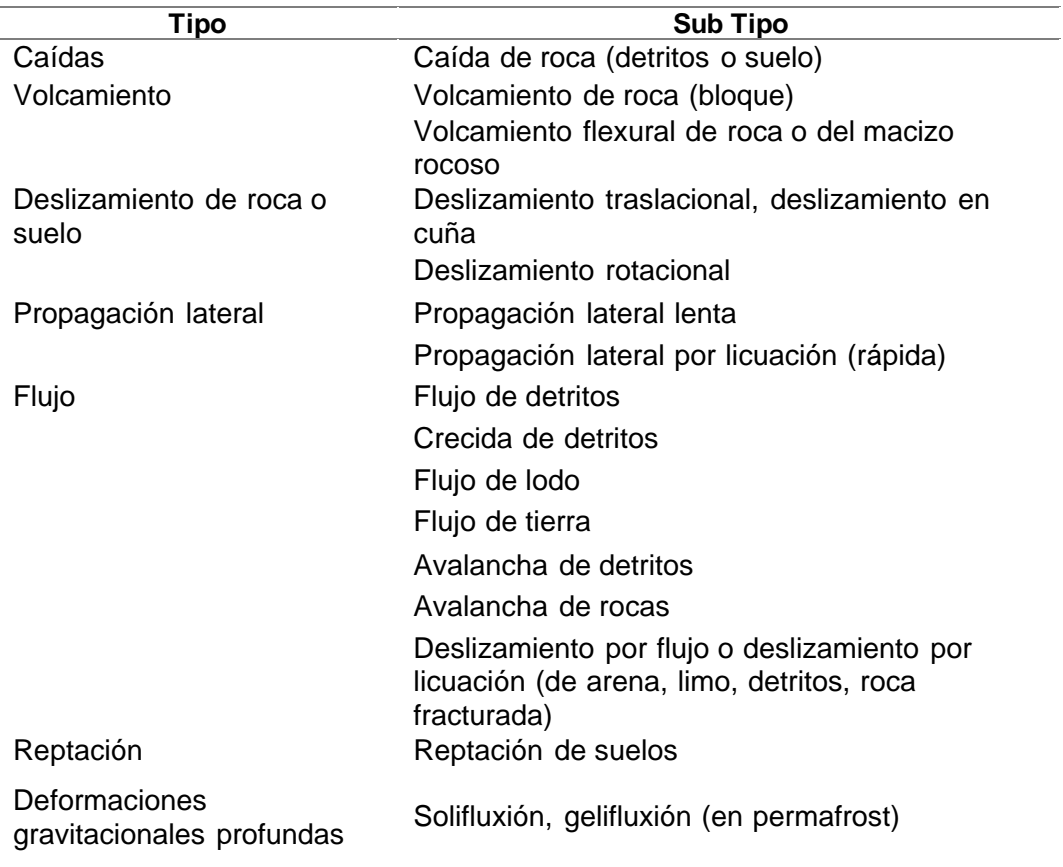

*Nota.* Información obtenida de Región Andina: Guía para la Evaluación de Amenazas (2007).

El flujo mostrado en la figura 2 explica que sepuede exhibir un comportamiento parecido al de un fluido; este puede ser de acción rápida o por lo contrario lento, saturado o seco, este tipo de movimiento en masa en muchos casos suele originarse por el accionar de otro movimiento como una caída o un deslizamiento (Varnes, 1978).

## **Figura 2**

*Partes de un flujo de detritos*

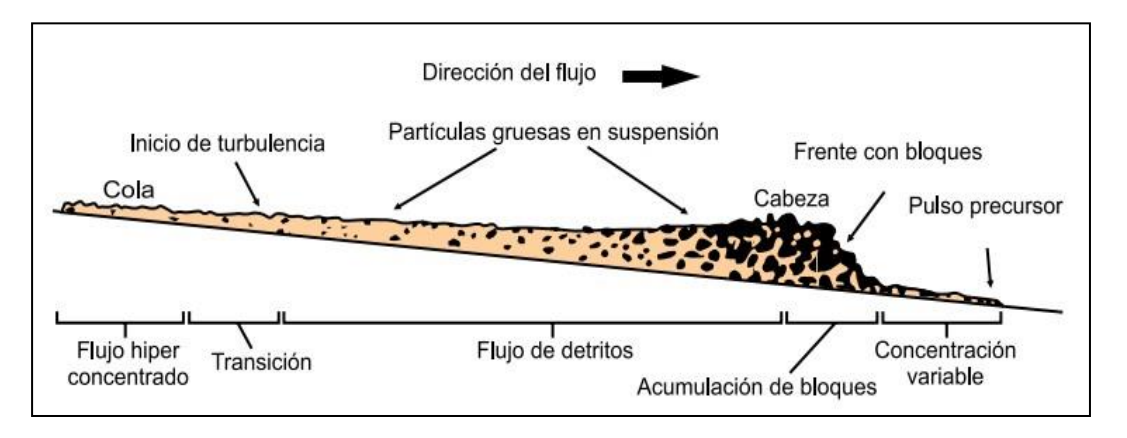

*Nota.* La imagen mostrada es un diagrama de Person, 1986.

#### *b) Flujo de detritos*

Este fenómeno de drenaje natural, con lluvias cortas y torrenciales que erosionan, transportan y depositan materiales detríticos no consolidados, en una cuenca pequeña y con pendiente pronunciada.

De manera física se puede apreciar que es un fluido conformado por agua y lodo que desliza cuesta abajo, llevando una carga compuesta de bloques de rocas; destruyendo lo que encuentre en su paso. En zonas con características desérticas como semidesérticas es donde ocurre el fenómeno típico conocido como huayco. (Martínez, 1999).

Este flujo de detritos saturados, puede ser muy rápido a extremadamente rápido, transcurriendo a lo largo de una pendiente pronunciada de un canal o cauce de un rio, que va incorporando en su trayectoria grandes cantidades de material que posteriormente termina depositado en abanicos de detritos. (Región Andina 2007).

## **Figura 3**

*Deslizamiento de flujo de detritos en la quebrada Caramolle ocurrido el 29-01-2019*

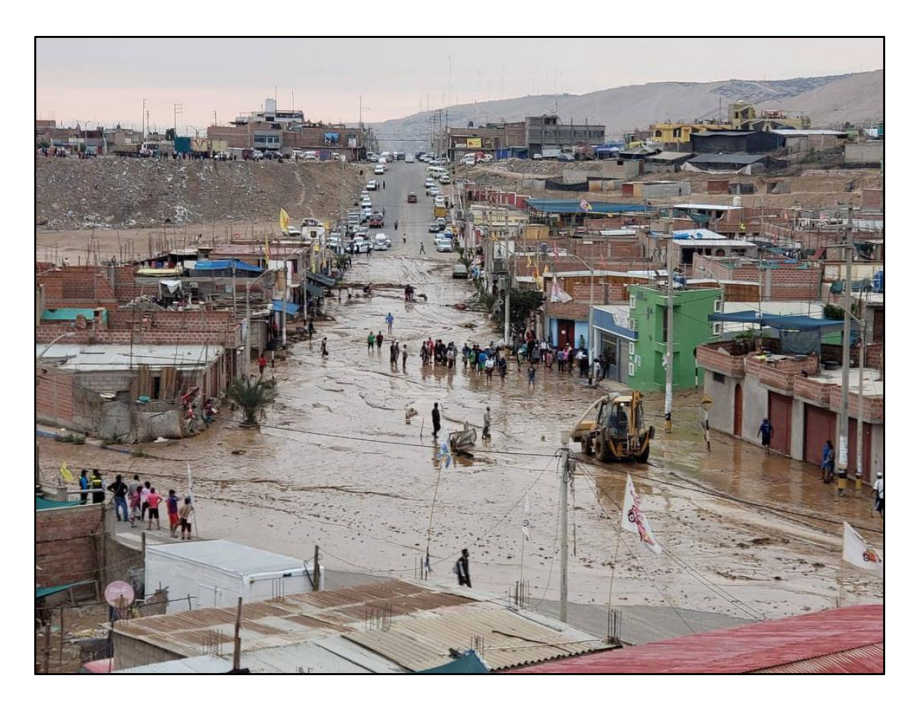

*Nota.* Imagen sacada de Diario PERÚ 21, 2019

El enero del 2019 como consecuencias de las lluvias, se activó la quebrada de Caramolle la cual generó un deslizamiento de flujos de detritos mostrado en la figura 3, se observó una gran cantidad de agua y lodo en las calles generando perdida en los bienes de los pobladores.

Las zonas con gran población mal ubicadas por lo general son afectadas por los "Huaycos", es en estas donde se manifiestan grandes daños por causa de los flujos de detritos, desde daños a las viviendas, red telefónica, sistema eléctrico, red de agua y desagüe, a los medios de transporte y comunicaciones como los puentes, las carreteras, las vías ferrovías, bloqueando las ciudades de provisiones y generando que no llegue la ayuda necesaria; estos huaycos son capaces de generar grandes pérdidas económicas al país.

Lo más alarmante fue que esta zona no llegó a recibir apoyo de ninguna entidad por lo que para la reconstrucción de sus casas tuvo que requerir solo del ingreso económico de cada familia, llegando a que incluso hasta ahora algunos no se recuperaran del desastre, como se ven en las figuras 4 y 5, el desastre afectó sus viviendas y pistas.

#### **Figura 4**

*Deslizamiento de flujo de detritos en la quebrada Caramolle ocurrido en enero de 2019*

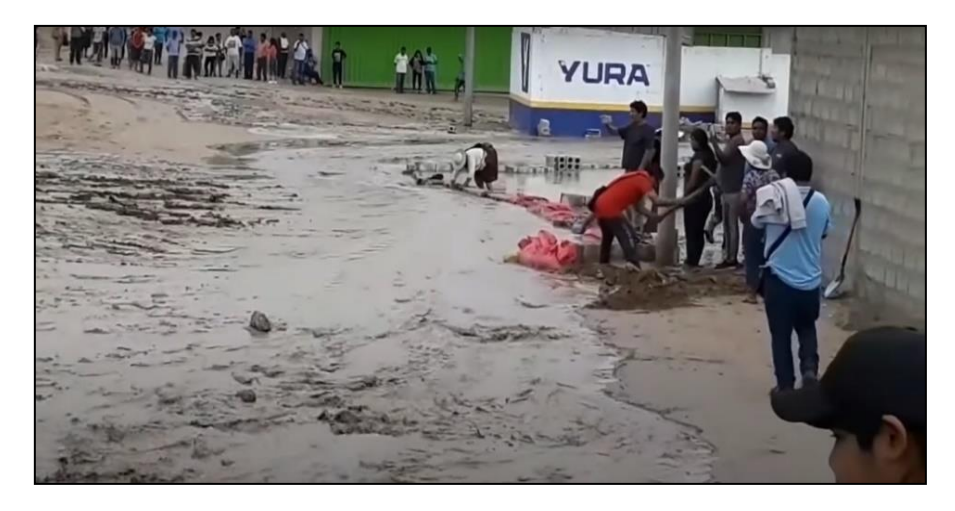

*Nota.* Imagen sacada de Diario PERÚ 21, 2019

## **Figura 5**

<span id="page-31-1"></span>*Viviendas afectadas por la activación de la quebrada Caramolle*

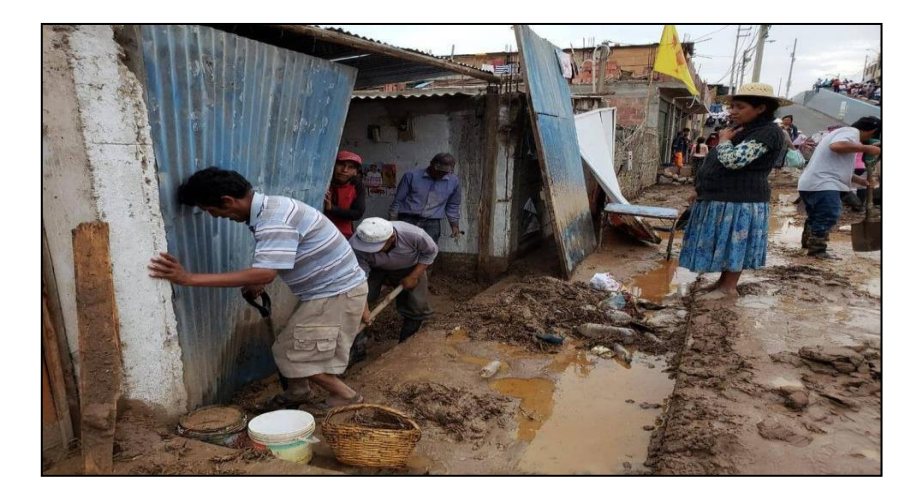

*Nota.* Imagen sacada de Diario PERÚ 21, 2019

## <span id="page-31-0"></span>**i. Elemento expuesto**

Las malas decisiones y la mala práctica, exponen al ser humano, sus bienes y su medio de vida; a los peligros y a las zonas de afectación o impacto. Esta exposición es generada por tener una mala relación con el ambiente, que puede deberse a malas decisiones, procesos de crecimiento y desarrollo demográfico no planificado, un desorden en los procesos migratorios, una urbanización sin el adecuado manejo de los territorio y políticas de desarrollo económico que no cumplen con la sostenibilidad necesaria, cumplimiento con la relación de a mayor exposición se presenta una mayor vulnerabilidad (CENEPRED 2014).

En este casi se observa la zona afectada ya después del desastre y pasados 1 año y medio del desastre en la figura 6.

## **Figura 6**

*Área poblada afectada*

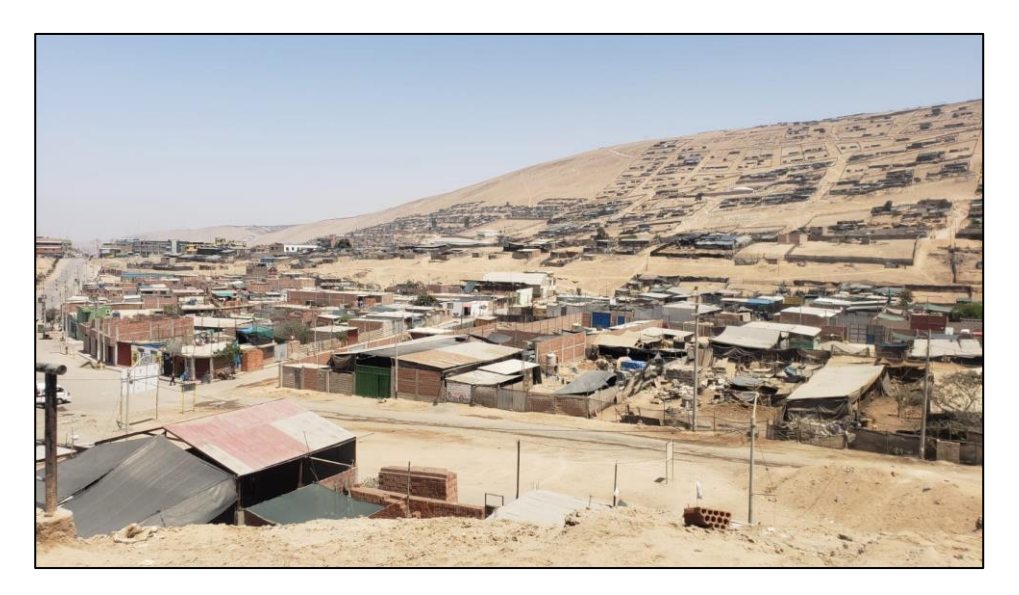

*Nota.* Fotografía tomada en cruce de Nueva Barranquilla con Pocollay.

### <span id="page-32-0"></span>**ii. Fragilidad**

Señala las desventajas y la debilidad que afronta el ser humano ysus medios de vida frente a la ocurrencia de un peligro, se puede apreciar la relación de que a mayor fragilidad existe una mayor vulnerabilidad. Se hace un análisis a una comunidad o sociedad, en especial a las condiciones físicas de estas y es de origen interno. Ejemplo: formas de construcción, no seguimiento de normativa vigente sobre construcción, materiales, entre otros. (CENEPRED 2014).

Son las condiciones que muestran la debilidad del ser humano y de sus medios de vida frente a los peligros. Estás se centran en las condiciones físicas de una comunidad o sociedad, por ejemplo: formas de construcción, la falta de la normatividad vigente sobre la construcción y/o materiales, entre otros. A mayor fragilidad, mayor vulnerabilidad. (MEF 2006).

Las viviendas que se encuentran ubicadas en la quebrada Caramolle, las más afectadas están en un estado deteriorado debido a que no son de material noble, en las asociaciones Nueva Baranquilla y Wari las cuales cuentan con viviendas en su mayoría de material noble, estas solo se vieron afectados en filtraciones donde el agua y el lodo ingresaron a sus viviendas generando pérdidas materiales como también; daños estructurales en las paredes, columnas, veredas, pistas, etc. a consecuencia de la ocurrencia de flujo de detritos acaecido estos últimos años, causando grandes daños públicos y privados.

### <span id="page-33-0"></span>**iii. Resiliencia**

Referida al nivel de asimilación o la capacidad de adaptarse de las personas, comunidades, entidades públicas y privadas, frente a la ocurrencia de un peligro y recuperarse para estar preparados de mejor manera en el futuro. (CENEPRED 2014)

#### <span id="page-33-1"></span>**iv. Desastre**

Es el conjunto de daños y pérdidas que genera graves alteraciones en el funcionamiento de las unidades sociales, afectando la salud, fuentes de sustento, hábitat, infraestructura, actividad económica y medio ambiente, sobrepasando la capacidad de respuesta para atender eficazmente sus consecuencias, pudiendo ser generado por un peligro de originado por el ser humano o de manera natural. (CENEPRED 2011).

Podemos definir al desastre como: la interrupción que genera una gran pérdida de vidas humanas como de bienes materiales, económicos y ambientales en una comunidad o sociedad, excediendo la capacidad de los recursos que puedan ser usados para hacer frente a estos riesgos. (Banco Interamericano de Desarrollo-BID, 2009).

## **2.3. Definición de términos**

#### **A. Cambio Climático**

Es la variación en el estado del sistema climático terrestre, formado por la atmósfera, la hidrosfera, la criosfera, la litosfera y la biosfera, que perdura durante periodos de tiempo suficientemente largos hasta alcanzar un nuevo equilibrio.

El cambio climático sin lugar a dudar es un factor predominante que se debe tener en cuenta. "En el Perú los fenómenos hidrometereológicos (sequías, fuertes lluvias, inundaciones, heladas, granizadas) se han incrementado más dieseis veces desde 1997 a 2006 y eventos climáticos extremos como huaicos, inundaciones, heladas y el fenómeno de El Niño, se están produciendo con mayor frecuencia e intensidad." (PUCP, 2014). Ante estas circunstancias es seguro que eventos originados por huayco en la quebrada del diablo serán más consecutivos, más periódicos y también más intensos.

## **B. Mitigación**

Teniendo conocimiento que los fenómenos naturales no son inesperados podemos realizar actividades para reducir el impacto de estos. Una sociedad que se enfrenta a un riesgo desarrollara estrategias adaptativas para minimizar los daños que un peligro le puede ocasionar. Debemos aprender a convivir con la naturaleza y saber usar sus factores de protección que nos brinda.

## **C. Movimiento en masa (Huaycos)**

Los huaycos o flujos de detritos son movimientos rápidos de rocas, escombros y suelos saturados de agua, que ocurren en las laderas (no canalizado) y cauces de quebradas (canalizado) cuando ocurren lluvias intensas y prolongadas. Usualmente en su trayecto se desbordan lateralmente depositándose en su parte final en forma de abanicos o cono.

#### **D. Prevención**

Medida o disposición que se toma de manera anticipada para evitar que suceda una cosa considerada negativa. Medidas diseñadas para proporcionar protección de carácter permanente ante los desastres, impidiendo la aparición de una catástrofe desencadenante y/o reduciendo su intensidad a fin de evitar que precipite un desastre causando daños, desestructuración y víctimas.

## **E. Quebrada**

Define a un desfiladero, abertura o valle estrecho y escarpado que,

encajonado, disecta relieves positivos o discurre entre montañas, formando una hondonada profunda cuyas laderas caen abruptamente hacia el fondo.

## **F. Riesgo de desastres**

Según el Reglamento de la ley del sistema nacional de gestión del riesgo de desastres (SINAGERD), define al Riesgo de Desastres como la probabilidad de que la población y sus medios de vida sufran daños y pérdidas a consecuencia de su condición de vulnerabilidad y el impacto de un peligro.

## **G. Resiliencia**

Habilidad de un sistema y sus componentes para anticipar, absorber, adaptarse o recuperarse de los efectos de un fenómeno extremo, de forma oportuna y eficiente, incluso velando por la conservación, restauración o mejora desus estructuras y funciones básicas esenciales.
### **CAPÍTULO III: MARCO METODOLÓGICO**

#### **3.1. Tipo y diseño de investigación**

#### *3.1.1. Tipo de investigación*

El tipo de investigación por su finalidad es Aplicada, de nivel evaluativa y comprensiva, porque está orientada a evaluar, comprender y dar una propuesta, para ellos se está proponiendo una evaluación de riesgos por flujo de detritos en las asociaciones Nueva Barranquilla y Wari del distrito de Ciudad Nueva - Tacna - 2021 en base a la "*Guía metodológica para elaborar el plan de prevención y reducción de riesgo de desastres en los tres niveles de gobierno del CENEPRED"*.

#### *3.1.2. Diseño de investigación*

El diseño de esta Investigación es innovativo, porque tiene el propósito de validar una propuesta de evaluación de riesgos por flujo de detritos en las asociaciones Nueva Barranquilla y Wari del distrito de Ciudad Nueva - Tacna - 2021 en base a la "*Guía metodológica para elaborar el plan de prevención y reducción de riesgo de desastres en los tres niveles de gobierno del CENEPRED"*.

#### **3.2. Población y/o muestra de estudio**

Esta investigación evaluará la zona afectada por los huaycos ocurridos durante estos últimos años: Tomando como población al Distrito de Ciudad Nueva de la Ciudad de Tacna para poder realizar esta investigación. Y como muestra a tomar serán: la Asociación de Vivienda Nueva Barranquilla y la Asociación de vivienda Wari, pertenecientes al distrito de Ciudad Nueva.

#### **3.3. Operacionalización de variables**

Para la evaluación de riesgos por flujo de detritos en las asociaciones Nueva Barranquilla y Wari del distrito de Ciudad Nueva - Tacna – 2021 se tiene variables dependientes e independientes que se determina de los parámetros de gestión de riesgo.

$$
Y = f(x)
$$

Donde:

Y = Variable dependiente.

 $X =$  Variable independiente.

# **3.3.1.** *Variable independiente*

X = Evaluación de riesgos Indicadores:

- Nivel de peligro
- Nivel de vulnerabilidad
- Nivel de riesgo

# *3.3.2. Variable dependiente*

Y = Daños ocasionados por flujo de detritos en las Asociaciones de Vivienda Nueva Barranquilla y Wari Indicadores:

• Evaluación de Daños

# **3.4. Técnicas e Instrumentos**

# *3.4.1. De la Zona*

# **3.4.1.1. Ubicación**

Las asociaciones Nueva Barranquilla y Wari se encuentran ubicadas en el distrito de Ciudad Nueva, se presenta las siguientes coordenadas:

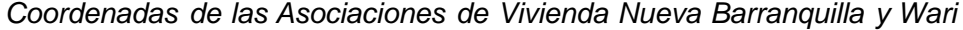

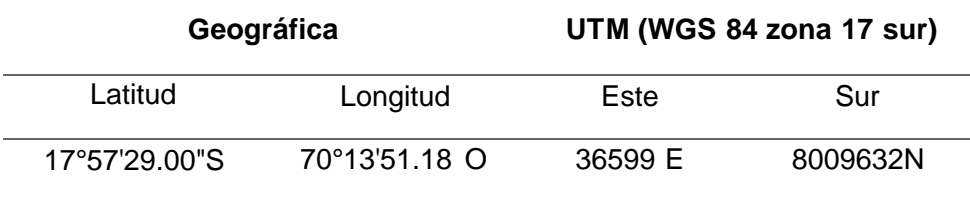

*Nota.* Se puede observar las coordenadas geográficas de la zona

# **Figura 7**

*Ubicación Geográfica de Las Asociaciones de Vivienda Nueva Barranquilla y Wari*

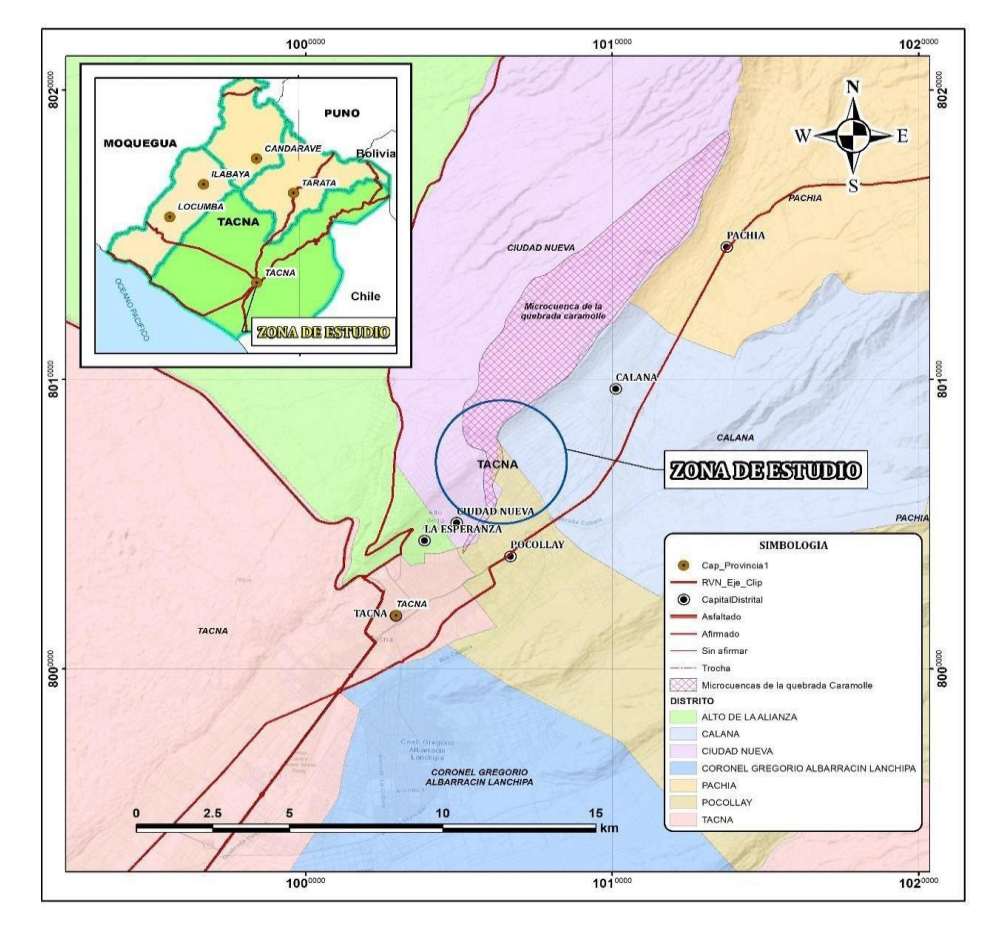

*Nota.* En este plano se muestra la ubicación de la zona a investigar.

### **Figura 8**

*Zona de estudio (Asociaciones Nueva Barranquilla y Wari)*

*Nota.* Fotografía tomada en cruce de Nueva Barranquilla con Pocollay.

## **3.4.1.1. Vías de acceso**

La zona de estudio se localiza en el distrito de Ciudad Nueva, en la provincia y departamento de Tacna, Para acceder a las Asociaciones de Vivienda Nueva Barranquilla y Wari, desde el Paseo Cívico de Tacna (centro histórico de Tacna), empleamos una ruta que nos lleve hasta la I.E. Cesar Cohalla, en el distrito de Ciudad Nueva, la zona de estudio está ubicado a 1.7 kilómetros al Norte del colegio.

## **Tabla 5**

*Acceso a las Asociaciones de Vivienda de Nueva Barranquilla y Wari*

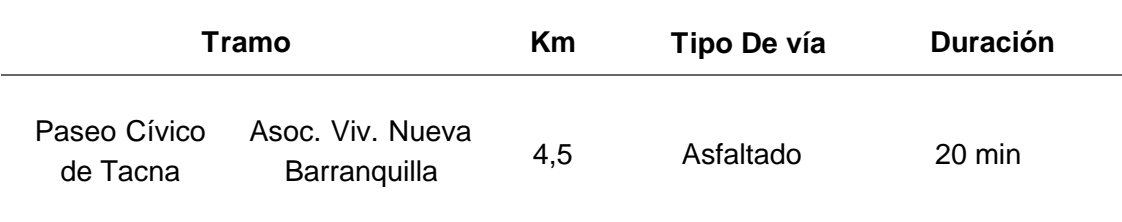

*Nota.* En la tabla se presenta los accesos con los que cuenta la zona

En la figura 9 se ve el inicio de la partida por la zona para empezar con el llenado de encuesta, tomando de referencia el acceso desde la escuela que es lo que separa a Nueva Barranquilla de las demás zonas.

## **Figura 9**

Vías de acceso asfaltadas

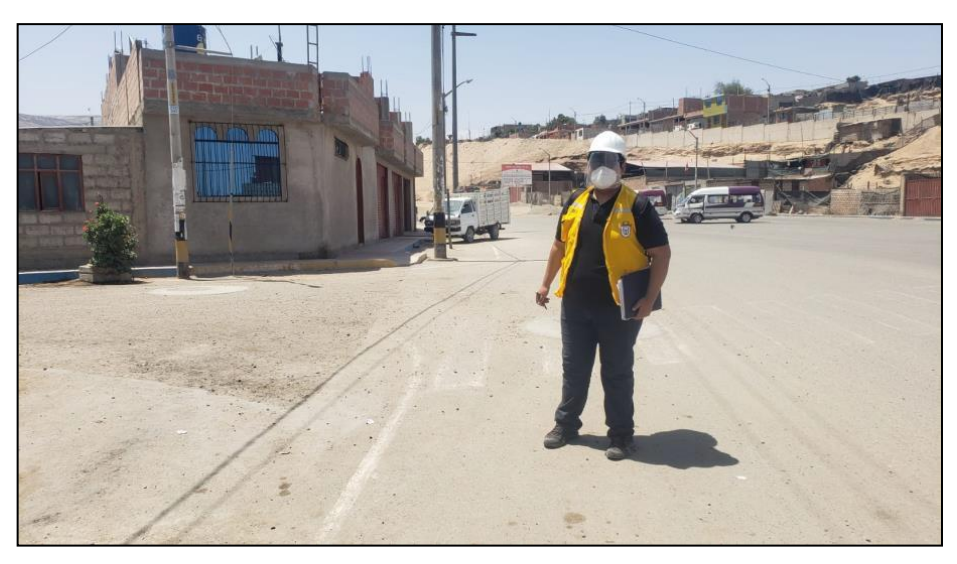

*Nota.* Se inicia el llenado de encuestas en cada vivienda.

#### **3.4.1.2. Aspectos Sociales**

## **a) Población**

## • **Población Total**

Según el Instituto Nacional de Estadística e Informática 2017 (INEI, 2017), señala que las Asociaciones de Vivienda Nueva Barranquilla y Wari cuenta con una población de 429 habitantes, de los cuales, la mayor cantidad de población son hombre el cual representa 51 % del total de la población del centro poblado y el 49 % son mujeres. En la tabla 6 se clasifica la población por el sexo para agregar a los modelos Saaty.

## **Tabla 6**

*Características de la población según sexo*

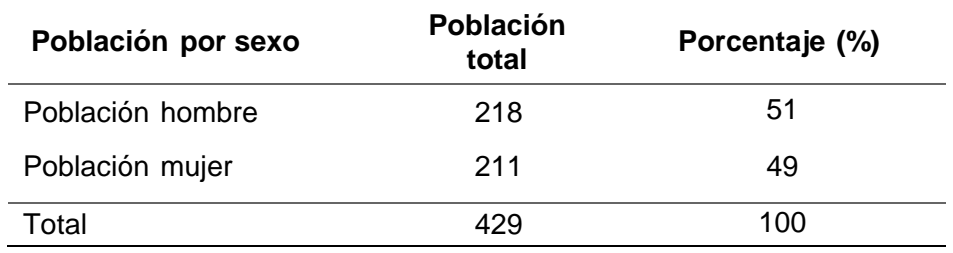

*Nota.* En la tabla se presenta la cantidad de la población según el sexo.

### • **Población según grupo de edades**

Respecto a la población de ubicada en las Asociaciones de Vivienda Nueva Barranquilla y Wari, según grupo etario, se caracteriza por ser una población joven comprendida respectivamente de acuerdo a la información proporcionado por el INEI 2017 y mostrado en la tabla 7.

# **Tabla 7**

*Población según grupo de edades*

| Edades (años)         | Población | Porcentaje (%) |
|-----------------------|-----------|----------------|
| Población de 0 a 14   | 116       | 27             |
| Población de 15 a 29  | 123       | 28             |
| Población de 30 a 44  | 45        | 11             |
| Población de 45 a 64  | 129       | 30             |
| Población de 65 a más | 16        | 4              |
| Total                 | 429       | 100            |

*Nota.* En esta tabla se presenta la cantidad de población según sus edades.

### • **Instituciones Educativas**

En la zona de estudio solo se cuenta con una Institución Educativa Inicial que alberga a 117 niños. Para tener una descripción mas detallada se recompilo en la tabla 8 y con una vista general den la figura 10.

### *Tabla 8*

I.E.I. Jesús de la Divina Misericordia

| <b>Descripción</b>   | Cantidad o detalle |  |  |
|----------------------|--------------------|--|--|
| Número               | 427                |  |  |
| Ubigeo               | 23104              |  |  |
| ID Local             | 808436             |  |  |
| Dirección            | Villa Barranguillo |  |  |
| Código IE            | 1215854            |  |  |
| <b>Total hombres</b> | 72                 |  |  |
| Total mujeres        | 54                 |  |  |
| Total alumno         | 126                |  |  |
| Total docente        | 8                  |  |  |
| Nivel                | ΑЗ                 |  |  |

*Nota.* En esta tabla se presenta los datos de la institución educativa de la zona.

## **Figura 10**

*I.E.I. Jesús de la Divina Misericordia*

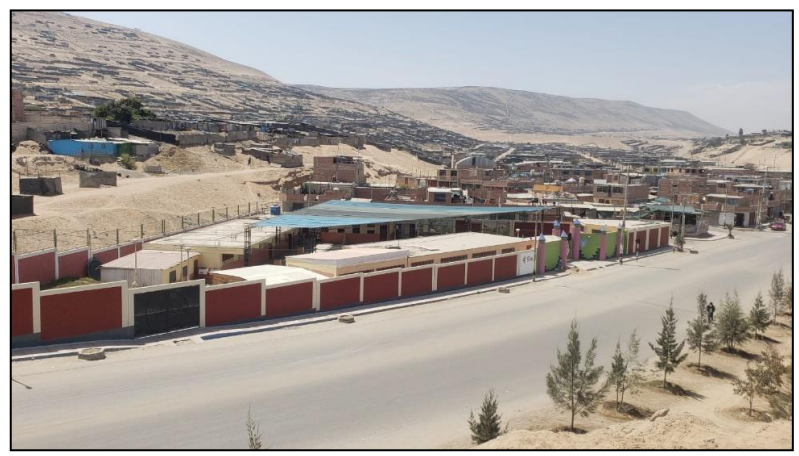

*Nota.* Fotografía tomada en cruce de Nueva Barranquilla con Pocollay.

# **b) Vivienda**

## • **Materiales Predominantes**

Según (INEI, 2017), la zona de estudio se cuenta con 139 viviendas donde el 91 % son casa de ladrillo o bloque de cemento, el 8 % de calamina, estera y el 1 % de madera.

## **Tabla 9**

*Tipo de material*

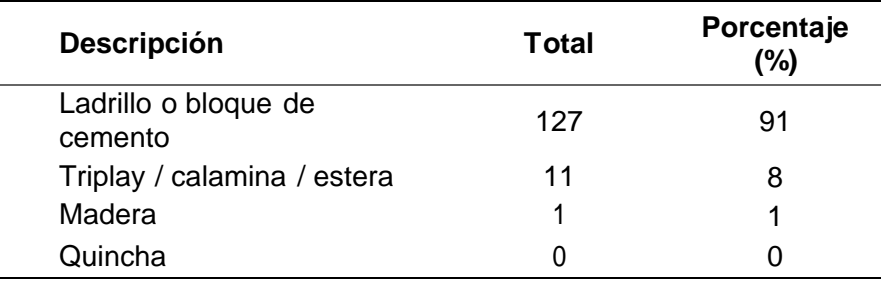

Nota. En la tabla se presenta la cantidad de viviendas según el tipo de material.

## • **Tipo de Vivienda**

Según (INEI, 2017), señala que zona de estudio tiene 139 viviendas y el 100 % tiene casa independiente.

#### **c) Servicios básicos**

### • **Tipo Abastecimiento de Agua**

Según INEI (2017), señala que la zona de estudio 125 casa cuentan con sistemas de agua potable hasta la vivienda. El abastecimiento de agua potable se encuentra bajo la administración de la empresa prestadora de servicio EPS Tacna S.A.

### • **Servicios higiénicos**

Según INEI (2017), señala que la zona de estudio solo125 casa cuentan con sistemas de alcantarillado hasta la vivienda. El servicio higiénico también está bajo la administración de la empresa prestadora de servicio EPS Tacna S.A.

#### • **Servicio energía eléctrica**

Según el INEI 2017, señala que la zona de estudio solo 125 casa cuentan con servicio de energía eléctrica hasta la vivienda. El sistema de energía eléctrica está bajo la administración de electro sur.

#### *3.4.2. Instrumento: Encuesta*

Las encuestas fueron dirigidas a un grupo de 30 pobladores del área de estudio. Para ello se compone de la siguiente manera:

1. Datos personales y familiares: Cuenta con 6 ítems.

2. Conocimiento de la problemática: Determina la existencia del problema. Cuenta con 6 ítems.

3. Percepción de la validez del trabajo de investigación: Determina si la propuesta de un plan de prevención servirá para prevenir desastres naturales ocasiones por huaycos. Cuenta con 2 ítems.

Las aplicaciones de las medidas de seguridad por la pandemia fueron necesarias y se respetaron, por ello se solicitó a los encuestados el uso de la mascarilla, a la vez que los encuestadores portaban tanto la mascarilla como el protector facial. Se les toma la encuesta con el formato indicado en el anexo 1 con el cual se recopila la información necesaria para la aplicación de las matrices Saaty y obtener el nivel de riesgo de la zona, a ambos se nos muestra realizando la toma de encuestas en las figuras 11 y 12.

## **Figura 11**

*Encuesta a la población afectada*

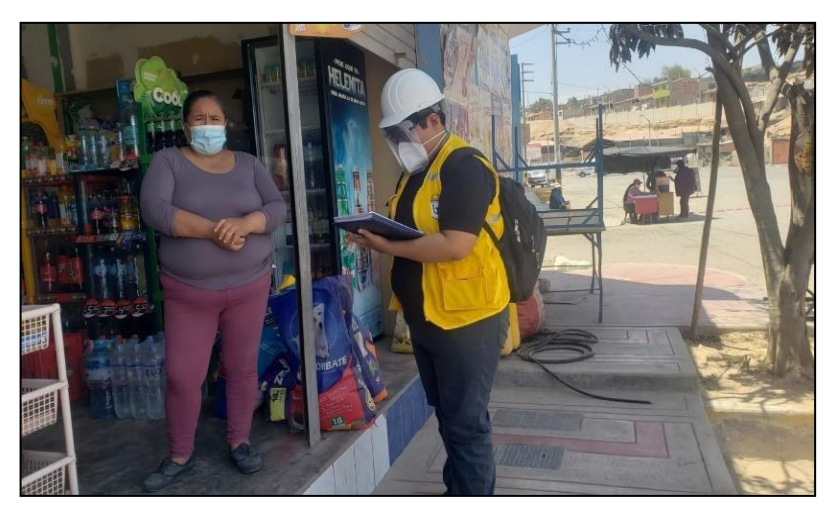

*Nota.* En la figura se muestra el llenado de las encuestas.

## **Figura 12**

*Aplicación de las medidas necesarias por la pandemia*

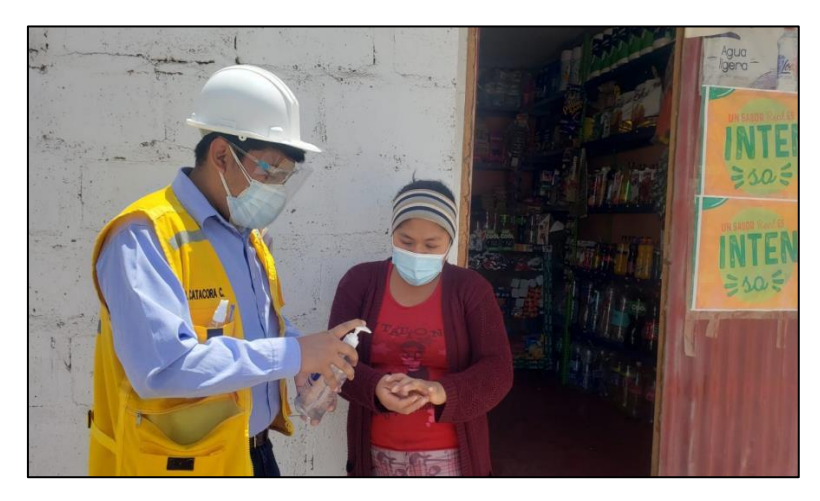

*Nota.* En la figura se brinda gel antibacterial y alcohol.

### **3.5. Procesamiento y análisis de datos**

Una vez obtenidos los datos de la encuesta, se procede a procesar los datos mediante las matrices Saaty para obtener los resultados, a la vez nos basamos bajo la normativa del CENEPRED y así poder hallar los niveles de riesgo, peligro y vulnerabilidad del área del estudio.

## **CAPÍTULO IV: RESULTADOS**

### **4.1. Identificación y análisis del peligro**

#### **4.1.1. Identificación del Peligro**

Para identificar y caracterizar el peligro, no sólo se ha considerado la información generada por las entidades técnicas, según se ha descrito en el párrafo que precede, que abarca las Asociaciones de Vivienda de Nueva Barranquilla y Wari (Quebrada del Caramolle), distrito de Ciudad Nueva, provincia y departamento de Tacna.

#### **4.1.2. Susceptibilidad del territorio**

Para la evaluación de la susceptibilidad en las Asociaciones de Vivienda Nueva Barranquilla y Wari se consideraron los siguientes factores.

### **Tabla 10**

*Factores de la susceptibilidad*

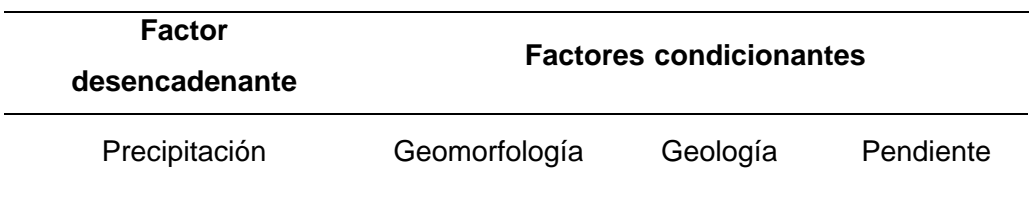

*Nota.* En la tabla se presentan los factores desencadenantes y condicionantes.

La ponderación de factores condicionantes, se muestra en forma general el proceso de cálculo de los pesos ponderados de los descriptores y se utiliza la tabla de desarrollada por Saaty para indicar la importancia relativa de cada comparación de descriptores.

### **4.1.2.1. Factores desencadenantes**

Para la obtención de los pesos ponderados del parámetro del factor desencadenante, se utilizó el proceso de análisis jerárquico. Los resultados obtenidos son los siguientes.

### **a) Parámetro: Precipitación**

Los datos a tomar a consideración en este parámetro son la precipitación agrupados en la matriz Saaty en el orden indicado en la tabla 11 y con la medida a clasificar llevando a obtener su vector priorización en la tabla 12 para finalmente obtener el índice y relación de consistencia y en la tabla 13.

## **Tabla 11**

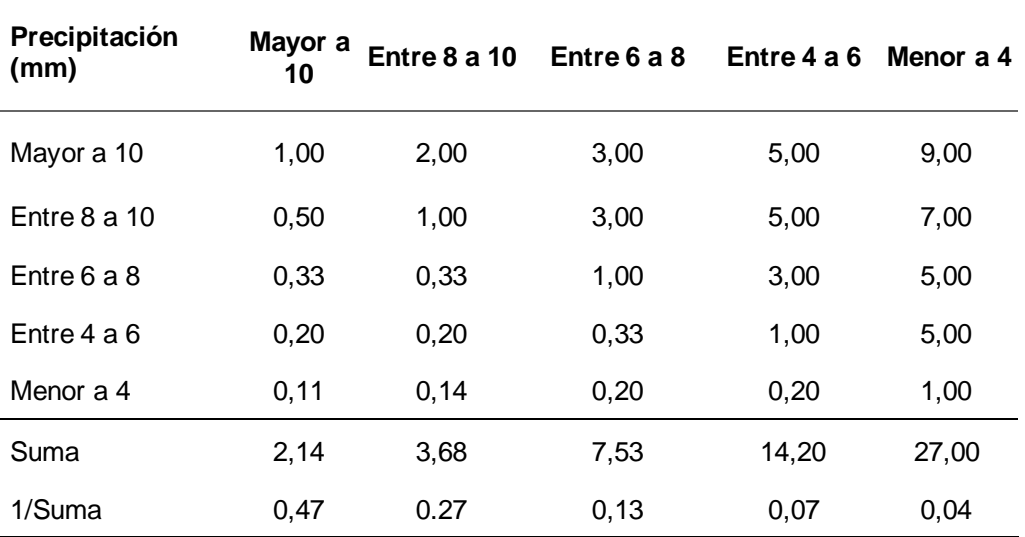

*Matriz de comparación de pares*

*Nota.* En la tabla se presenta la matriz de comparación de pares del parámetro.

### **Tabla 12**

*Matriz de normalización*

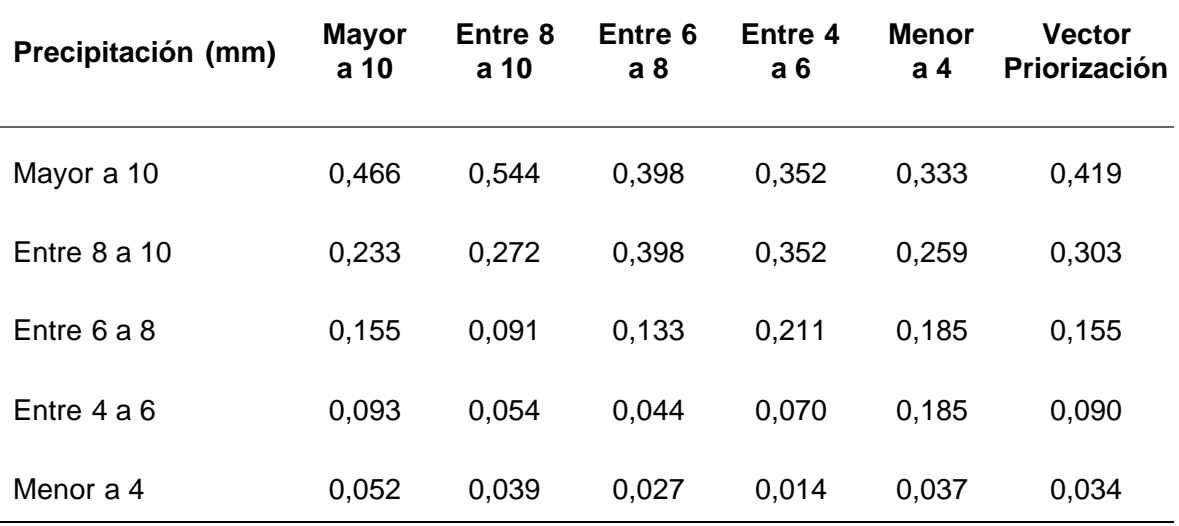

*Nota.* En la tabla se presenta la matriz de normalización del parámetro.

| Precipitación<br>(mm) | Peso<br>Ponderado<br>Del<br><b>Descriptor</b> | Porcentaje<br>(%) | Índice de<br>consistencia | Relación de<br>consistencia |
|-----------------------|-----------------------------------------------|-------------------|---------------------------|-----------------------------|
| Mayor a 10            | 0,419                                         | 41,9              |                           |                             |
| Entre $8a10$          | 0,303                                         | 30,3              |                           |                             |
| Entre 6 a 8           | 0,155                                         | 15,5              | 0,070                     | 0,062                       |
| Entre $4a6$           | 0,090                                         | 9,0               |                           |                             |
| Menor a 4             | 0,034                                         | 3,4               |                           |                             |

*Resumen del parámetro: Precipitación*

*Nota.* En la tabla se presenta el resumen del parámetro.

## **4.1.2.2. Factores condicionantes**

Para la obtención de los pesos ponderados de los parámetros de los factores condicionantes, se utilizó el proceso de análisis jerárquico. Los resultados obtenidos son los siguientes clasificados por su geomorfología en la tabla 14, normalizando los datos en la tabla 15 y obteniendo el índice y relación de consistencia en la tabla 16.

## **a) Parámetro: Geomorfología**

### **Tabla 14**

*Matriz de comparación de pares*

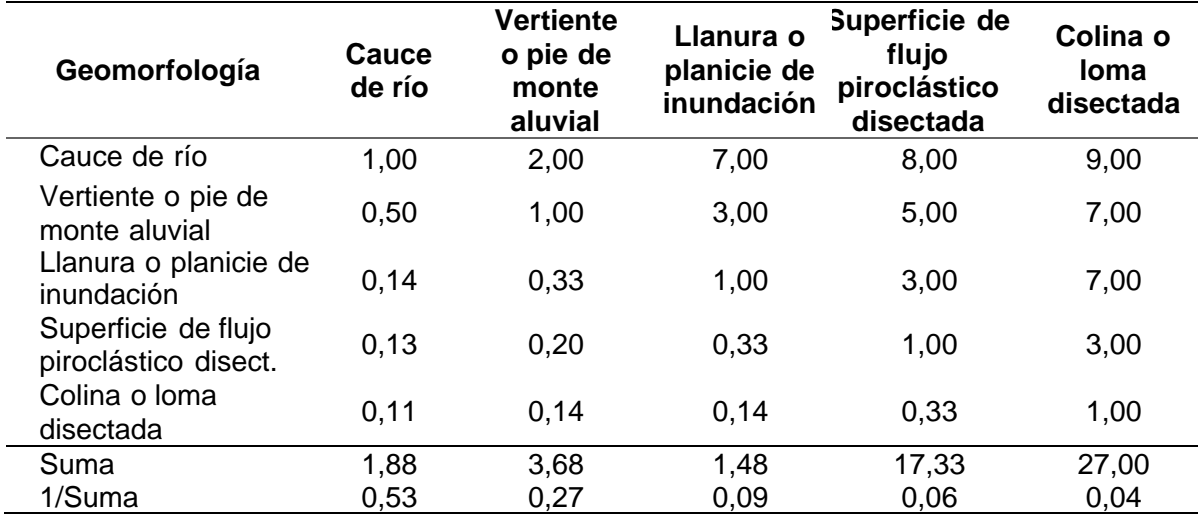

*Matriz de normalización*

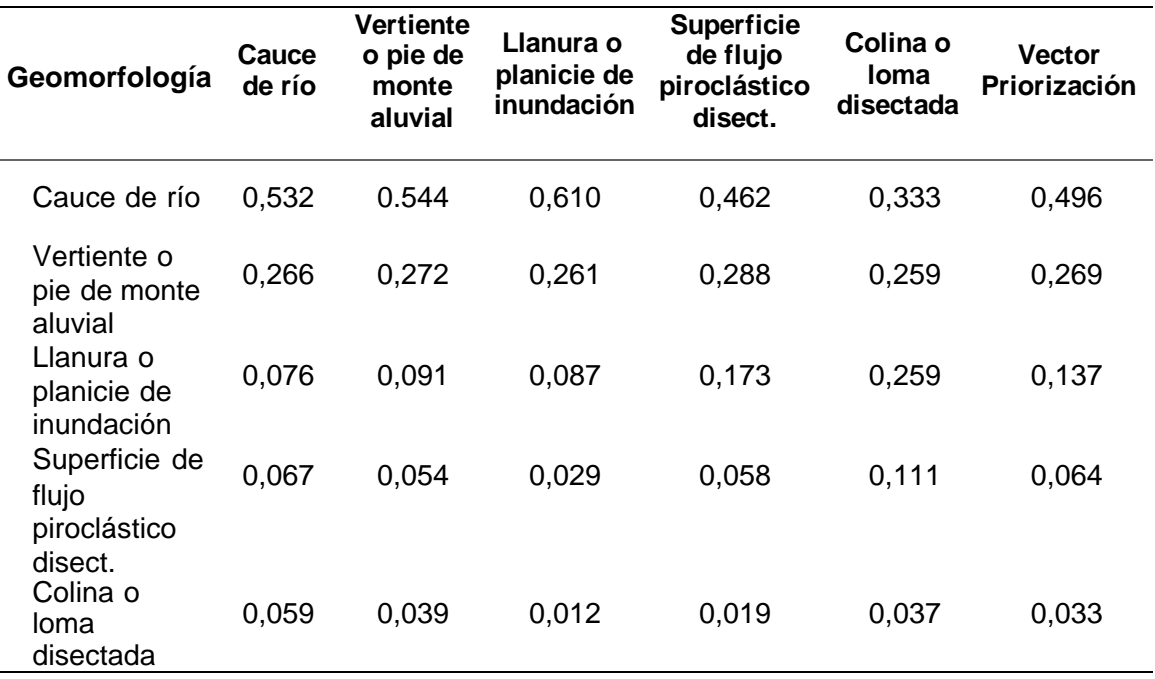

*Nota.* En la tabla se presenta la matriz de normalización del parámetro.

## **Tabla 16**

*Resumen parámetro: Geomorfología*

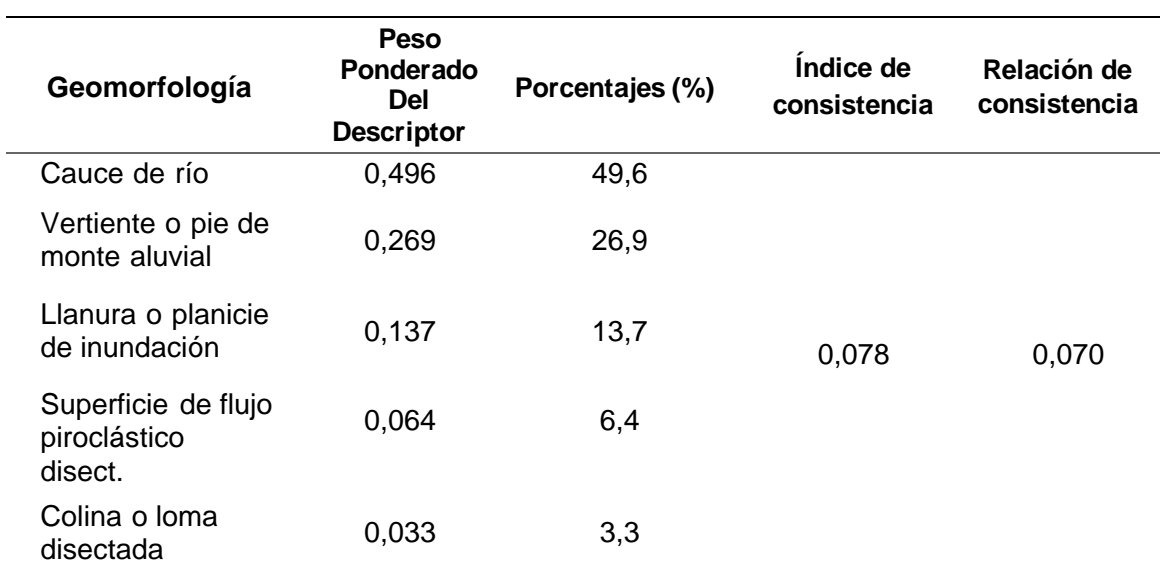

*Nota.* En la tabla se presenta el resumen del parámetro.

### **b) Parámetro: Geología**

Los datos a tomar a consideración en este parámetro son la geología de la zona agrupados en 5 tipos de depósito en la matriz Saaty mostrados en la tabla 17 y con la medida a clasificar llevando a obtener su vector priorización en la tabla 18 para finalmente obtener el índice y relación de consistencia y en la tabla 19.

### **Tabla 17**

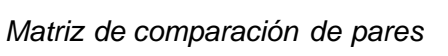

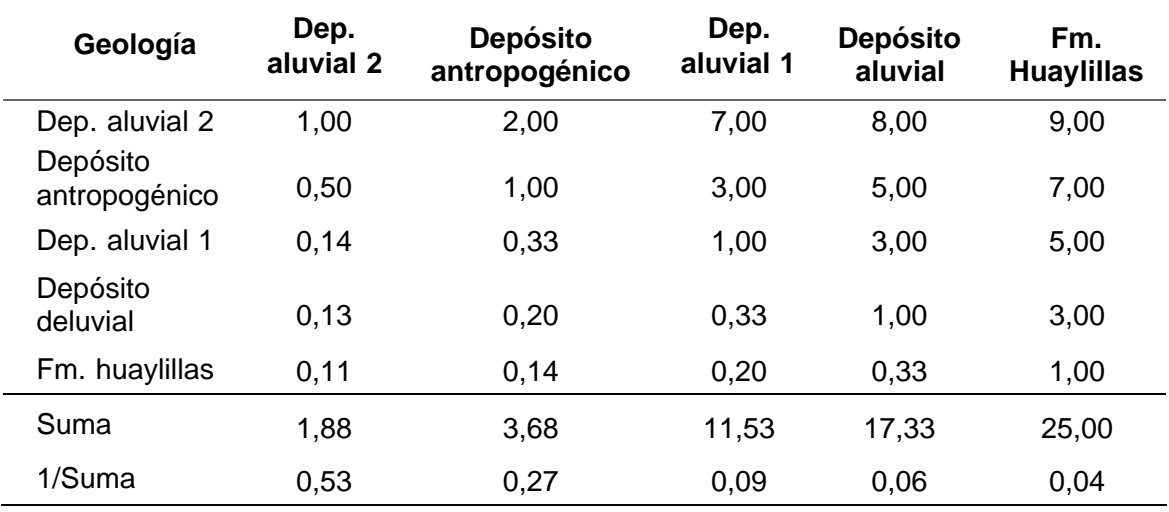

*Nota.* En la tabla se presenta la matriz de comparación de pares del parámetro.

## **Tabla 18**

*Matriz de normalización*

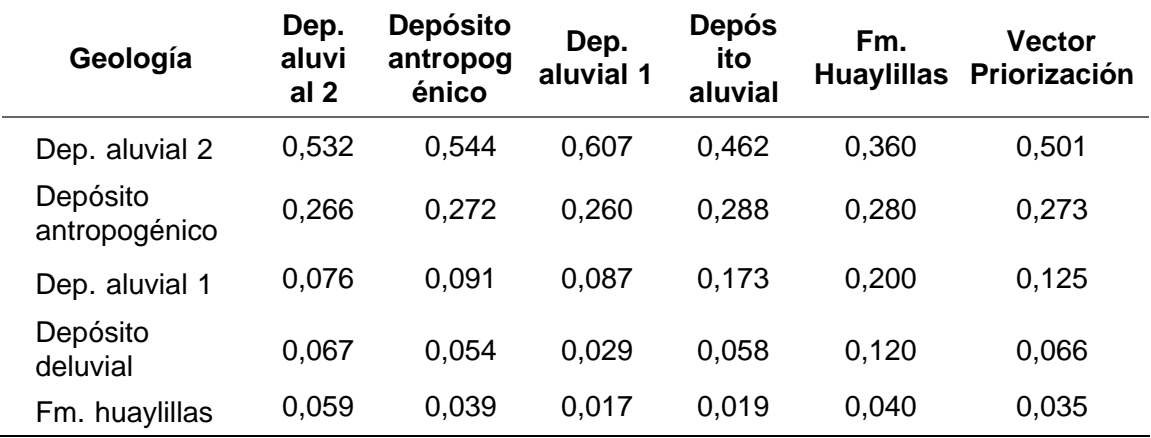

*Nota.* En la tabla se presenta la matriz de normalización del parámetro.

*Resumen parámetro: Geología*

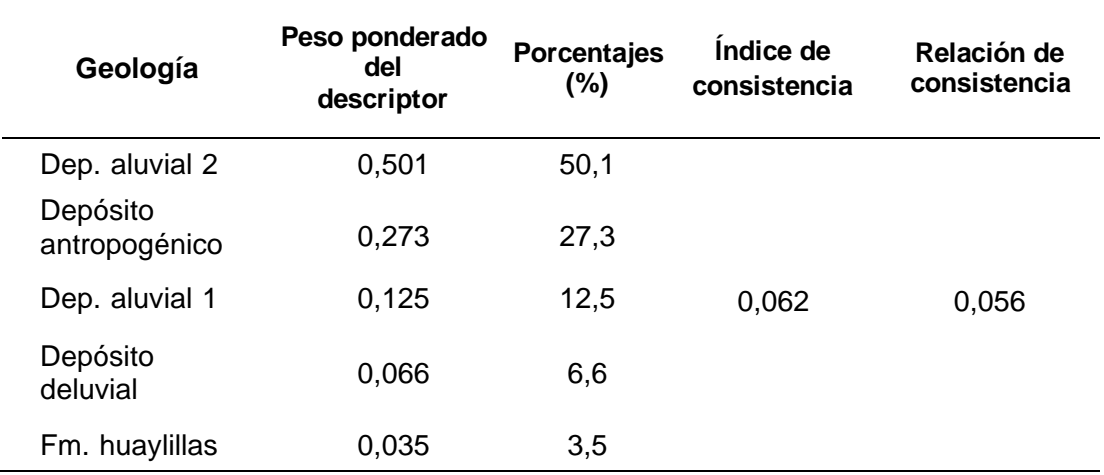

*Nota.* En la tabla se presenta el resumen del parámetro.

### **c) Parámetro: Pendiente**

Los datos a tomar a consideración en este parámetro son la pendiente de la zona agrupados en los ángulos en la matriz Saaty mostrados en la tabla 20 y con la medida a clasificar llevando a obtener su vector priorización en la tabla 21 para finalmente obtener el índice y relación de consistencia y en la tabla 22.

## **Tabla 20**

*Matriz de comparación de pares*

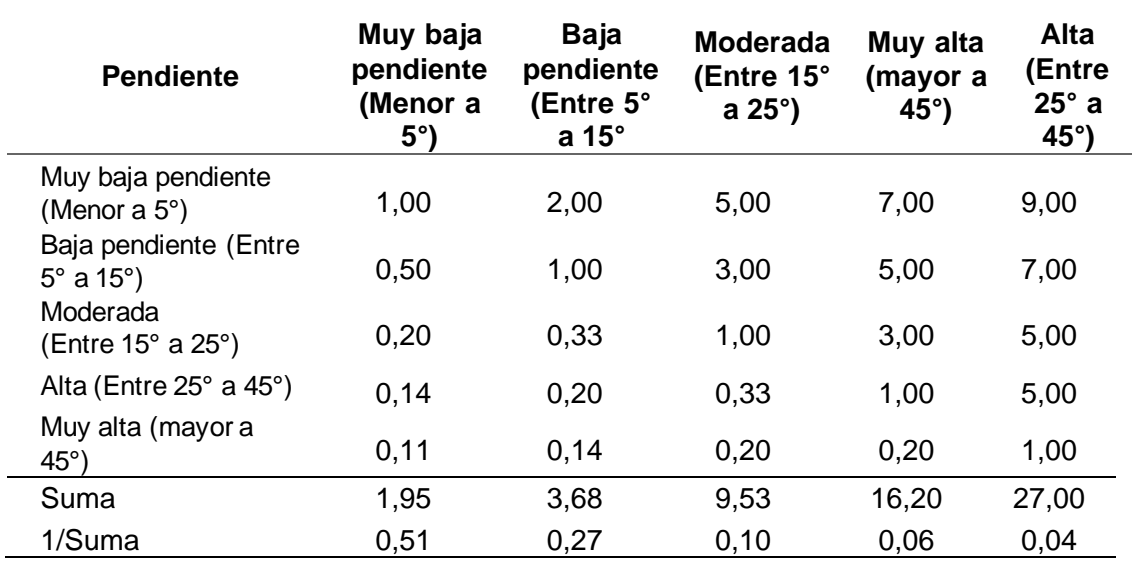

*Matriz de normalización*

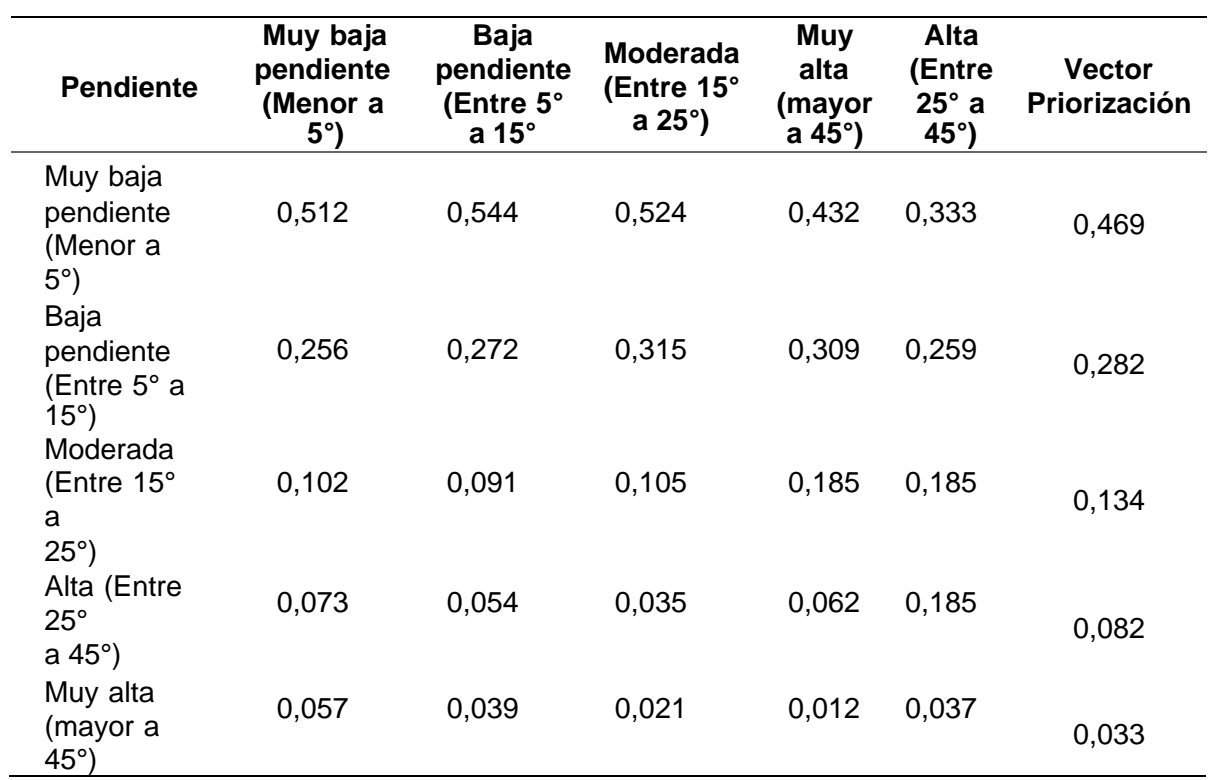

*Nota.* En la tabla se presenta la matriz de normalización del parámetro.

## **Tabla 22**

*Resumen parámetro: Pendiente*

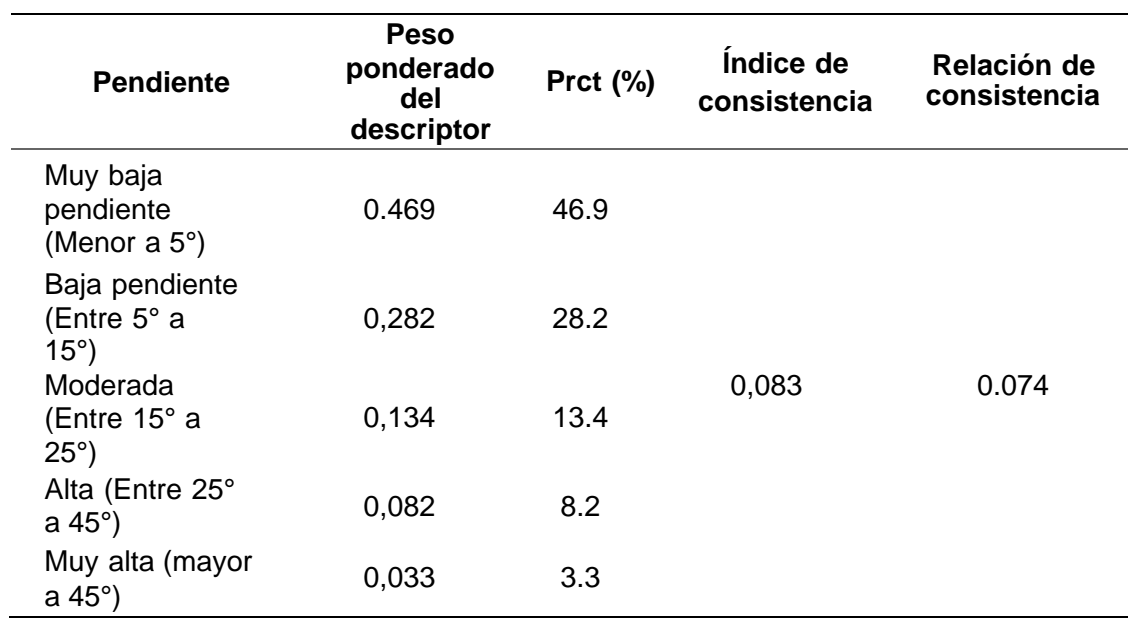

*Nota.* En la tabla se presenta el resumen del parámetro.

### **d) Análisis de los parámetros de los factores condicionantes**

Se agrupan los datos de la geología, geomorfología y pendiente en la tabla 23 bajo la matriz Saaty, hallamos su vector de priorización en la tabla 24 y finalmente se consiguen su índice y relación de consistencia en la tabla 25.

## Tabla 23

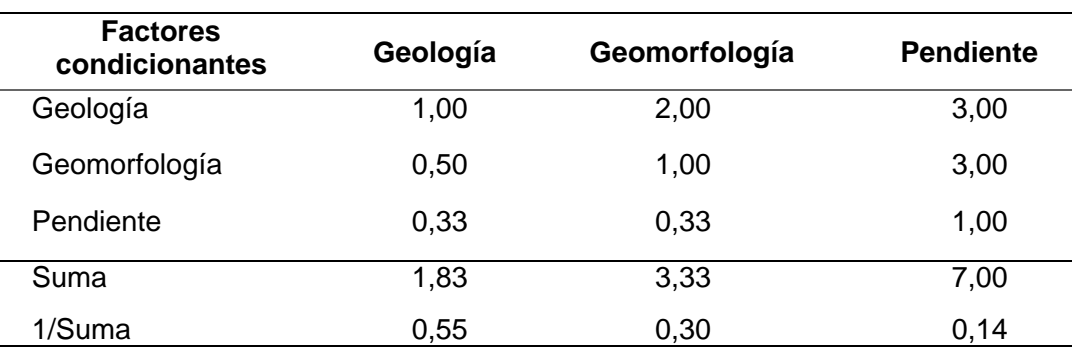

*Matriz de comparación de pares*

*Nota*.En la tabla sepresenta la matriz de comparación de pares del parámetro.

## **Tabla 24**

*Matriz de normalización*

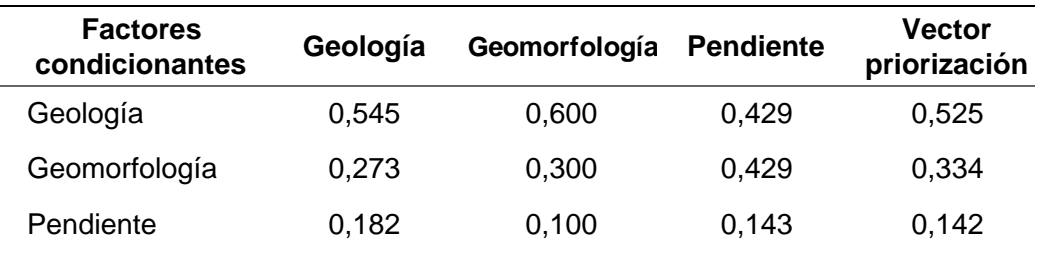

*Nota*.En latabla se presenta la matriz denormalización delparámetro.

#### **Tabla 25**

*Resumen factores condicionantes*

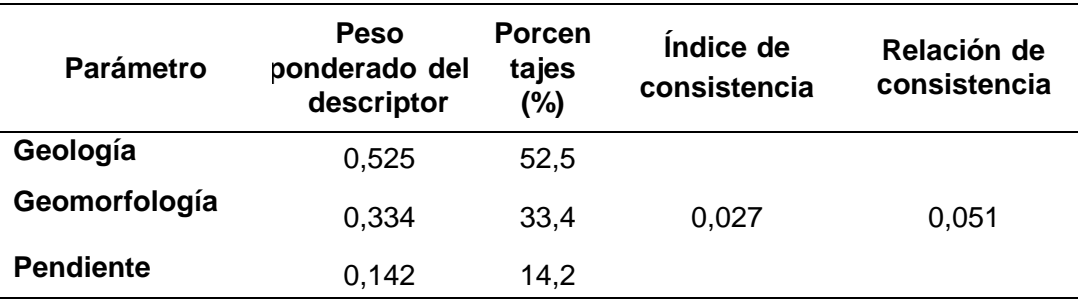

*Nota.* En la tabla se presenta el resumen del parámetro

#### **4.1.3. Parámetros de evaluación**

Se ha considerado como parámetros de evaluación "Volumen y velocidad". Para la obtención de los pesos ponderados de este parámetro de evaluación, se utilizó el proceso de análisis jerárquico. Los resultados obtenidos son los mostrados en la tabla 26 bajo los parámetros de la tabla 27.

### **Tabla 26**

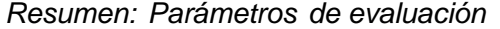

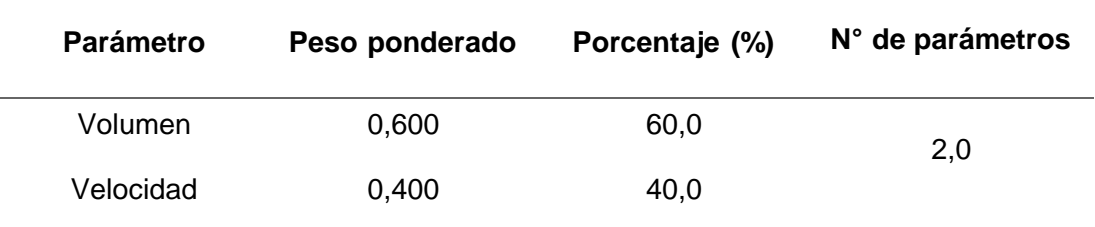

*Nota*. Información dada por el CENEPRED.

Para el parámetro de volumen se está considerando la siguiente *tabla:*

## **Tabla 27**

*Descripción del parámetro de evaluación volumen*

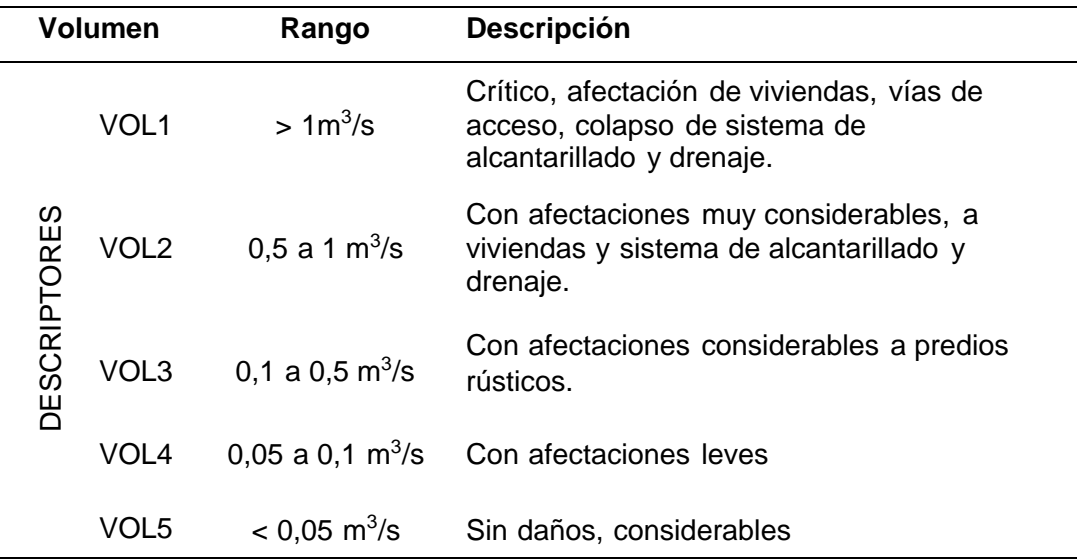

Nota. En la tabla se presenta el parámetro de evaluación del Volumen.

Para el parámetro de velocidad se está considerando la tabla 28.

### *Tabla 28*

*Descripción del parámetro de evaluación: Velocidad*

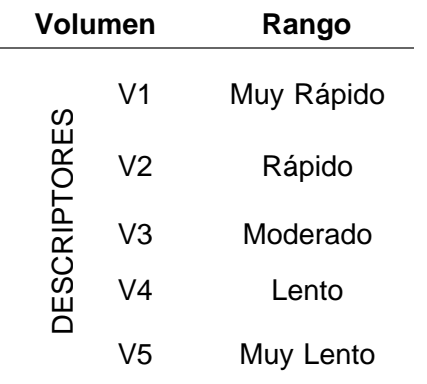

*Nota.* En la tabla se presenta el parámetro de evaluación de la velocidad.

Para la obtención de los pesos ponderados de los parámetros de evaluación, se utilizó el proceso de análisis jerárquico. Los resultados obtenidos son los siguientes:

#### **a) Parámetro volumen**

Los datos a tomar a consideración en este parámetro son el volumen del flujo de detritos que ingresa agrupados en la matriz Saaty en el orden indicado en la tabla 29 y con la medida a clasificar llevando a obtener su vector priorización en la tabla 30 para finalmente obtener el índice y relación de consistencia y en la tabla 31.

#### **Tabla 29**

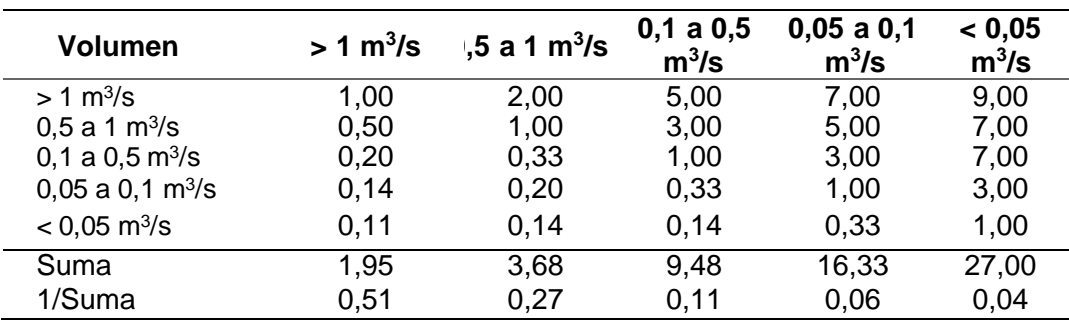

*Matriz de comparación de pares*

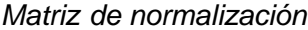

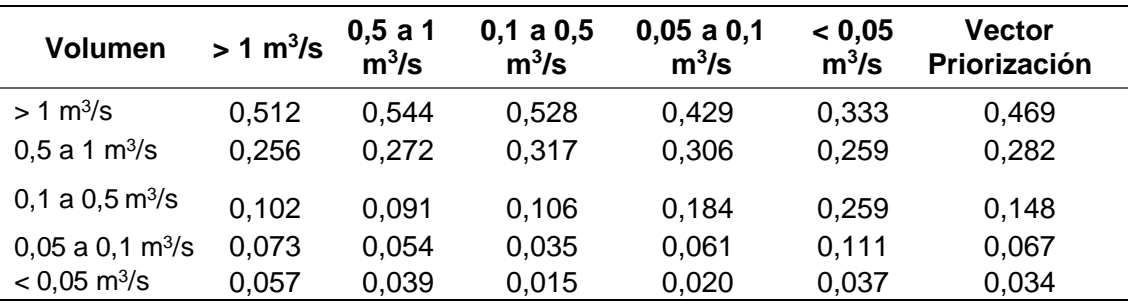

*Nota.* En latabla se presenta la matriz denormalización delparámetro.

## **Tabla 31**

*Resumen parámetro: Volumen*

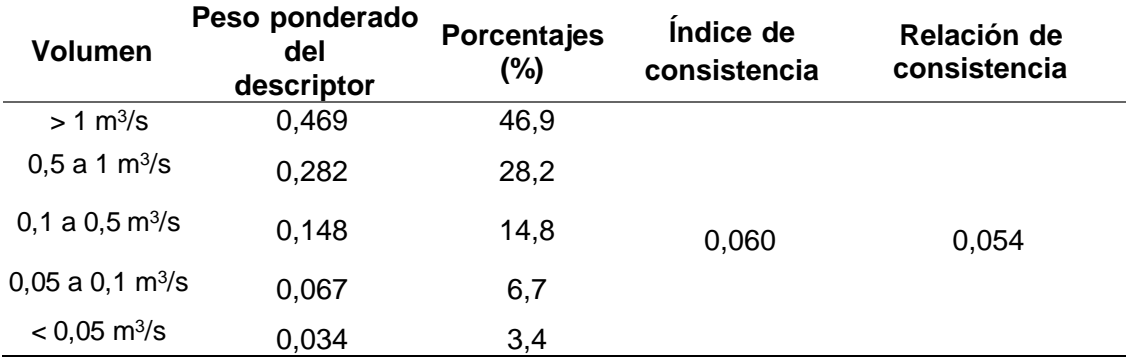

*Nota.* En la tabla se presenta el resumen del parámetro.

### **b) Parámetro Velocidad**

Los datos a tomar a consideración en este parámetro son el volumen del flujo de detritos que ingresa agrupados en la matriz Saaty en el orden indicado en la tabla 32.

### **Tabla 32**

*Matriz de comparación de pares*

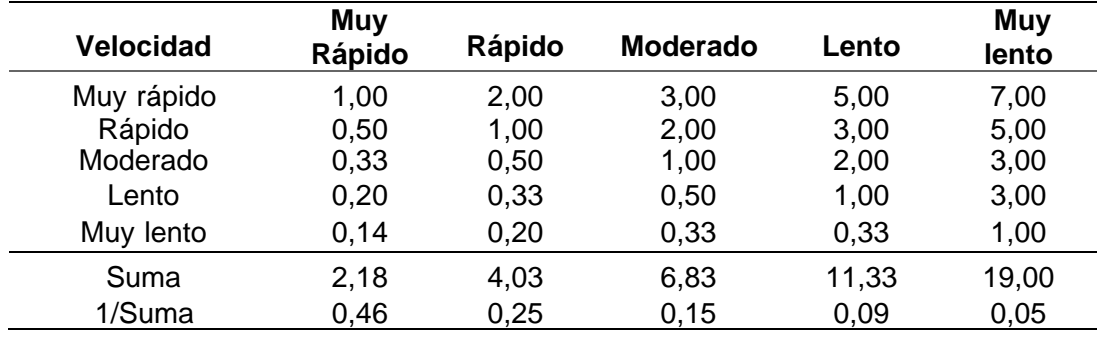

### **4.1.4. Niveles de peligro**

En la tabla 33 se muestran los niveles de peligro y sus respectivos rangos obtenidos a través de utilizar el proceso de análisis jerárquico.

#### **Tabla 33**

*Nivel del Peligro*

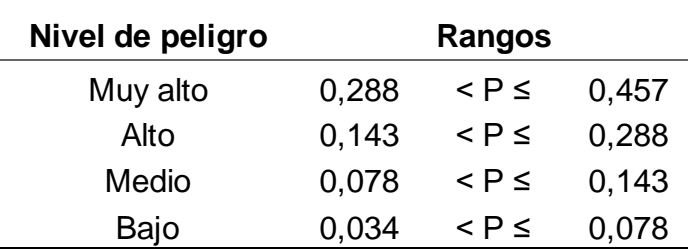

*Nota.* En la tabla se presentan los tipos de nivel de peligro.

## **4.1.5. Estratificación del nivel de peligro**

Con los rangos ya obtenidos del nivel del peligro de la zona, estos son detallados en la tabla 34 clasificando su nivel de muy alto hasta bajo.

### **Tabla 34**

## *Estratificación del peligro*

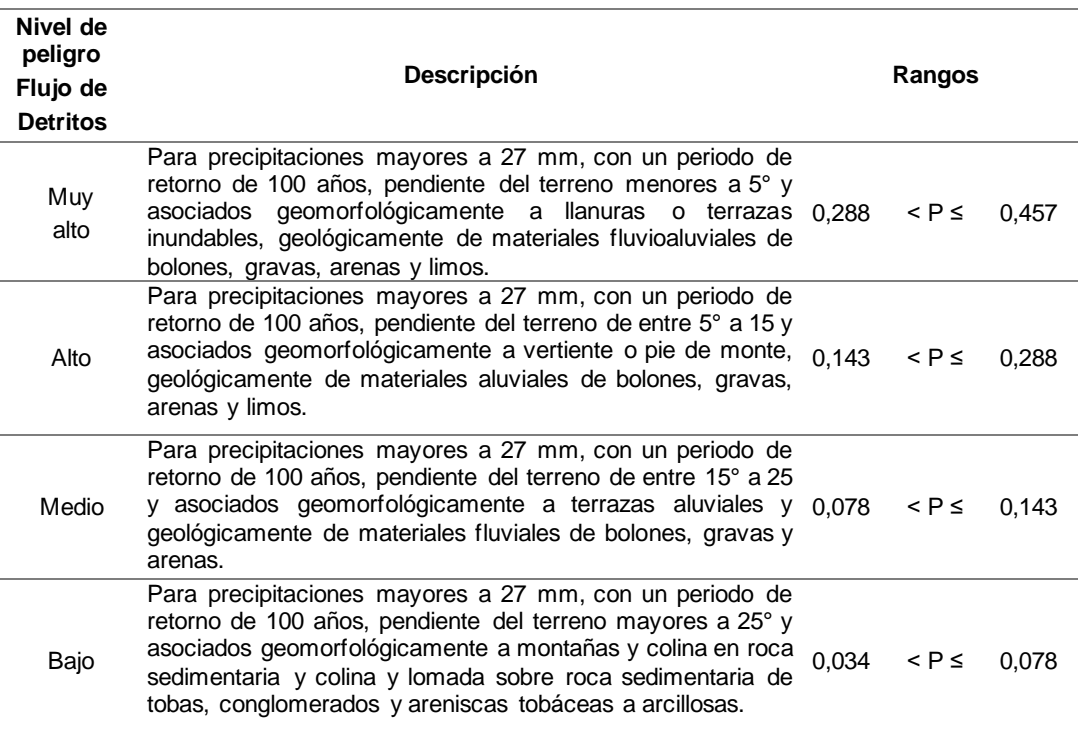

*Nota.* En la tabla se presenta la estratificación del peligro

## **4.1.6. Mapa de peligros por flujo de detritos**

Al obtener los rangos del peligro se ejecuta en función a un software que trabaja en conjunto con los planos del anexo 3 que indican la geomorfología de la zona y las precipitaciones con el cual remarcamos en el plano mostrado en la figura 13 que sería denominado mapa de peligro.

### **Figura 13**

*Mapa de Peligro*

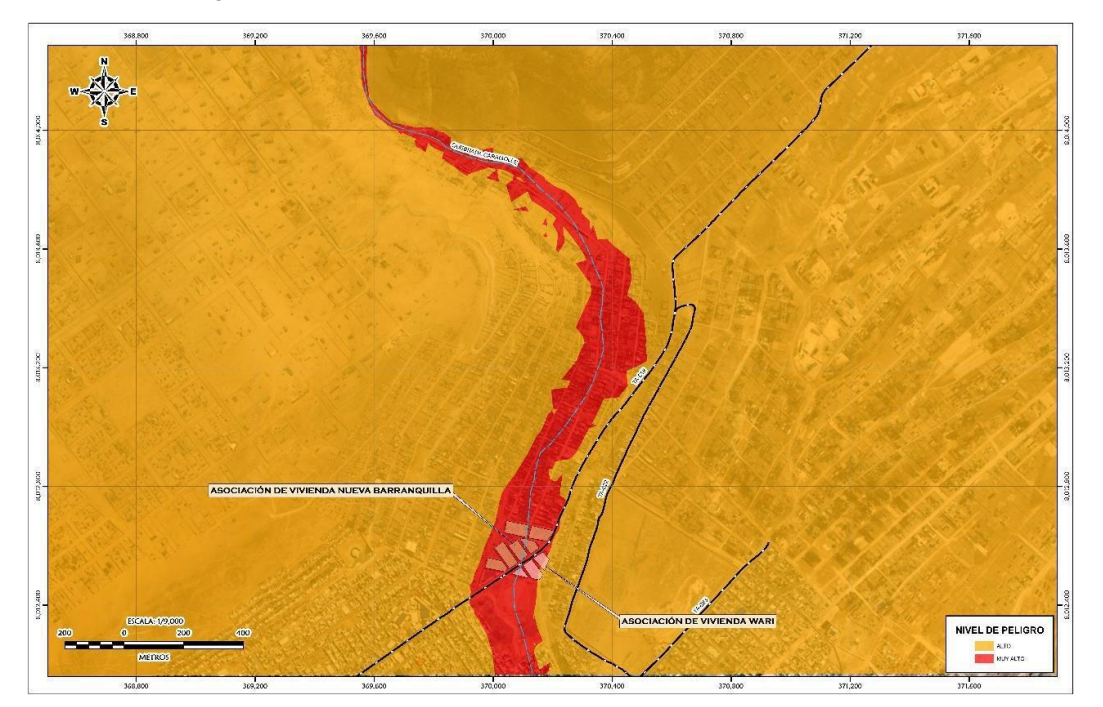

*Nota.* Se muestra en la figura el tipo de peligro que hay en la zona.

## **4.1.7. Análisis de elementos expuestos**

L**o**s elementos expuestos de las asociaciones de vivienda en Nueva Barranquilla y Wari ubicado en la quebrada de Caramolle comprende a los elementos expuestos susceptibles que se encuentren en la zona potencial del impacto al peligro por flujo de detritos, y que podrían sufrir los efectos ante la ocurrencia o manifestación del peligro.

## **4.2. Análisis de vulnerabilidad**

## **4.2.1. Metodología**

Para identificar los niveles de vulnerabilidad en las Asociaciones de Vivienda

de Nueva Barranquilla y Wari en la Quebrada del Caramolle, se había considerado realizar el análisis de los factores de la vulnerabilidad en la dimensión económica y social, utilizando sus parámetros de acuerdo a cada dimensión.

#### **4.2.2. Análisis de la dimensión social**

Se evaluaron los siguientes parámetros para el análisis de la dimensión social de la vulnerabilidad:

## **Tabla 35**

*Parámetros de dimensión Social*

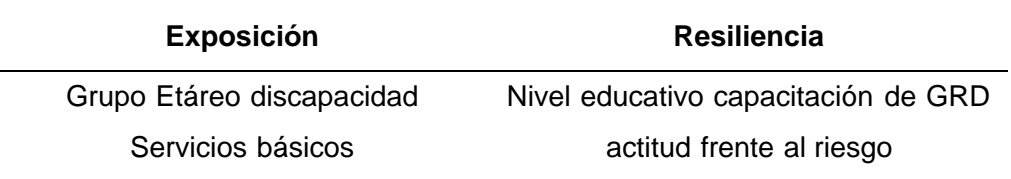

*Nota.* En la tabla se presenta los parámetros de Exposición y Resiliencia

## **4.2.2.1. Análisis de fragilidad en la dimensión social**

Para la obtención de los pesos ponderados de los parámetros de la fragilidad social se utilizó el proceso de análisis jerárquico. los resultados obtenidos son los siguientes:

### **a) Parámetro: Grupo etáreo**

Los datos a tomar a consideración en este parámetro son la edad de los habitantes agrupados en la matriz Saaty en el orden indicado en la tabla 36.

### **Tabla 36**

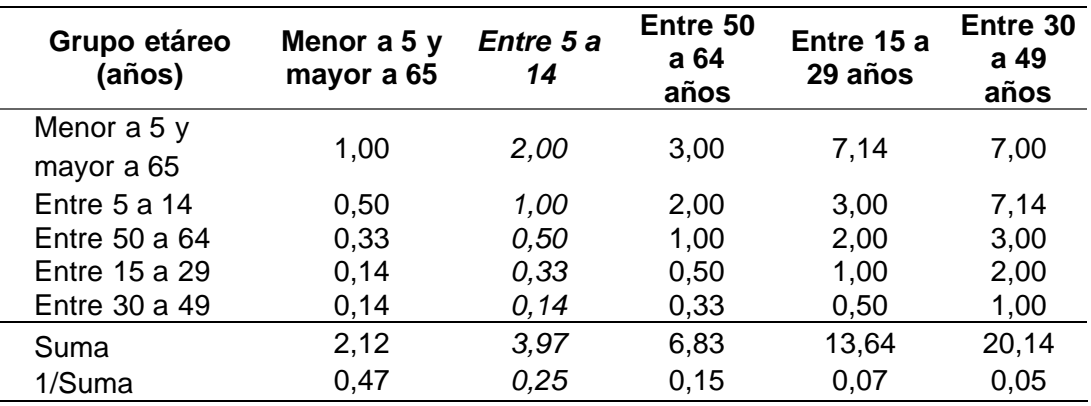

*Matriz de comparación de pares*

*Matriz de normalización*

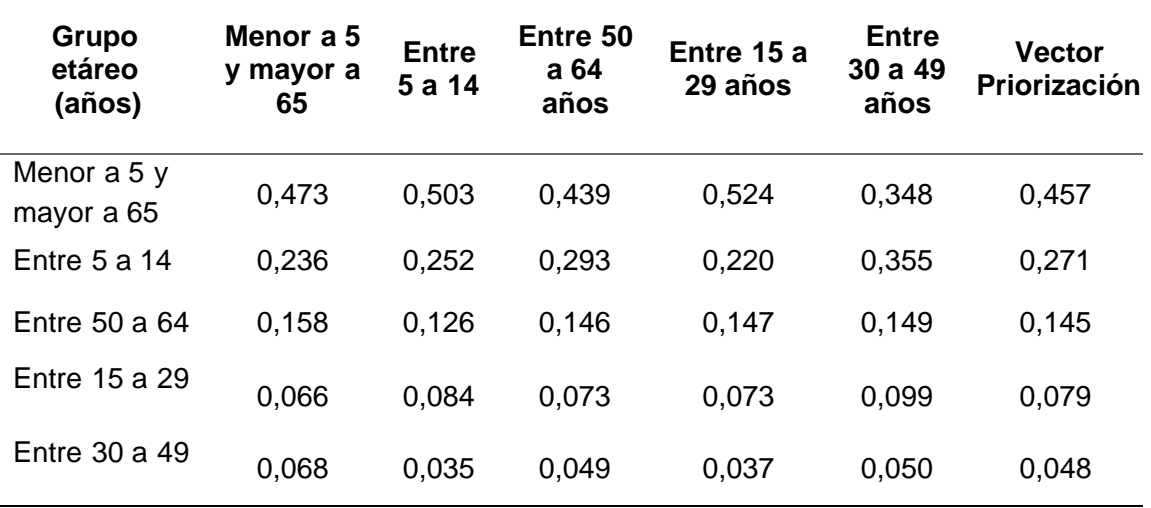

*Nota.* En la tabla se presenta la matriz de normalización del parámetro.

## **Tabla 38**

*Resumen parámetro: Grupo etáreo*

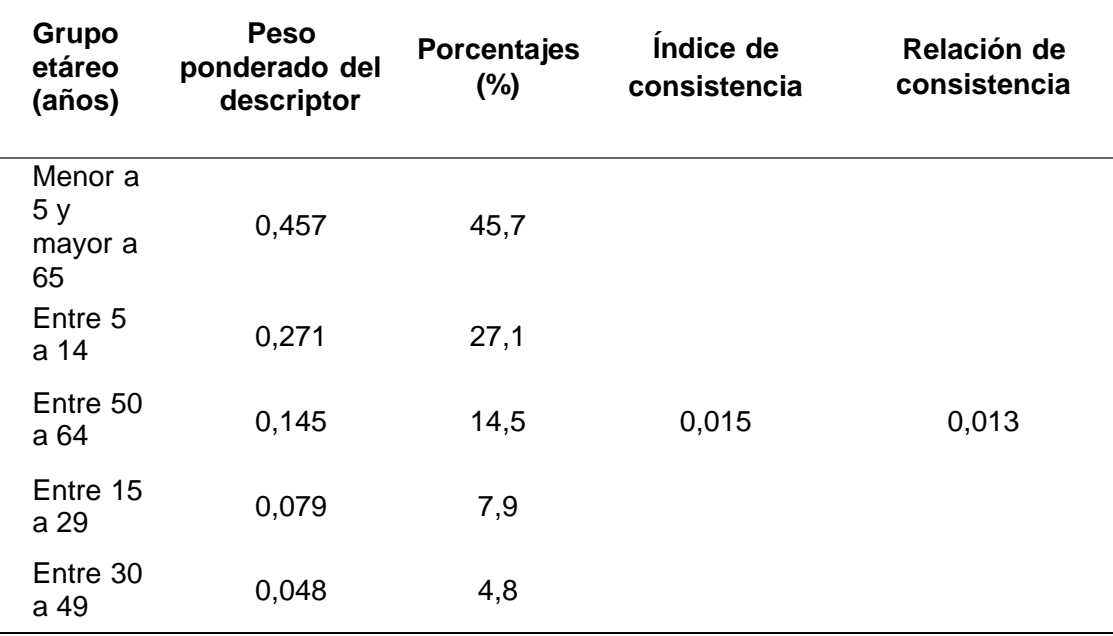

*Nota.* En la tabla se presenta el resumen del parámetro.

### **b) Parámetro: Discapacidad**

Los datos a tomar a consideración en este parámetro son las personas discapacitadas que hay en la zona que ingresan agrupados en la matriz Saaty en el orden indicado en la tabla 39 y con la medida a clasificar llevando a obtener su vector priorización en la tabla 40 para finalmente obtener el índice y relación de consistencia y en la tabla 41.

## **Tabla 39**

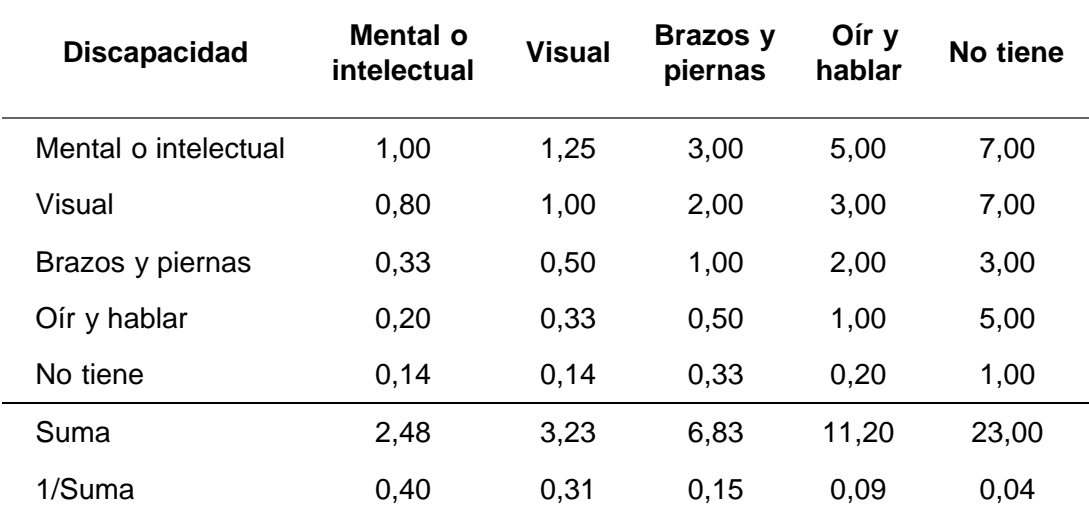

*Matriz de comparación de pares*

*Nota.* En la tabla se presenta la matriz de comparación de pares del parámetro.

### **Tabla 40**

*Matriz de normalización*

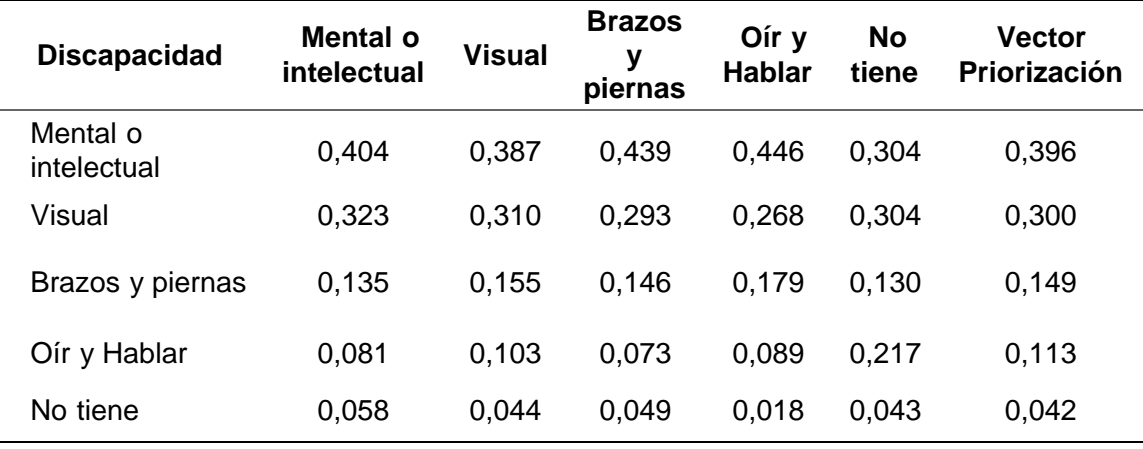

*Nota.* En la tabla se presenta la matriz de normalización del parámetro.

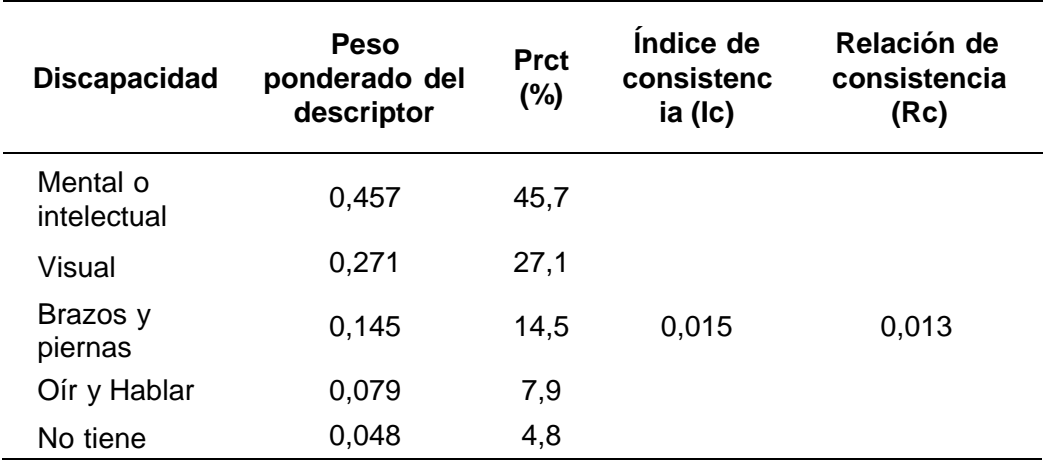

*Resumen parámetro: Discapacidad*

*Nota.* En la tabla se presenta el resumen del parámetro.

### **c) Parámetro: Servicios básicos**

Los datos a tomar a consideración en este parámetro son los servicios básicos con lo que cuentan los pobladores que ingresan agrupados en la matriz Saaty en el orden indicado en la tabla 42 y con la medida a clasificar llevando a obtener su vector priorización en la tabla 43 para finalmente obtener el índice y relación de consistencia y en la tabla 44.

# **Tabla 42**

*Matriz de comparación de pares*

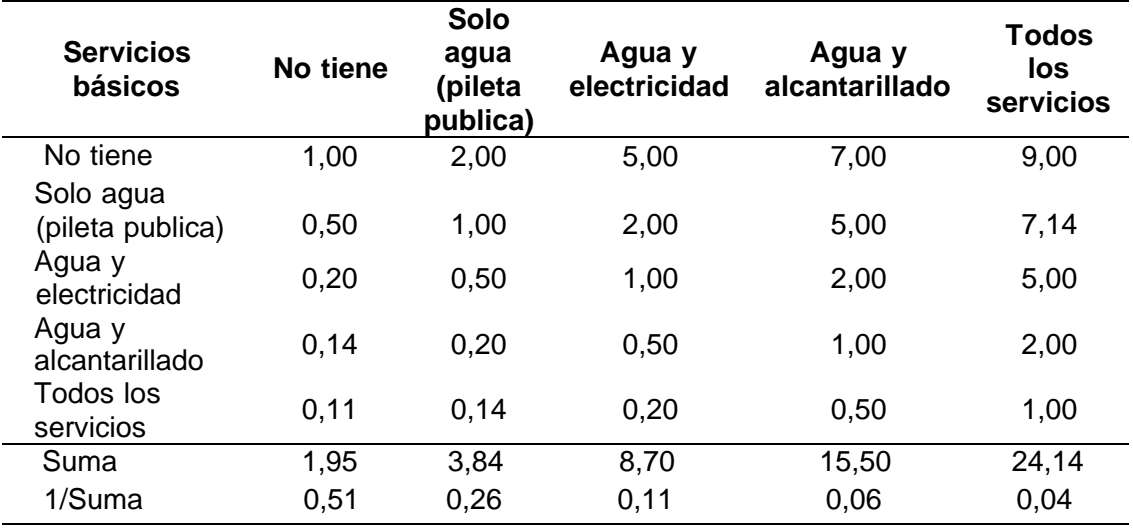

*Matriz de normalización*

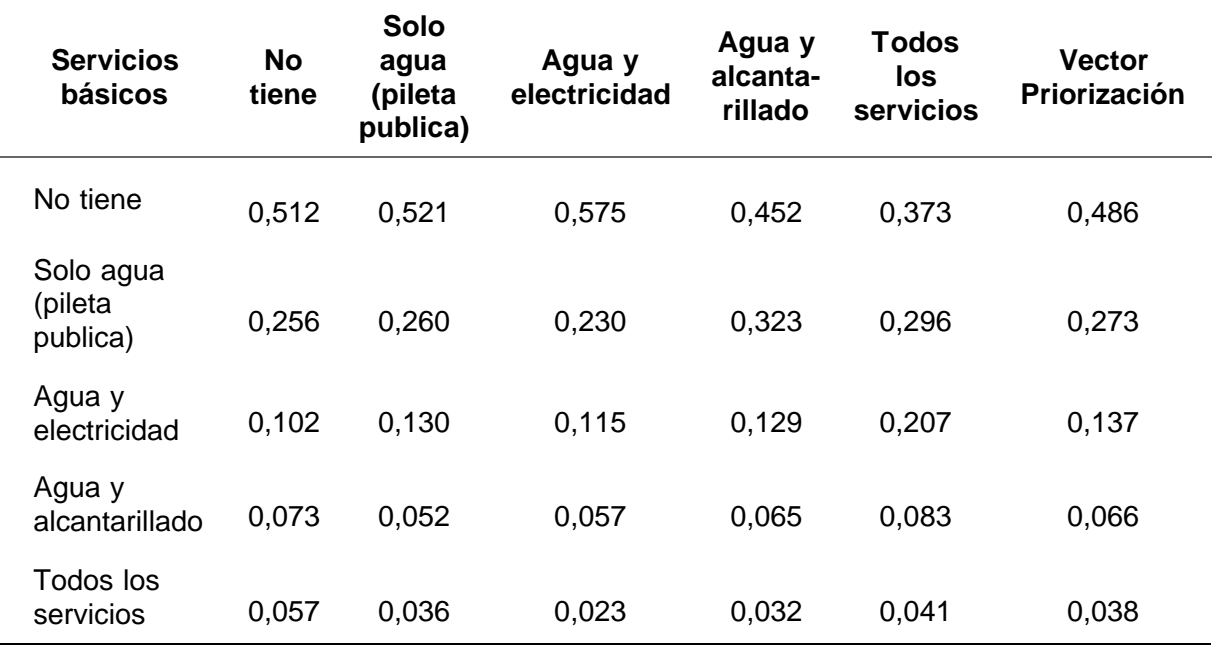

*Nota.* En la tabla se presenta la matriz de normalización del parámetro.

## **Tabla 44**

*Resumen parámetro servicios básicos*

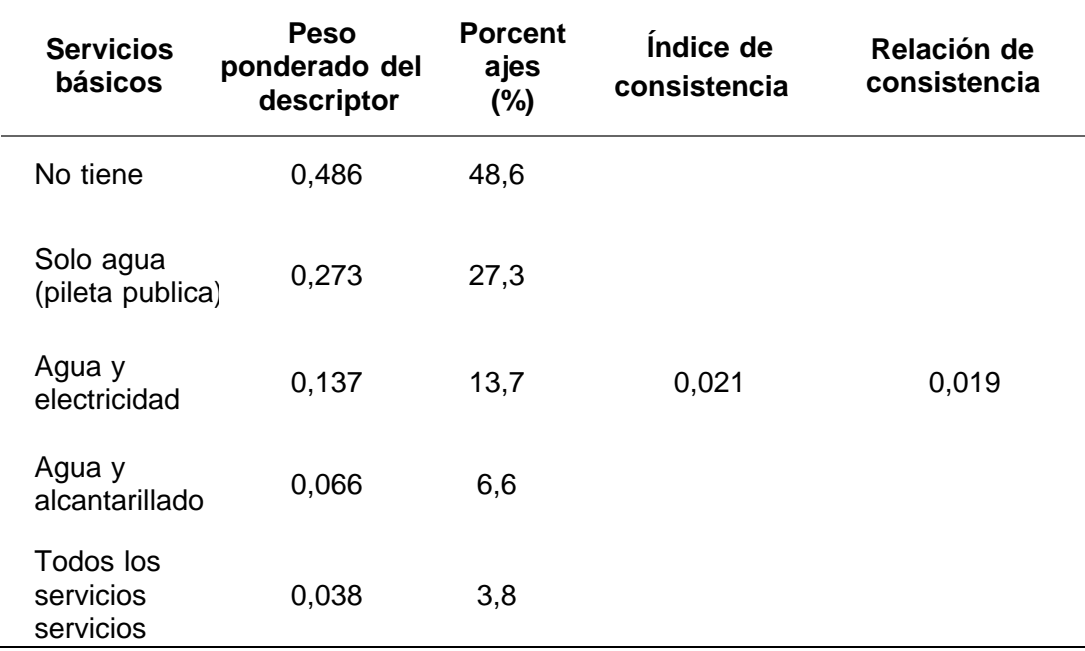

*Nota.* En la tabla se presenta el resumen del parámetro.

### **d) Análisis de parámetros de exposición social**

Se analizan los parámetros dentro de una matriz Saaty en la tabla 45, se encuentra el vector de priorización en la tabla 46 y finalmente se obtiene el índice y relación de consistencia en la tabla 47.

## **Tabla 45**

*Matriz de comparación de pares*

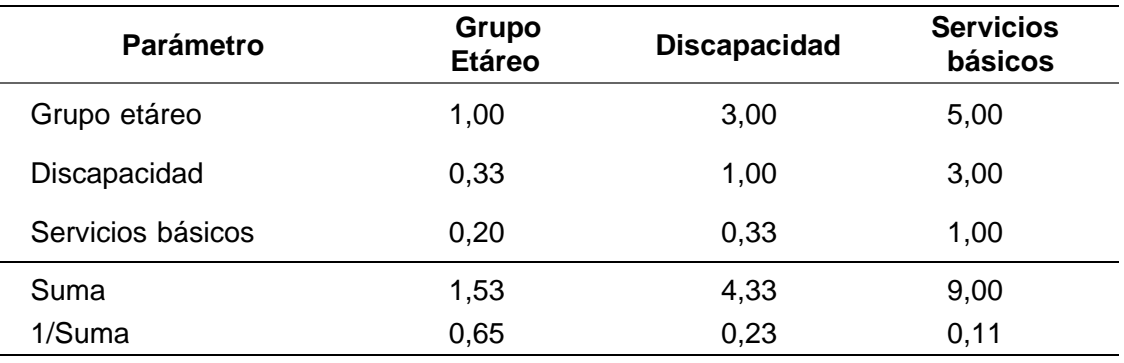

*Nota.* En la tabla se presenta la matriz de comparación de pares del parámetro.

#### **Tabla 46**

*Matriz de normalización*

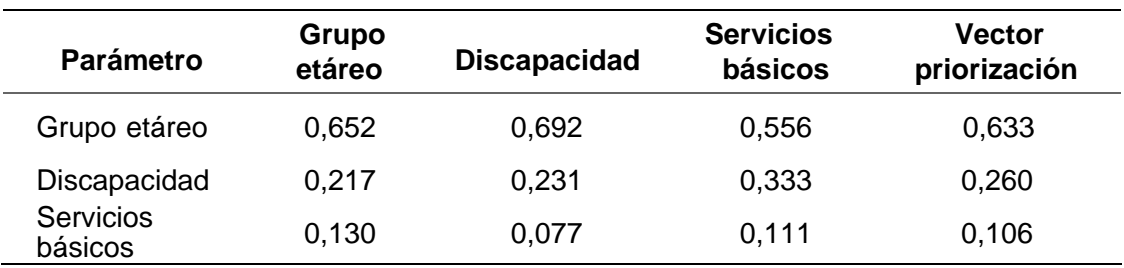

*Nota.* En latabla se presenta la matriz de normalización del parámetro.

## **Tabla 47**

*Resumen parámetro: Exposición social*

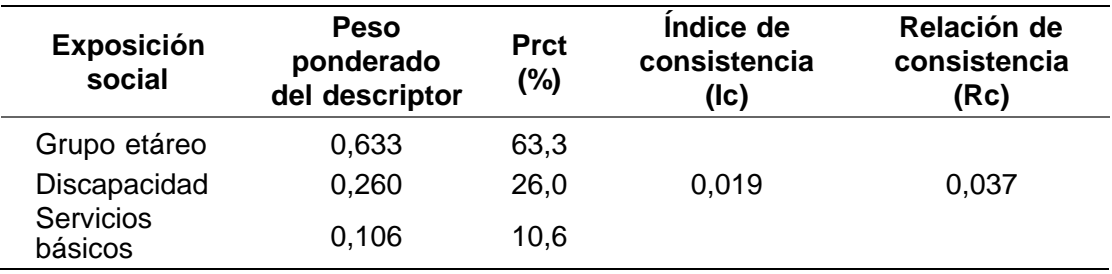

*Nota.* En la tabla se presenta el resumen del parámetro.

## **4.2.2.2. Análisis de la resiliencia en la dimensión social**

### **a) Parámetro: Nivel educativo**

Los datos a tomar a consideración en este parámetro es el nivel educativo de los habitantes que ingresan agrupados en la matriz Saaty en el orden indicado en la tabla 48 y con la medida a clasificar llevando a obtener su vector priorización en la tabla 49 para finalmente obtener el índice y relación de consistencia y en la tabla 50.

### **Tabla 48**

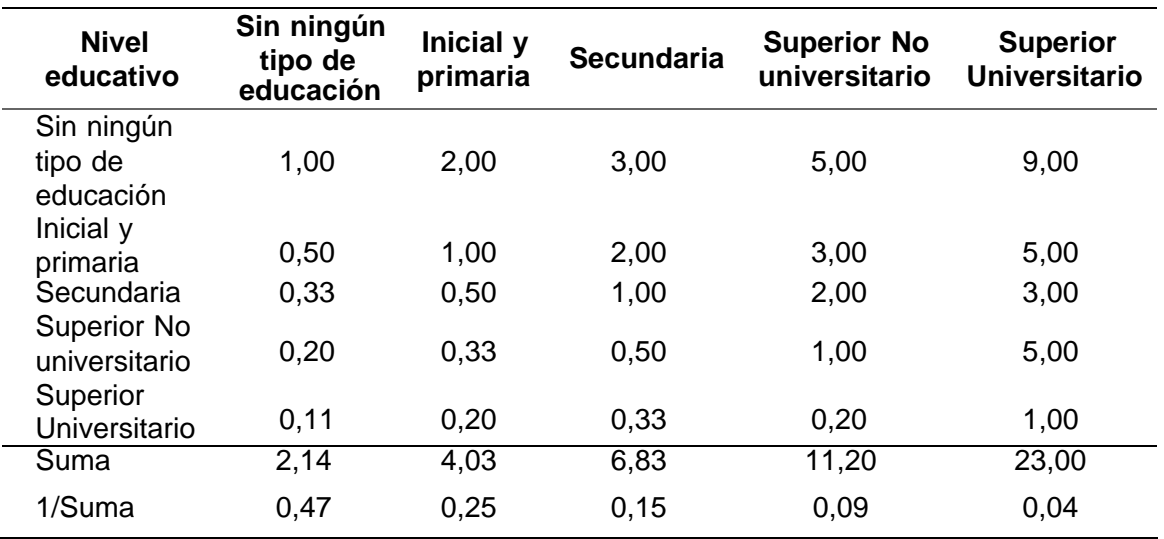

*Matriz de comparación de pares*

*Nota.* En la tabla se presenta la matriz de comparación de pares del parámetro.

# **Tabla 49**

*Matriz de normalización*

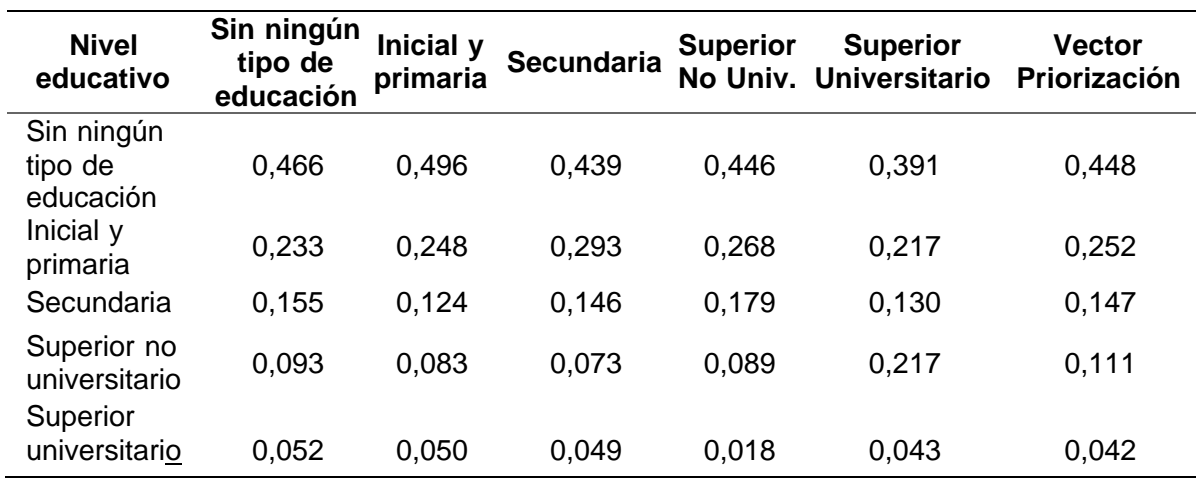

*Nota.* En la tabla se presenta la matriz de normalización del parámetro.

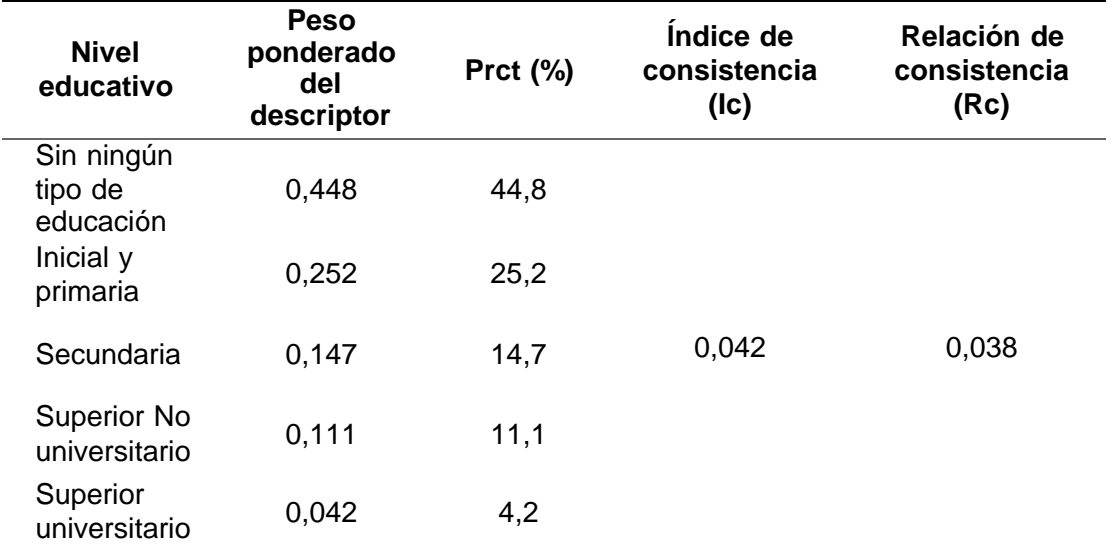

*Resumen parámetro: Nivel educativo*

*Nota.* En la tabla se presenta el resumen del parámetro.

### **b) Parámetro: Capacitación en temas de gestión de riesgo**

Los datos a tomar a consideración en este parámetro es la capacitación de los habitantes ante un tema de riesgo que ingresan agrupados en la matriz Saaty en el orden indicado en la tabla 51 y con la medida a clasificar llevando a obtener su vector priorización en la tabla 52 para finalmente obtener el índice y relación de consistencia y en la tabla 53.

## **Tabla 51**

*Matriz de comparación de pares*

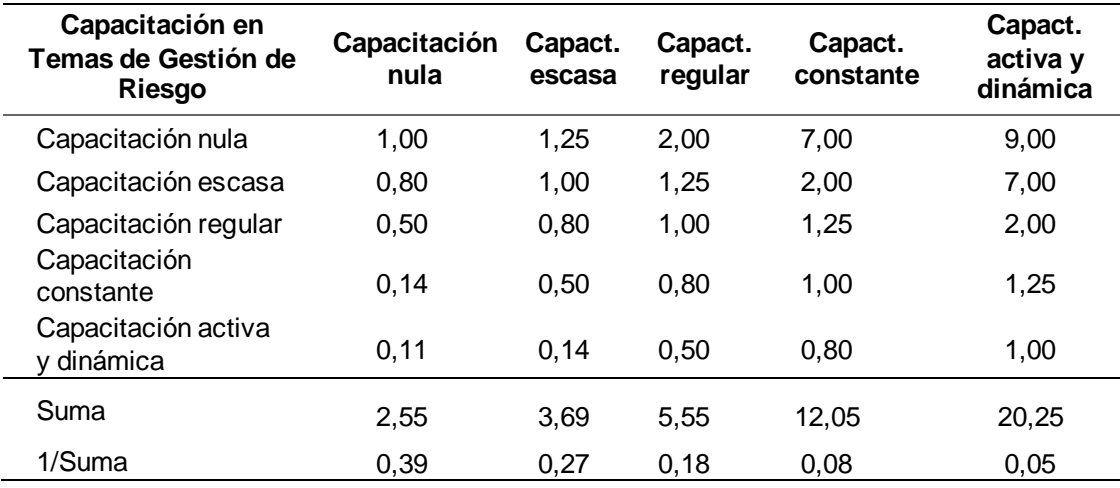

*Matriz de normalización*

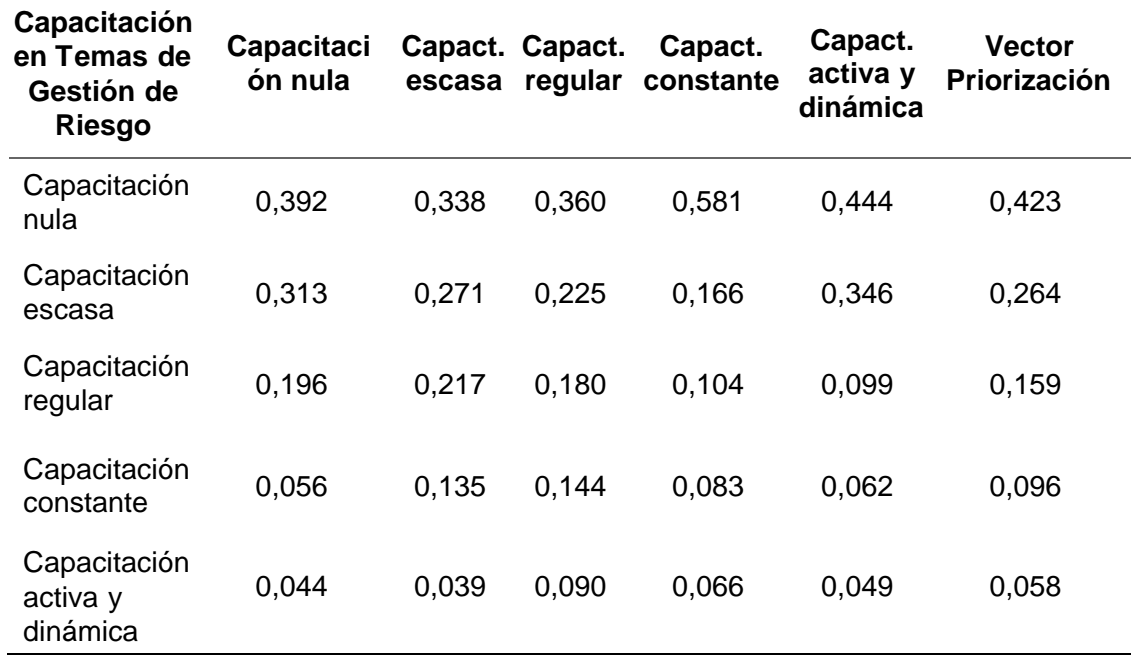

*Nota.* En la tabla se presenta la matriz de normalización del parámetro.

# **Tabla 53**

*Resumen parámetro: Capacitación en temas de gestión de riesgo*

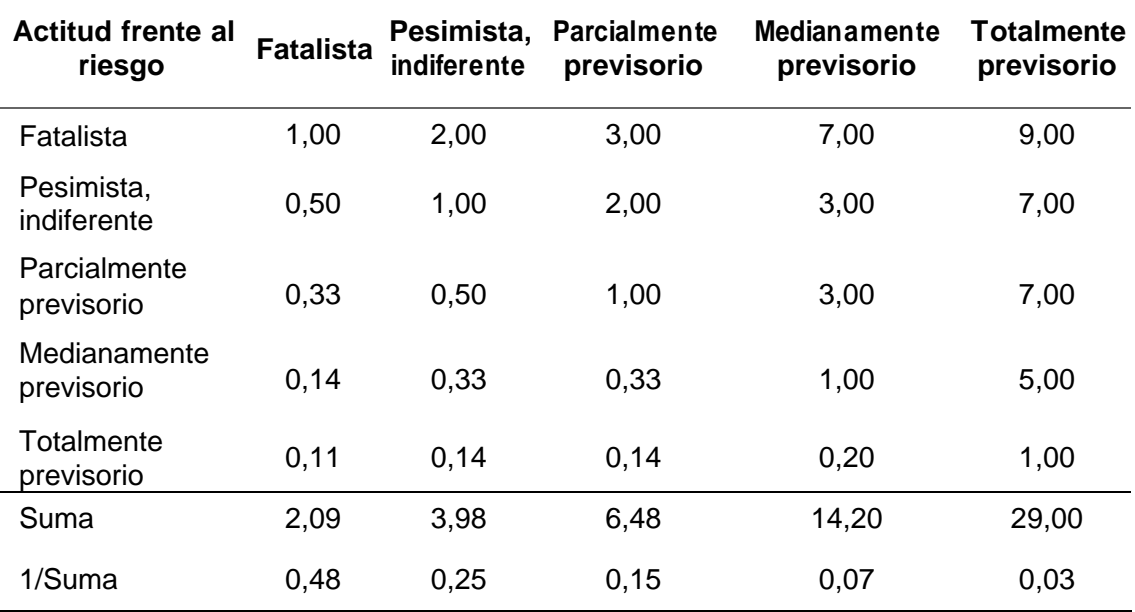

*Nota.* En la tabla se presenta el resumen del parámetro.

### **c) Parámetro: Actitud frente al riesgo**

Los datos a tomar a consideración en este parámetro es la actitud de los habitantes ante un riesgo que ingresan agrupados en la matriz Saaty en el orden indicado en la tabla 54 y con la medida a clasificar llevando a obtener su vector priorización en la tabla 55 para finalmente obtener el índice y relación de consistencia y en la tabla 56.

## **Tabla 54**

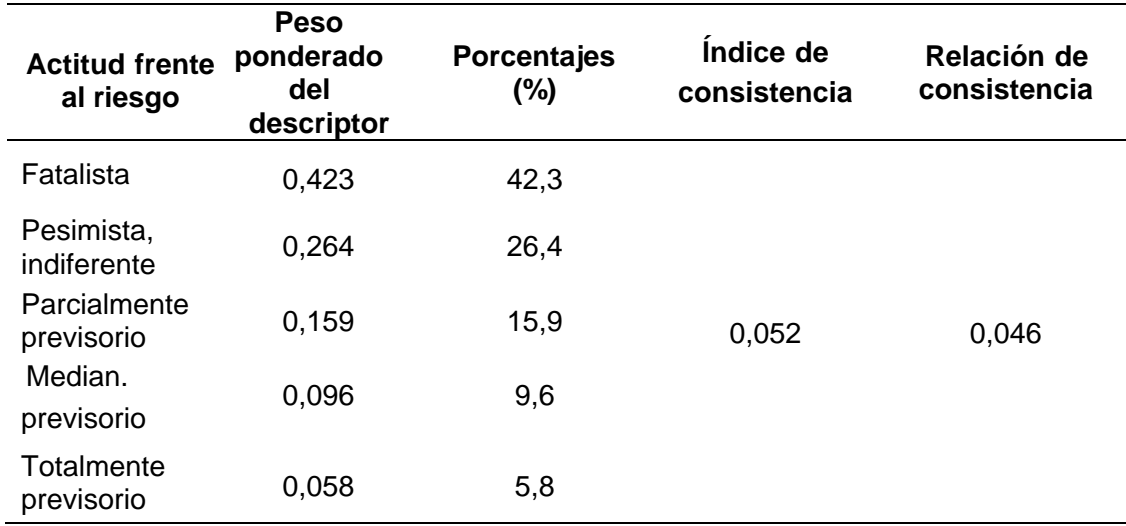

*Matriz de comparación de pares*

*Nota.* En la tabla se presenta la matriz de comparación de pares.

## **Tabla 55**

*Matriz de normalización*

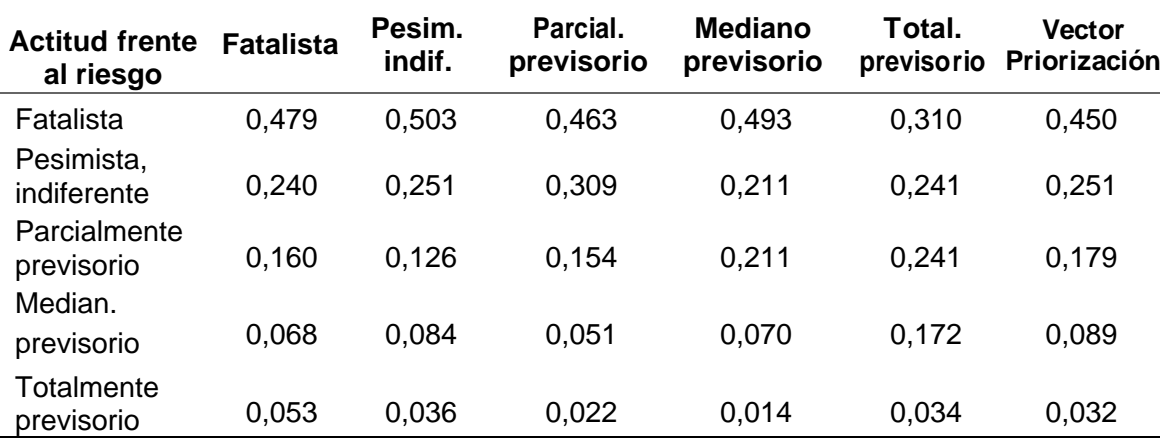

*Nota.* En la tabla se presenta la matriz de normalización del parámetro.

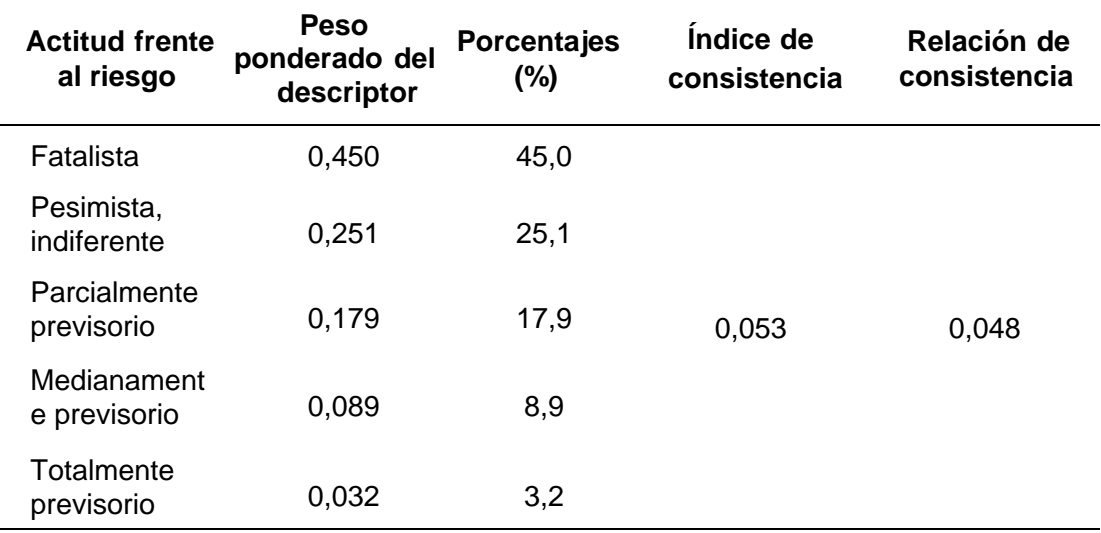

*Resumen parámetro: Actitud frente al riesgo*

*Nota.* En la tabla se presenta el resumen del parámetro.

## **d) Análisis de parámetros de resiliencia social**

Los datos a tomar a consideración en este parámetro es la resiliencia social en base de los 3 parámetros ya obtenidos anteriormente que ingresan agrupados en la matriz Saaty en el orden indicado en la tabla 57 y con la medida a clasificar llevando a obtener su vector priorización en la tabla 58 para finalmente obtener el índice y relación de consistencia y en la tabla 59.

## **Tabla 57**

*Matriz de comparación de pares*

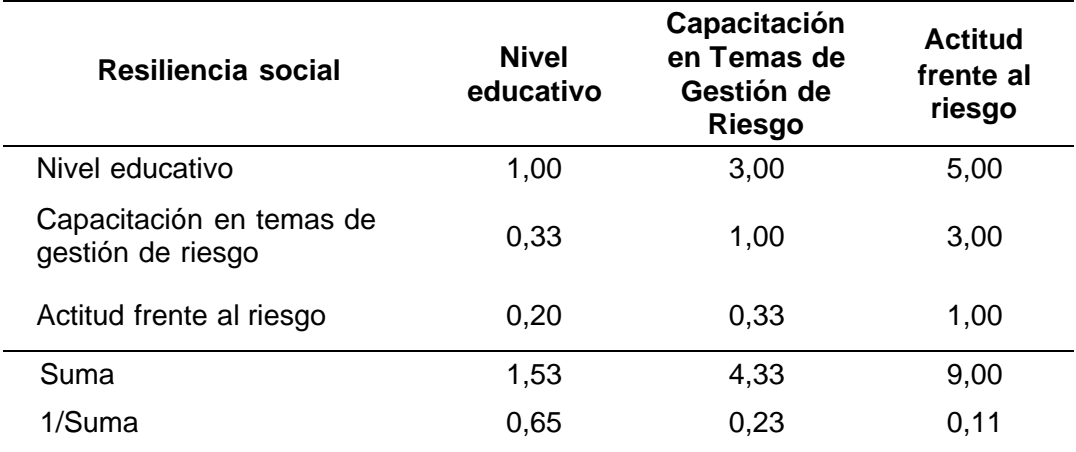

*Matriz de normalización*

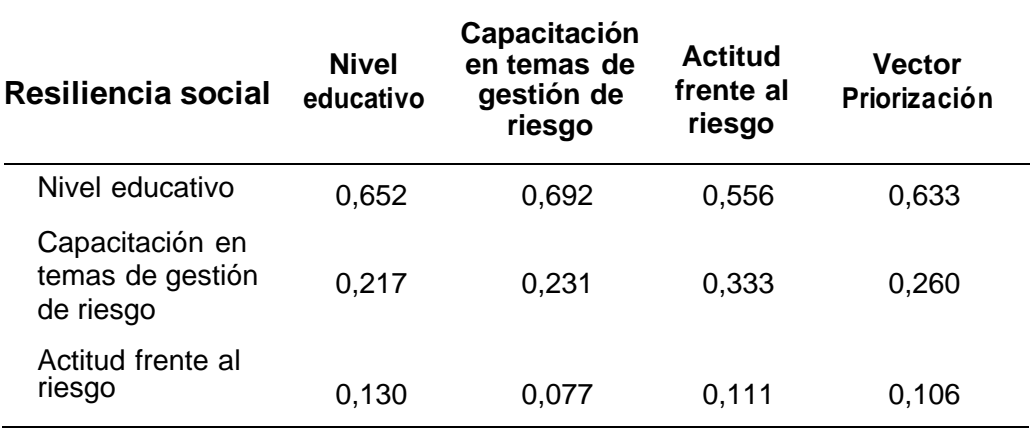

*Nota.* En la tabla se presenta la matriz de normalización del parámetro.

## **Tabla 59**

*Resumen parámetro: Resiliencia social*

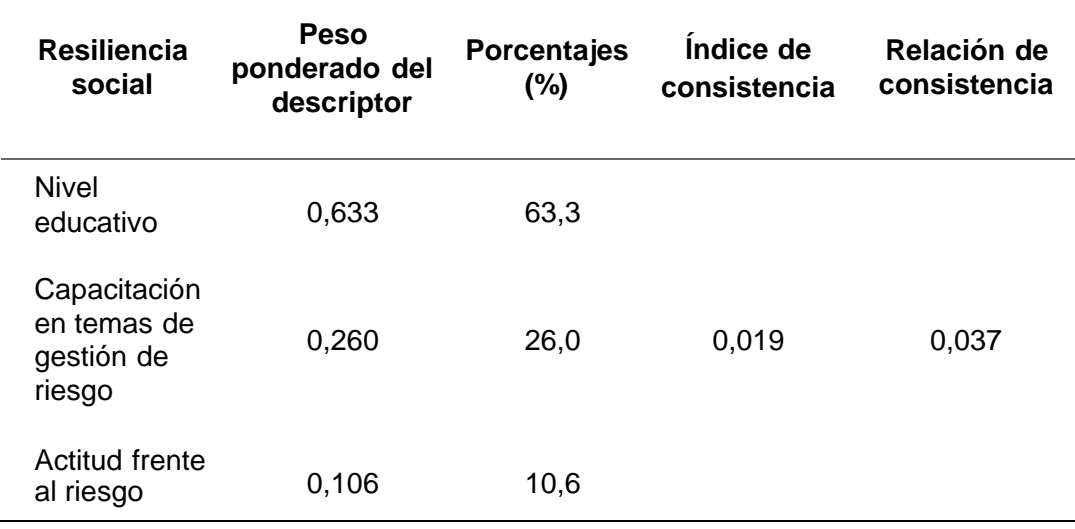

*Nota.* En la tabla se presenta el resumen del parámetro.

#### **4.2.3. Análisis fragilidad en la dimensión económica**

Se evaluaron los siguientes parámetros para el análisis de la dimensión social de la vulnerabilidad mostrados en la tabla 60 que sacan los parámetros a evaluar para conseguir la posibilidad de riesgo ante un desastre.

### **Tabla 60**

*Parámetros de la dimensión económica*

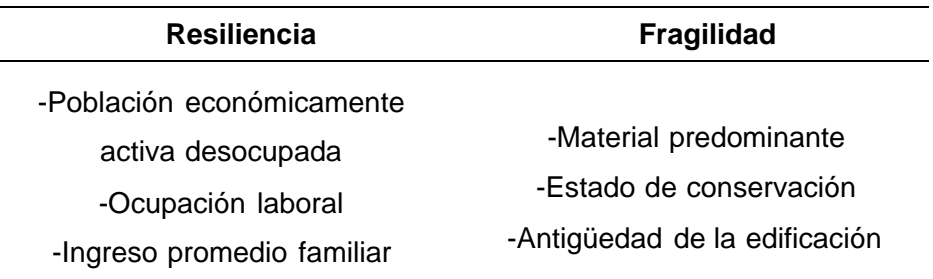

*Nota*. En la tabla se presenta los parámetros de exposición y resiliencia

### **4.2.3.1. Análisis de la fragilidad en la dimensión económica**

### **a) Parámetro: Material predominante**

Los datos a tomar a consideración en este parámetro es el material predominante de los domicilios de los pobladores que ingresan agrupados en la matriz Saaty en el orden indicado en la tabla 61 y con la medida a clasificar llevando a obtener su vector priorización en la tabla 62 para finalmente obtener el índice y relación de consistencia y en la tabla 63.

#### **Tabla 61**

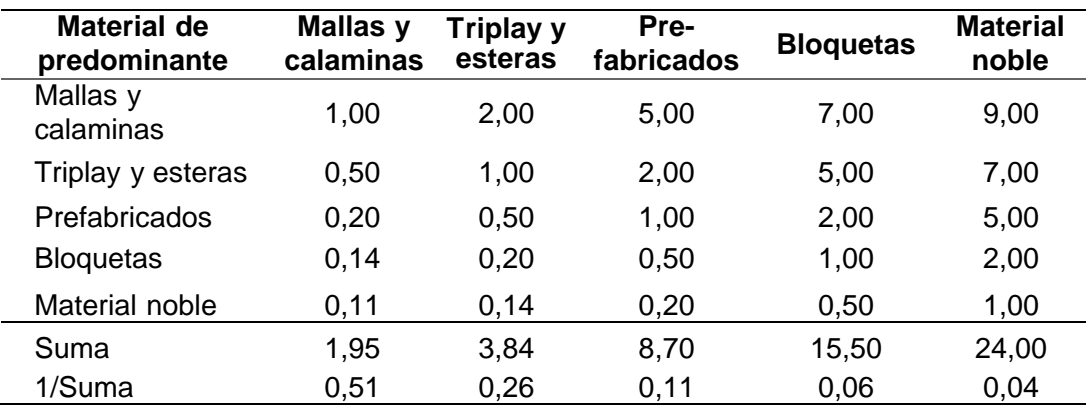

*Matriz de comparación de pares*

*Matriz de normalización*

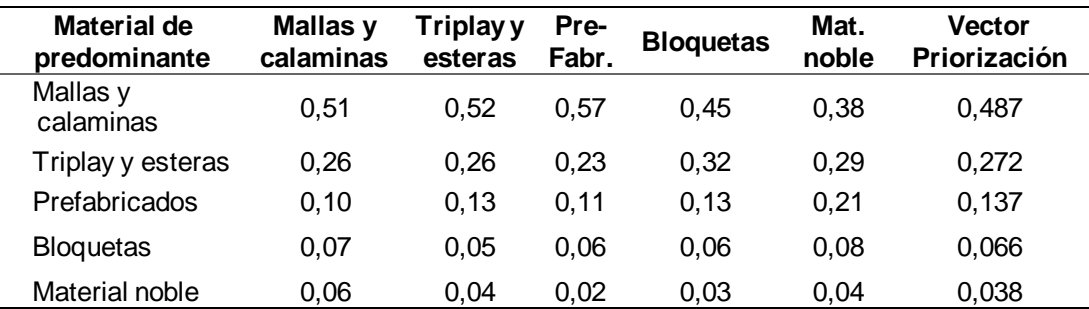

*Nota.* En la tabla se presenta la matriz de normalización del parámetro.

### **Tabla 63**

*Resumen parámetro: Material predominante*

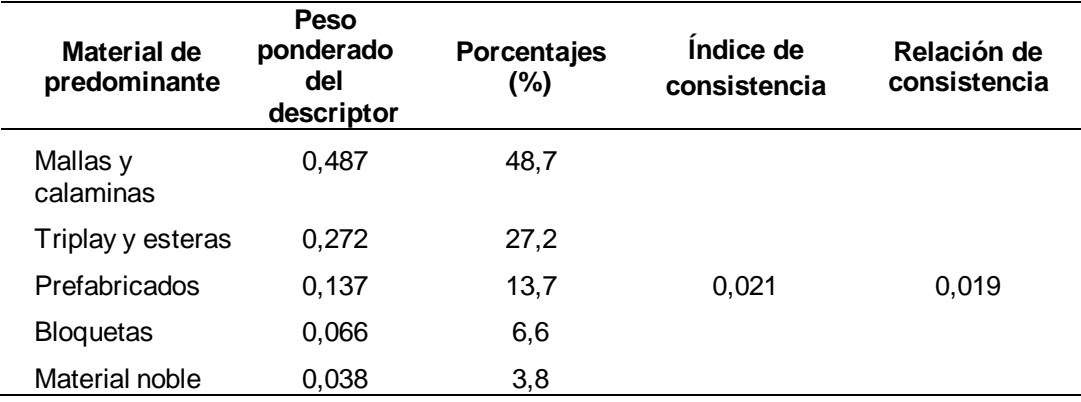

*Nota.* En la tabla se presenta el resumen del parámetro.

## **b) Parámetro: Estado de conservación**

### **Tabla 64**

*Matriz de comparación de pares*

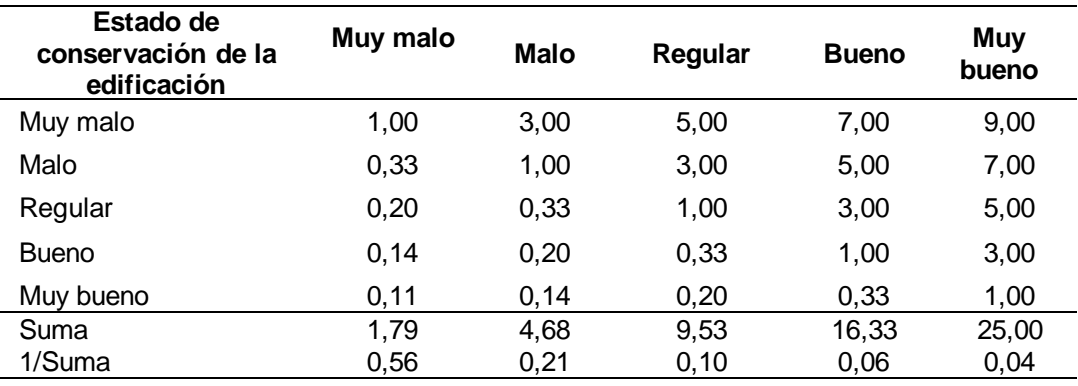
Los datos a tomar a consideración en este parámetro es el estado de conservación de los domicilios que ingresan agrupados en la matriz Saaty en el orden indicado en la tabla 65 y con la medida a clasificar llevando a obtener su vector priorización en la tabla 66 para finalmente obtener el índice y relación de consistencia y en la tabla 67.

## **Tabla 65**

*Matriz de normalización*

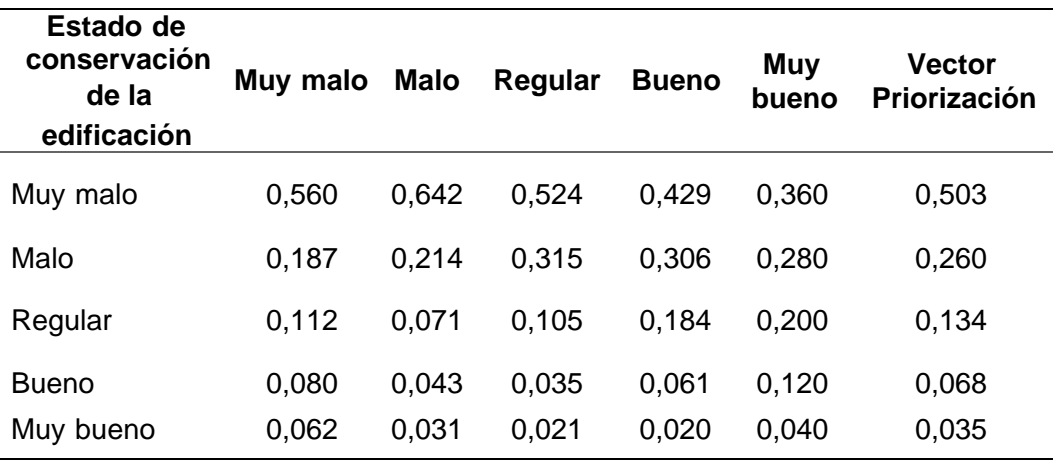

*Nota.* En la tabla se presenta la matriz de normalización del parámetro.

#### **Tabla 66**

*Resumen parámetro: Estado de conservación de la edificación*

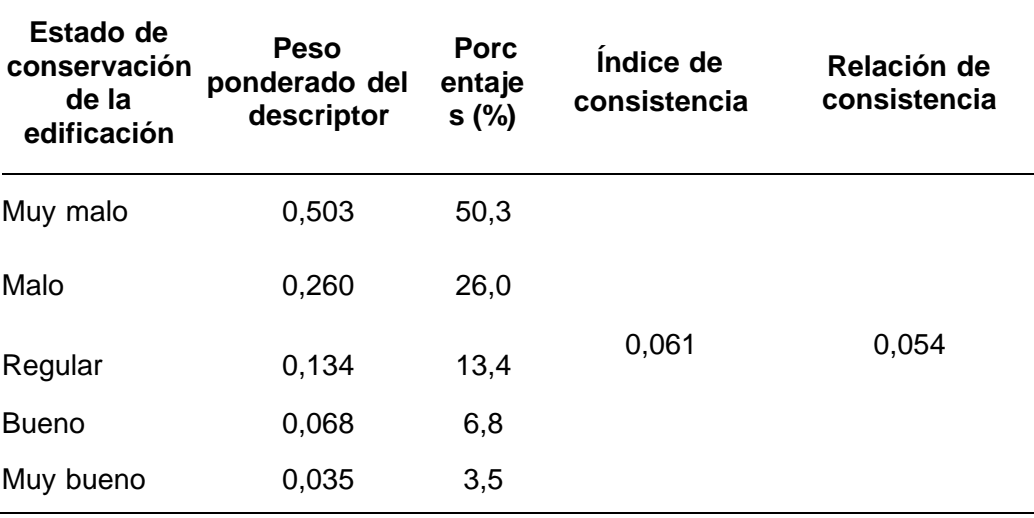

*Nota.* En la tabla se presenta el resumen del parámetro.

#### **c) Parámetro: Antigüedad de la edificación**

Los datos a tomar a consideración en este parámetro es la antigüedad de las edificaciones de los pobladores que ingresan agrupados en la matriz Saaty en el orden indicado en la tabla 67 y con la medida a clasificar llevando a obtener su vector priorización en la tabla 68 para finalmente obtener el índice y relación de consistencia y en la tabla 69.

### **Tabla 67**

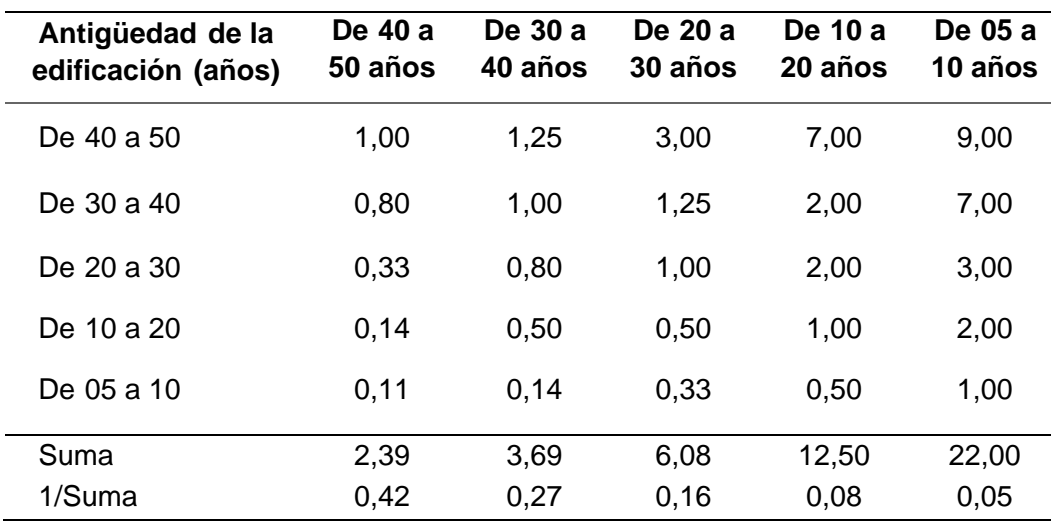

*Matriz de comparación de pares*

*Nota.* En la tabla se presenta la matriz de comparación de pares del parámetro.

## **Tabla 68**

*Matriz de normalización*

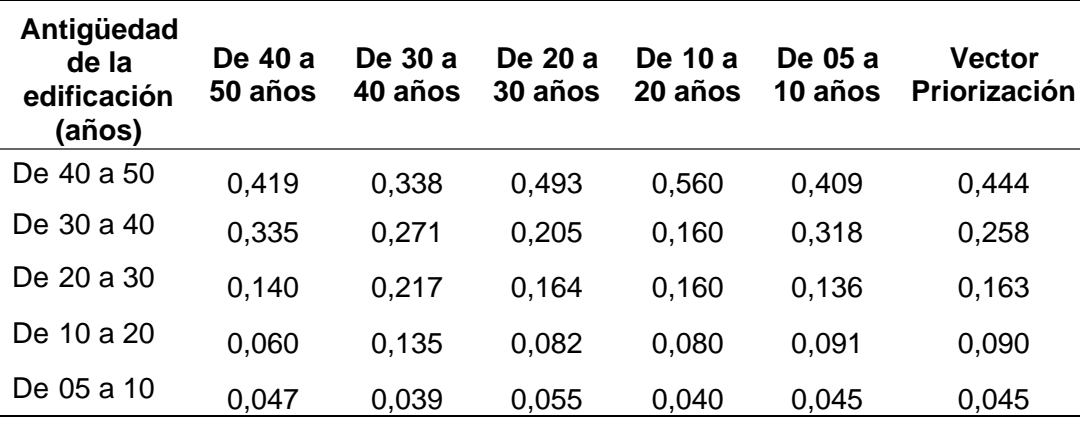

*Nota.* En la tabla se presenta la matriz de normalización del parámetro.

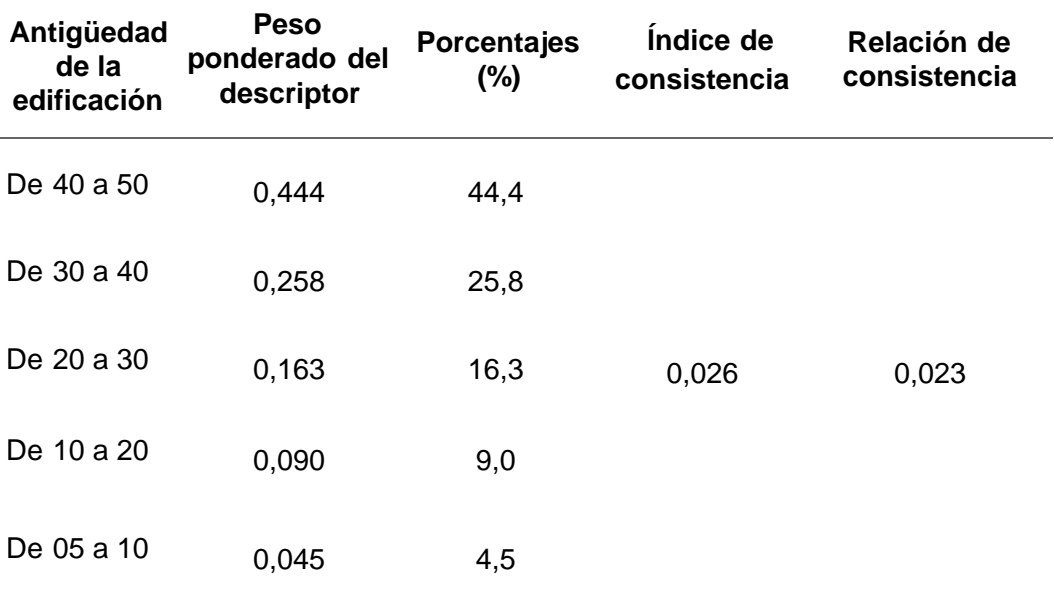

*Resumen parámetro: Servicios básicos*

*Nota.* En la tabla se presenta el resumen del parámetro.

# **d) Análisis de parámetros de fragilidad económica**

#### **Tabla 70**

*Matriz de comparación de pares*

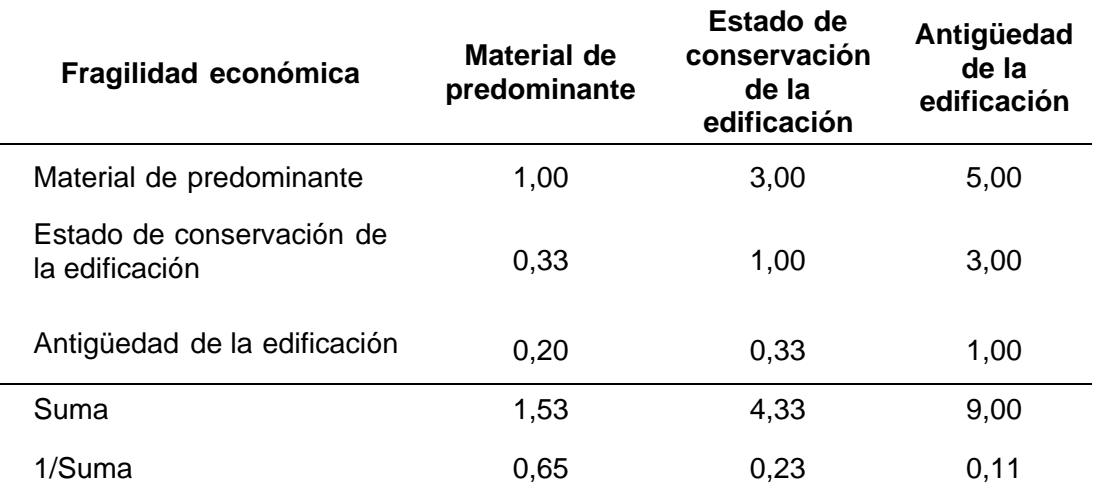

Nota. En la tabla se presenta el resumen del parámetro.

Los datos a tomar a consideración en este parámetro es la fragilidad económica de los pobladores que ingresan agrupados en la matriz Saaty en el orden indicado en la tabla 71 y con la medida a clasificar llevando a obtener su vector priorización en la tabla 72 para finalmente obtener el índice y relación de consistencia y en la tabla 73.

## **Tabla 71**

*Matriz de normalización*

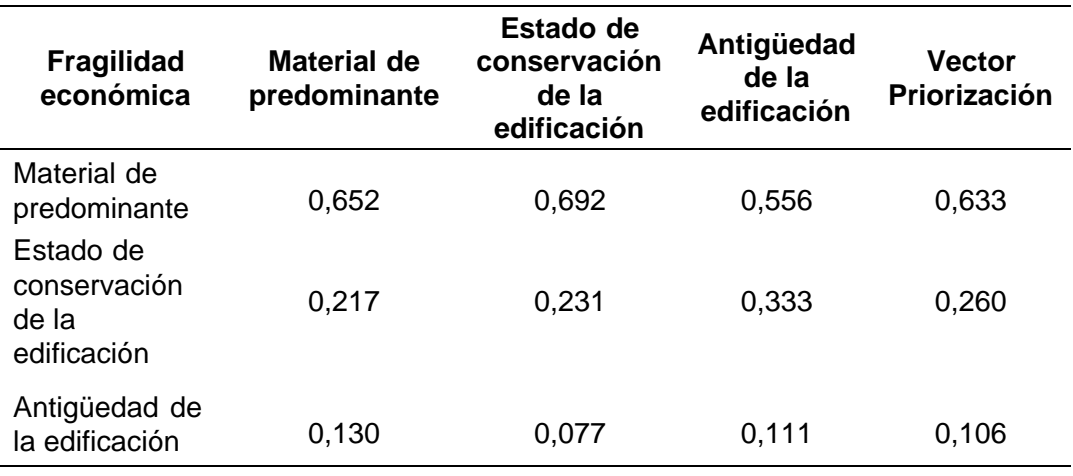

*Nota.* En la tabla se presenta la matriz de normalización del parámetro.

## **Tabla 72**

*Resumen parámetro: Fragilidad económica*

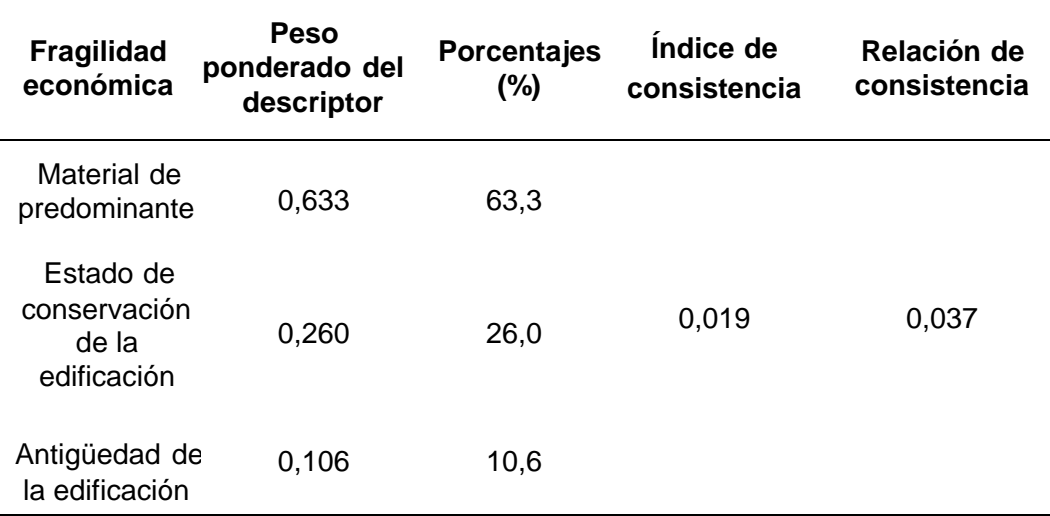

*Nota*. En la tabla se presenta el resumen del parámetro.

#### **4.2.3.2. Análisis de la resiliencia en la dimensión económica**

#### **a) Parámetro: Población económicamente activa desocupada**

#### **Tabla 73**

*Matriz de comparación de pares*

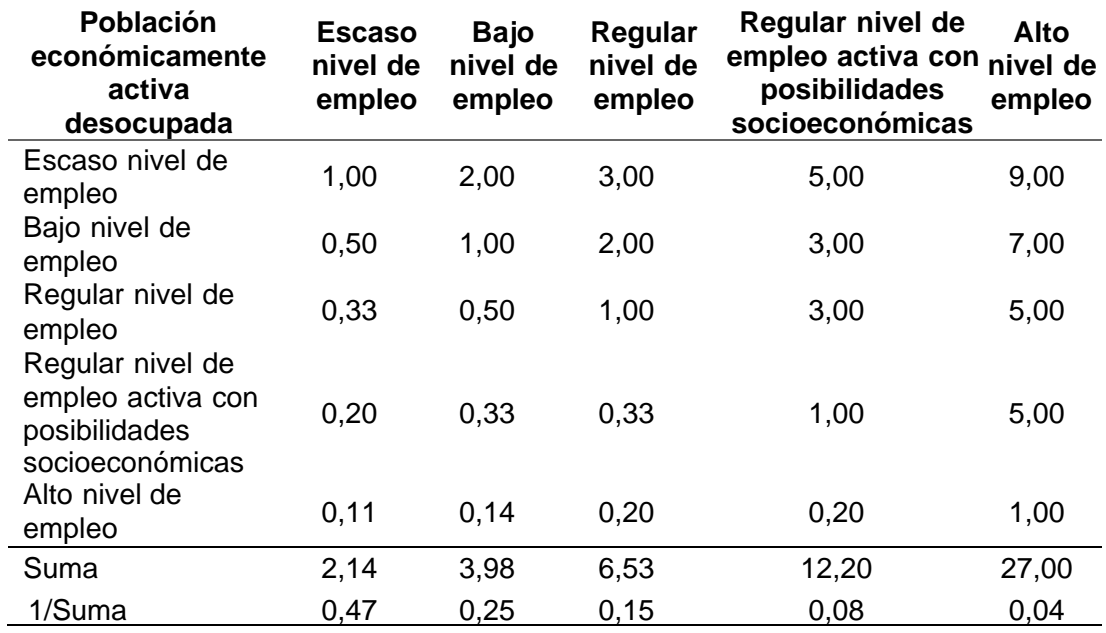

*Nota.* En la tabla se presenta la matriz de comparación de pares del parámetro.

## **Tabla 74**

*Matriz de normalización*

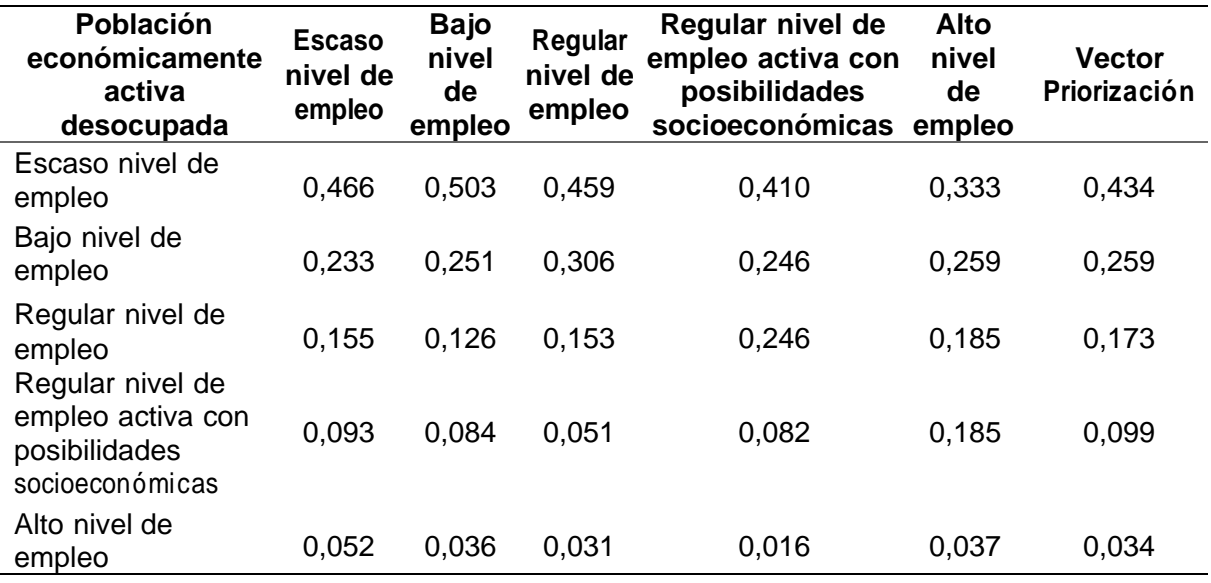

*Nota.* En la tabla se presenta la matriz de normalización del parámetro

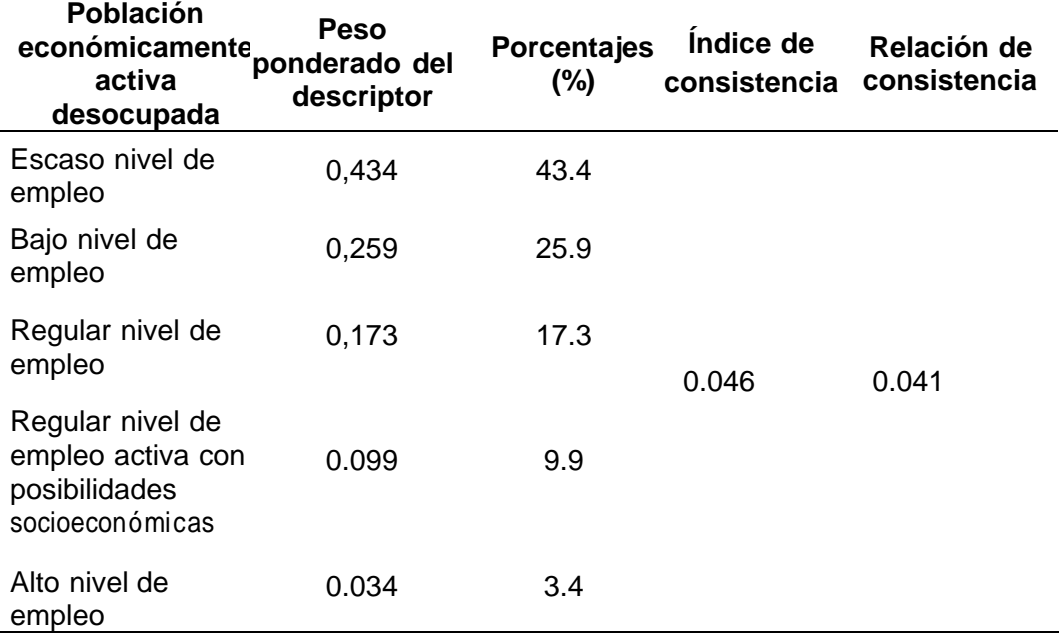

*Resumen parámetro: Población económicamente activa desocupada.*

*Nota.* En la tabla se presenta el resumen del parámetro.

## **b) Parámetro: Ocupación laboral**

#### **Tabla 76**

*Matriz de comparación de pares*

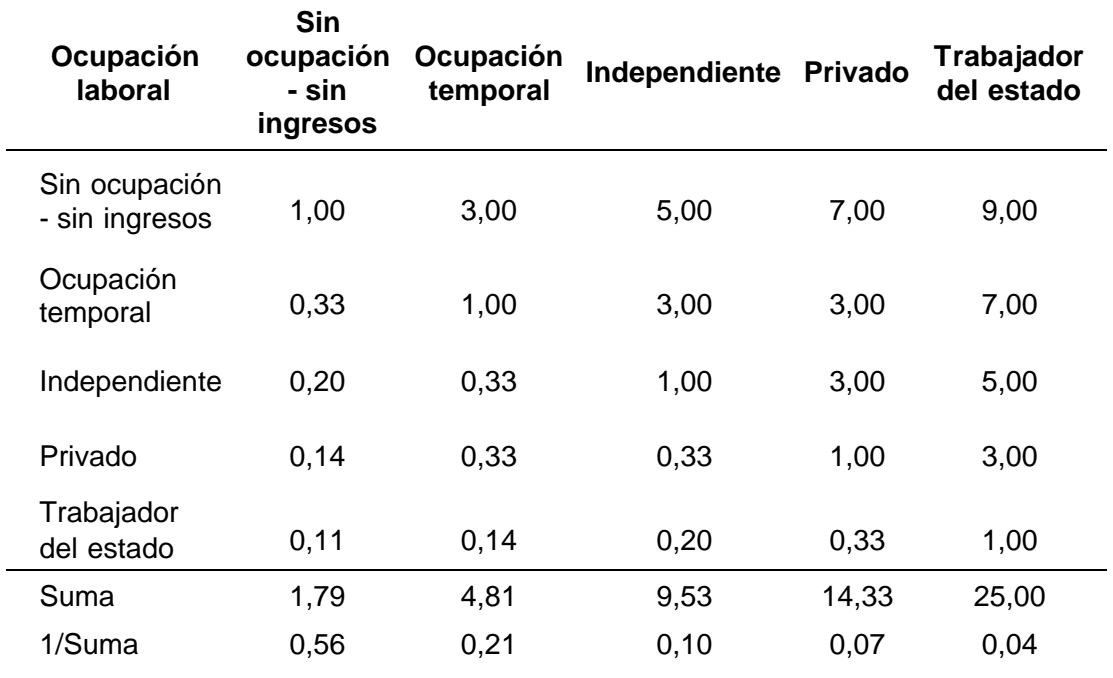

*Nota.* En la tabla sepresenta la matriz de comparación de pares del parámetro.

Los datos a tomar a consideración en este parámetro es la ocupación laboral de los pobladores que ingresan en la matriz Saaty en el orden indicado en la tabla 77 y con la medida a clasificar llevando a obtener su vector priorización en la tabla 78 para finalmente obtener el índice y relación de consistencia y en la tabla 79.

## **Tabla 77**

*Matriz de normalización*

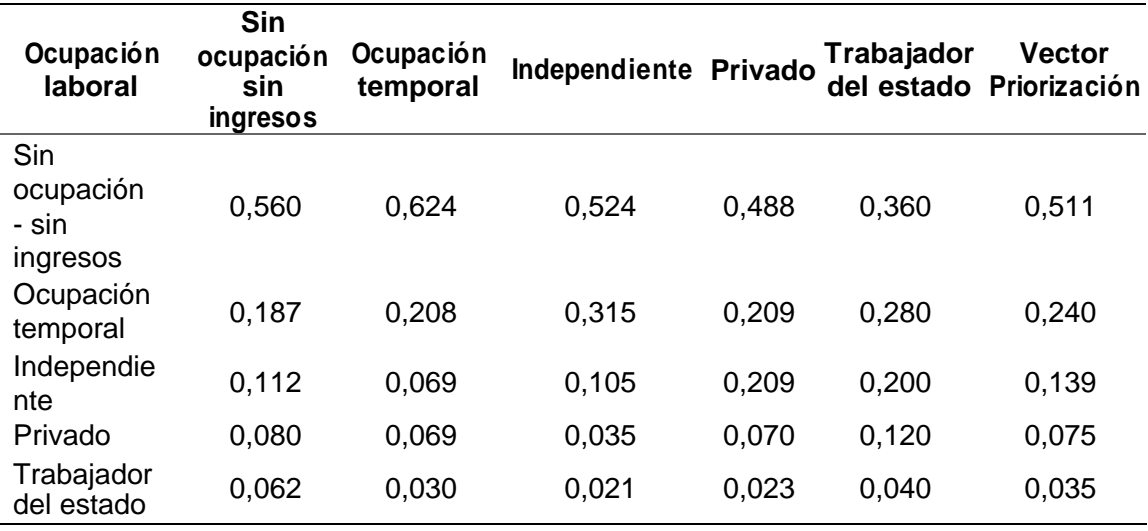

*Nota.* En la tabla se presenta la matriz de normalización del parámetro.

## **Tabla 78**

*Resumen parámetro ocupación laboral*

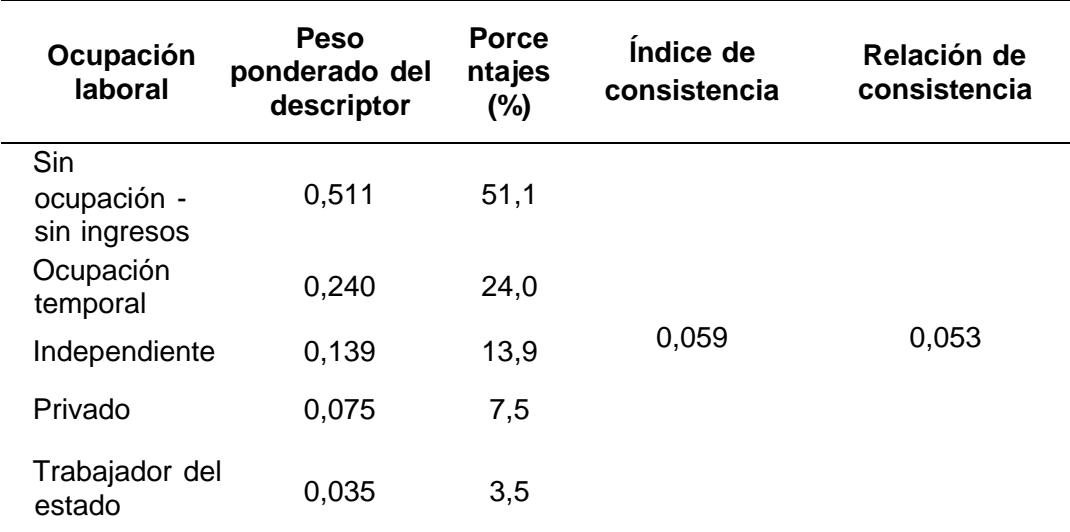

*Nota.* En la tabla se presenta el resumen del parámetro.

#### **c) Parámetro: Ingreso promedio familiar**

Los datos a tomar a consideración en este parámetro es el ingreso económico de los pobladores que ingresan agrupados en la matriz Saaty en el orden indicado en la tabla 79 y con la medida a clasificar llevando a obtener su vector priorización en la tabla 80 para finalmente obtener el índice y relación de consistencia y en la tabla 81.

## **Tabla 79**

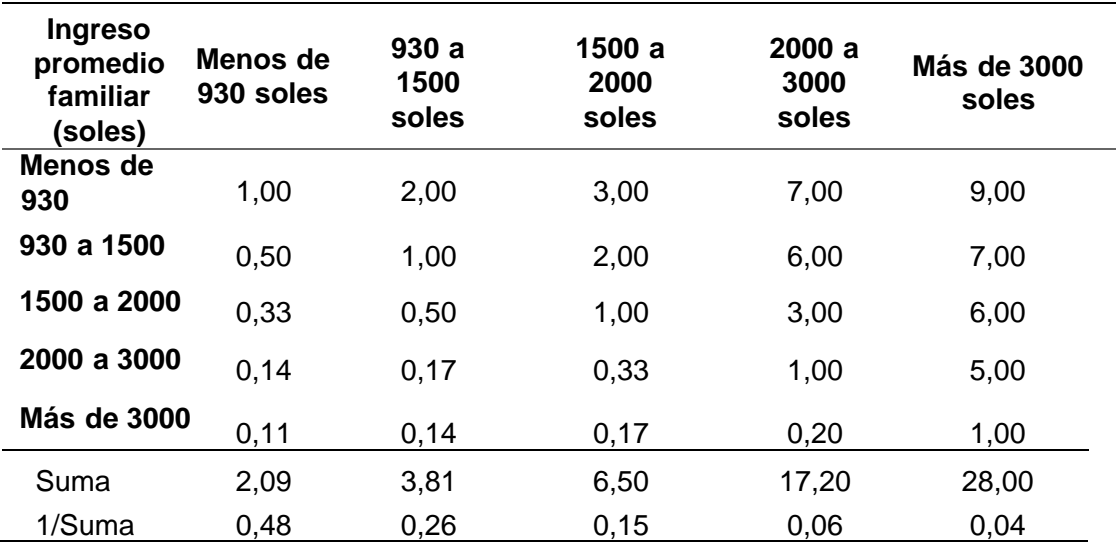

*Matriz de comparación de pares*

*Nota.* En la tabla se presenta la matriz de comparación de pares del parámetro

#### **Tabla 80**

*Matriz de normalización*

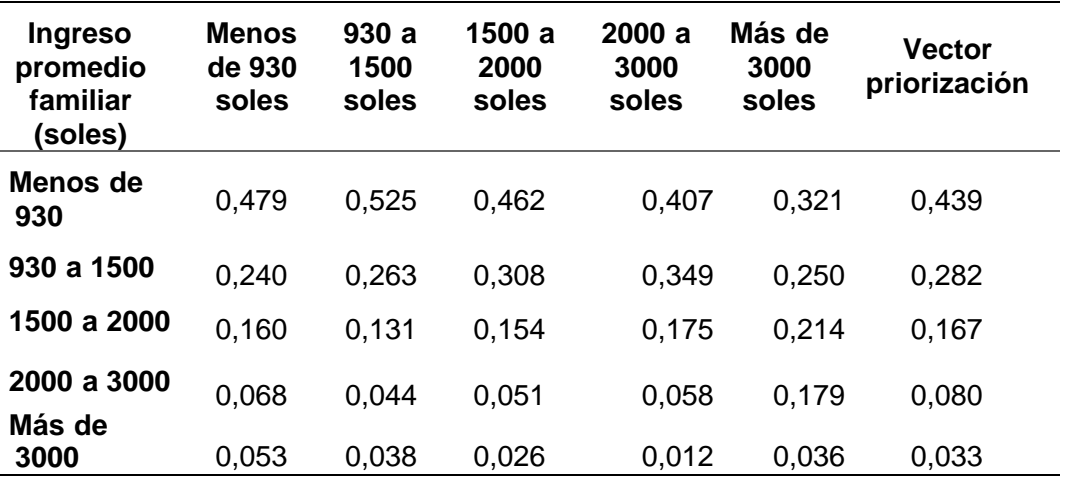

*Nota.* En la tabla se presenta la matriz de normalización del parámetro.

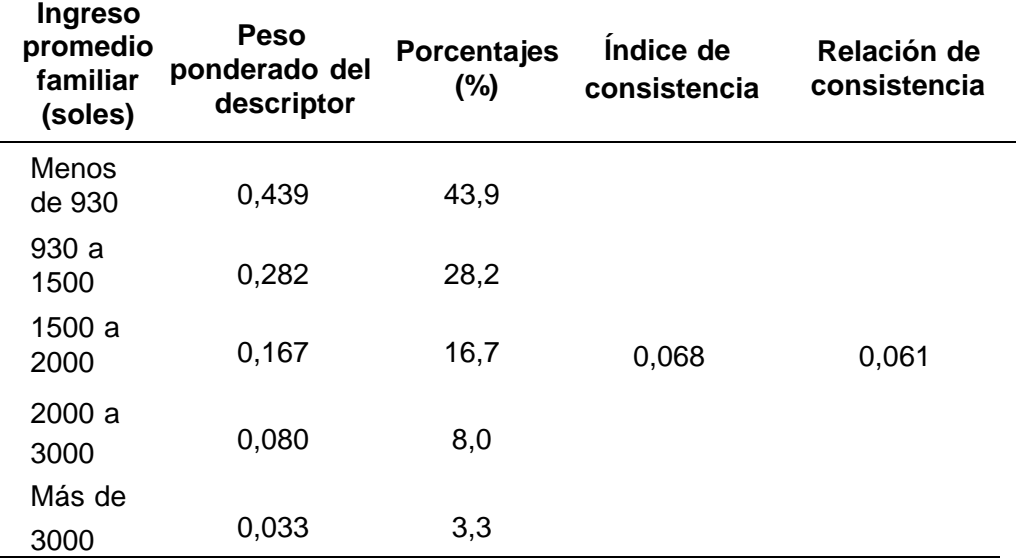

*Resumen parámetro: Ingreso promedio familiar*

*Nota.* En la tabla se presenta el resumen del parámetro.

#### **d) Análisis de parámetros de resiliencia económica**

Los datos a tomar a consideración en este parámetro es la resiliencia económica que ingresan agrupados en la matriz Saaty en el orden indicado en la tabla 82 y con la medida a clasificar llevando a obtener su vector priorización en la tabla 83 para finalmente obtener el índice y relación de consistencia y en la tabla 84.

### **Tabla 82**

*Matriz de comparación de pares*

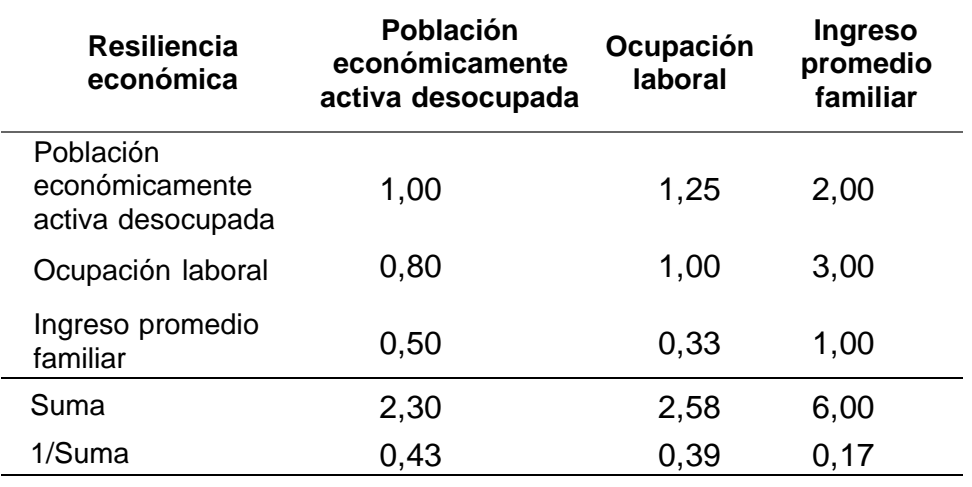

*Nota.*En la tabla se presenta la matriz de comparación de pares del parámetro.

*Matriz de normalización*

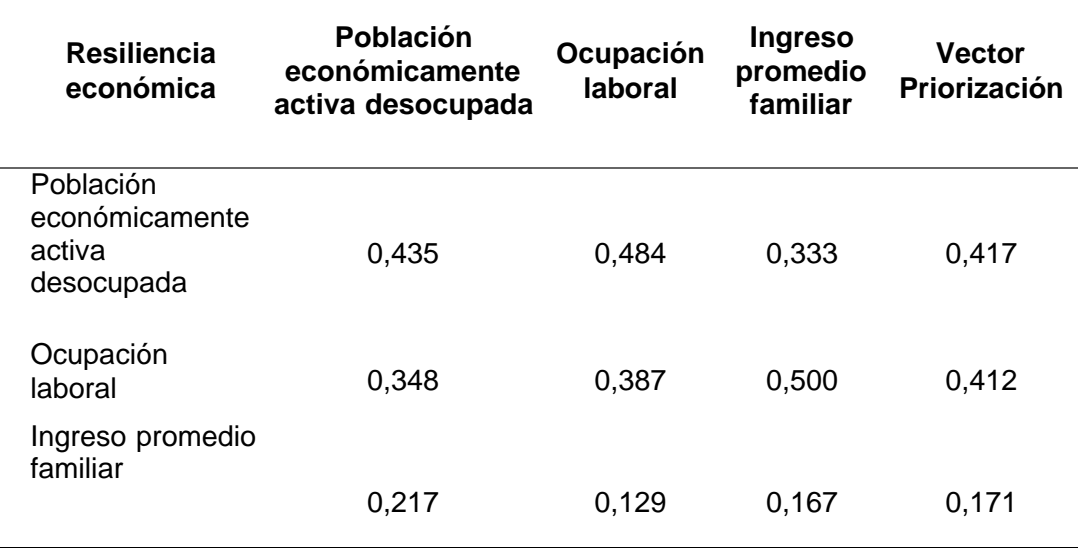

*Nota.* En la tabla se presenta la matriz de normalización del parámetro.

## **Tabla 84**

*Resumen parámetro: Resiliencia económica*

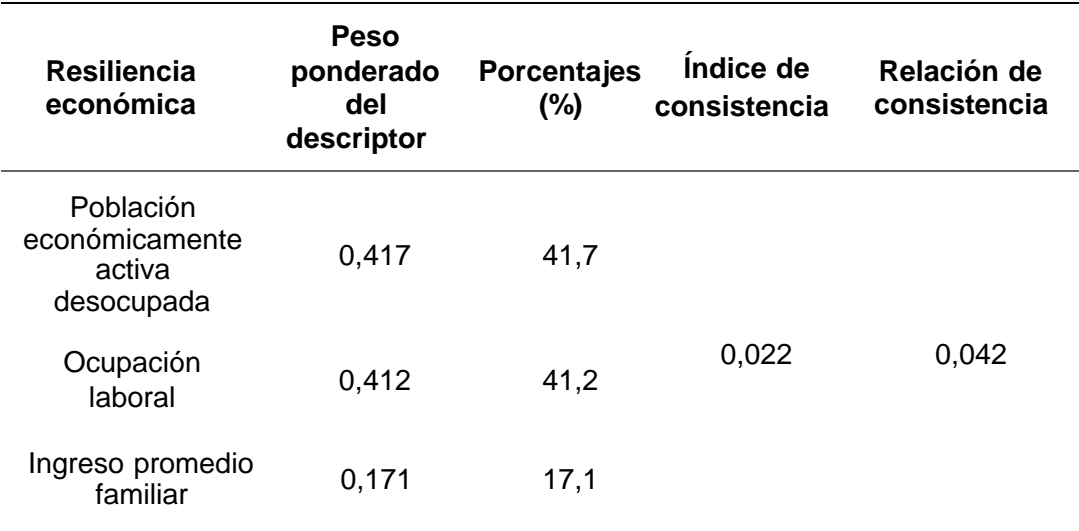

*Nota.* En la tabla se presenta el resumen del parámetro.

# *4.2.4. Cálculo de Vulnerabilidad*

En el siguiente cuadro, se muestran el cálculo de vulnerabilidad:

# **Figura 14**

*Cálculo de vulnerabilidad*

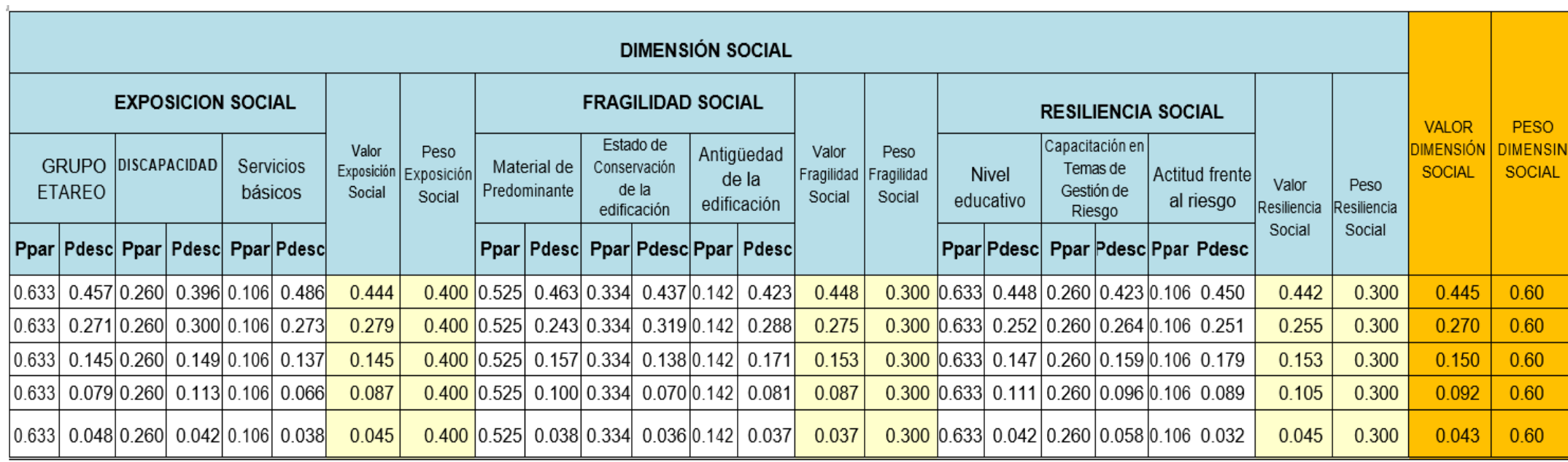

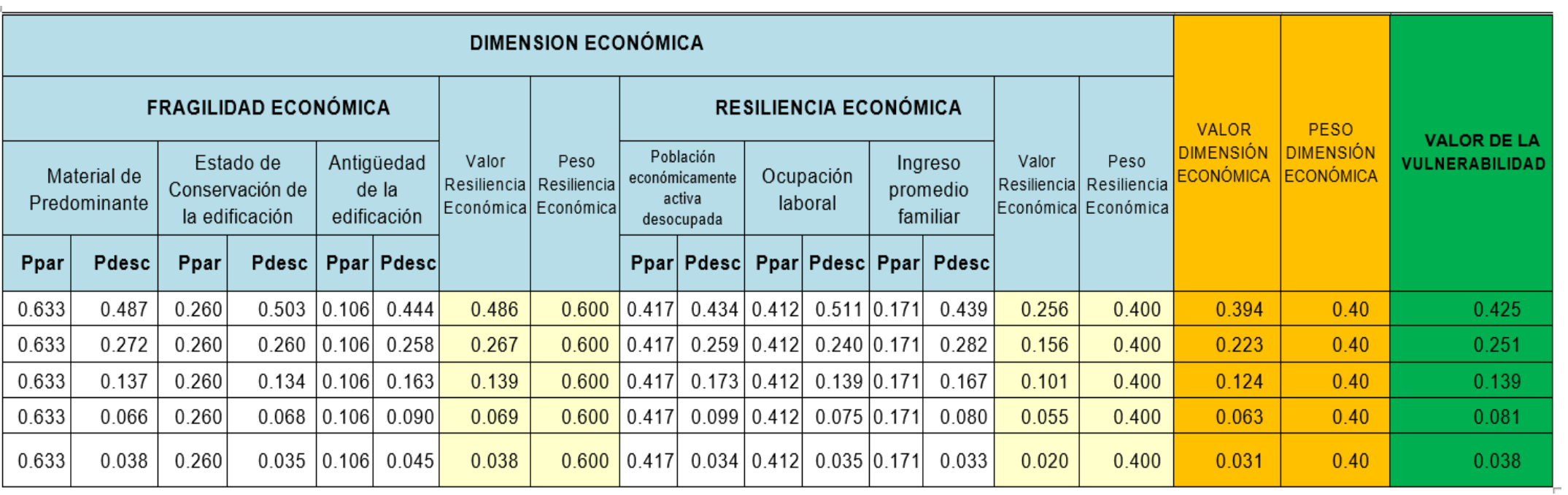

*Nota.* En las tablas se observa todo el cálculo para encontrar la vulnerabilidad de la zona.

#### **4.2.5.** *Niveles de vulnerabilidad*

En la tabla 85, se muestran los niveles de vulnerabilidad y sus respectivos rangos obtenidos a través de utilizar el proceso de análisis jerárquico.

#### **Tabla 85**

*Niveles de vulnerabilidad*

| <b>Nivel</b> |       | Rango           |       |
|--------------|-------|-----------------|-------|
| Muy alto     | 0,251 | $\leq$ V $\leq$ | 0,425 |
| Alto         | 0,139 | $\leq$ V $<$    | 0,251 |
| Medio        | 0,081 | $\leq V$ <      | 0,139 |
| Bajo         | 0,038 | $\leq$ V $<$    | 0,081 |

*Nota.* En las tablas se muestran los rangos de la vulnerabilidad.

## **4.2.6.** *Estratificación de vulnerabilidad*

Los niveles en los que puede ser clasificada la vulnerabilidad de la zona empieza con la guía mediante el proceso de análisis jerárquico se obtienen los niveles de vulnerabilidad y sus rangos respectivos en la tabla 86. Con los rangos ya obtenidos del nivel de la vulnerabilidad de la zona, estos son detallados en la tabla 86 clasificando su nivel de muy alto hasta bajo.

*Estratificación de vulnerabilidad*

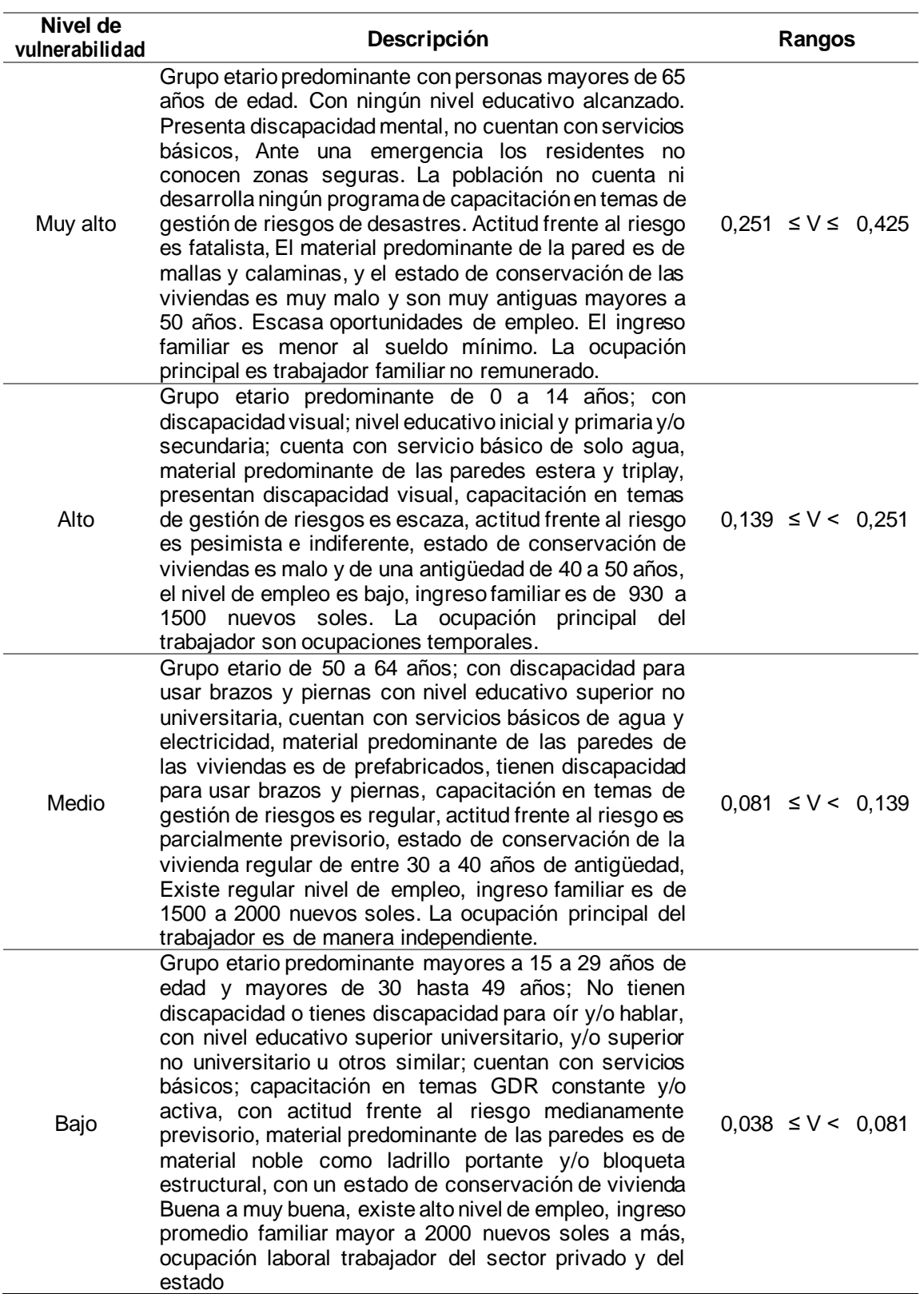

*Nota.* En la tabla se presentan las descripciones y rangos de cada nivel de vulnerabilidad.

#### **4.2.7.** *Mapa de vulnerabilidad por flujo de detritos*

Al emplear el Proceso de Análisis Jerárquico se determinan los niveles de vulnerabilidad y los rangos, los cuales se encuentran en el siguiente mapa con sus planos detallados en el anexo 3, que indican los antecedentes y clasificación del suelo, actualizado en el 2020 proporcionado por el plan de reconstrucción de Ciudad Nnueva.

## **Figura 15**

*Mapa de Vulnerabilidad*

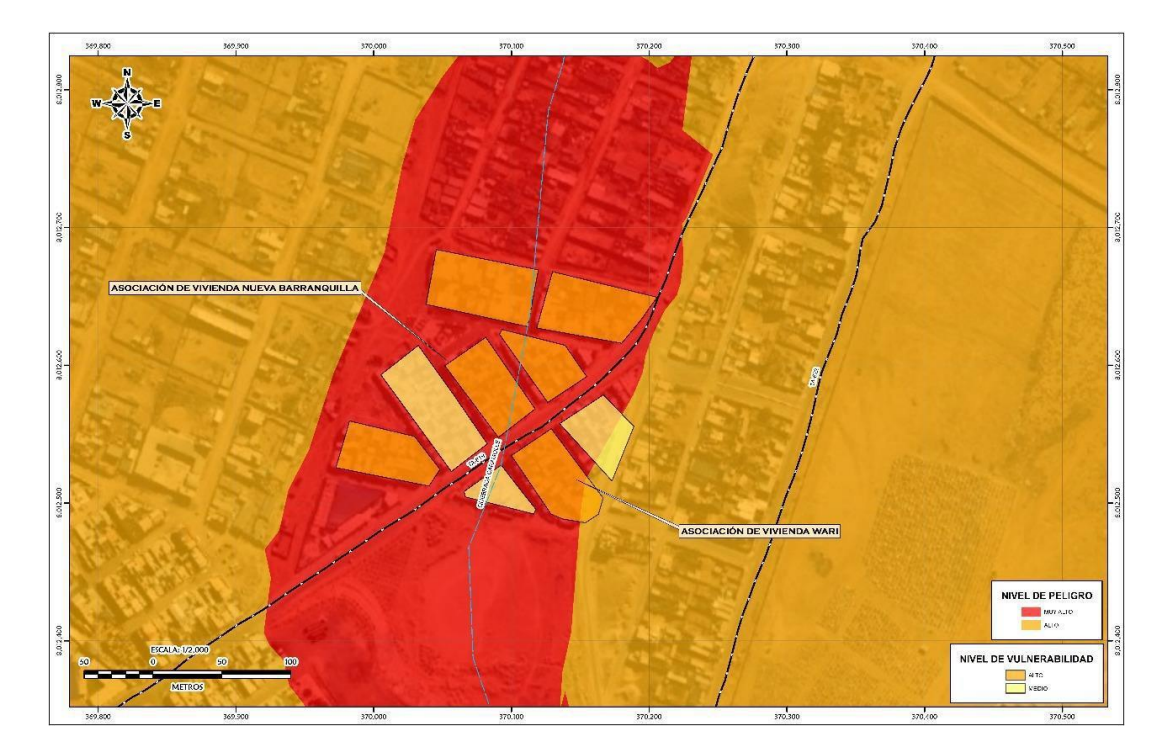

*Nota*. En la figura se observa la vulnerabilidad de la zona.

## **4.3. Análisis de riesgo**

### **4.3.1.** *Metodología*

Para determinar el cálculo del riesgo de la zona de influencia, se utiliza el siguiente procedimiento:

#### **Figura 16**

*Metodología para el cálculo del riesgo*

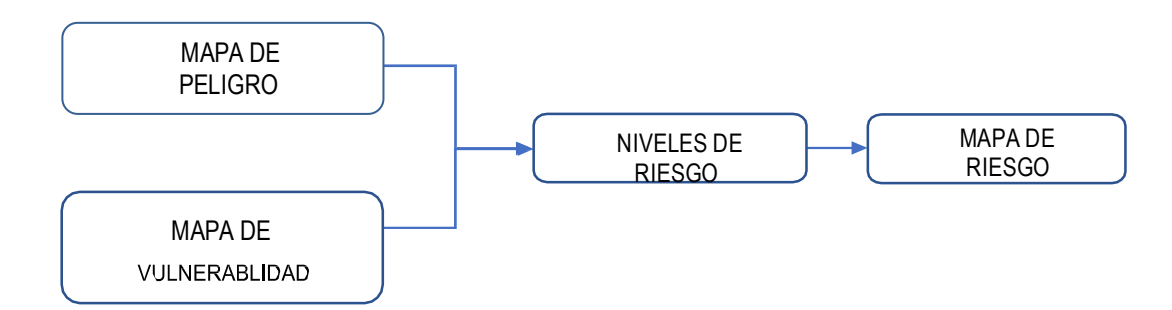

*Nota.* En la figura se presentan los factores que requiere un mapa de riesgo.

## *4.3.2. Niveles de riesgo*

Los niveles de riesgo por flujo de detritos en las Asociaciones de Vivienda de la Nueva Barranquilla y Wari en la Quebrada del Caramolle se detallan a continuación:

#### **Tabla 87**

*Niveles de riesgo*

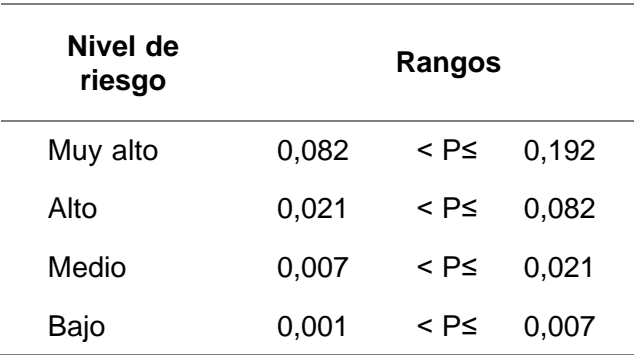

*Nota.* En las tablas se muestran los rangos del nivel de riesgo.

# *4.3.3. Estratificación del riesgo*

## **Tabla 88**

*Estratificación del riesgo*

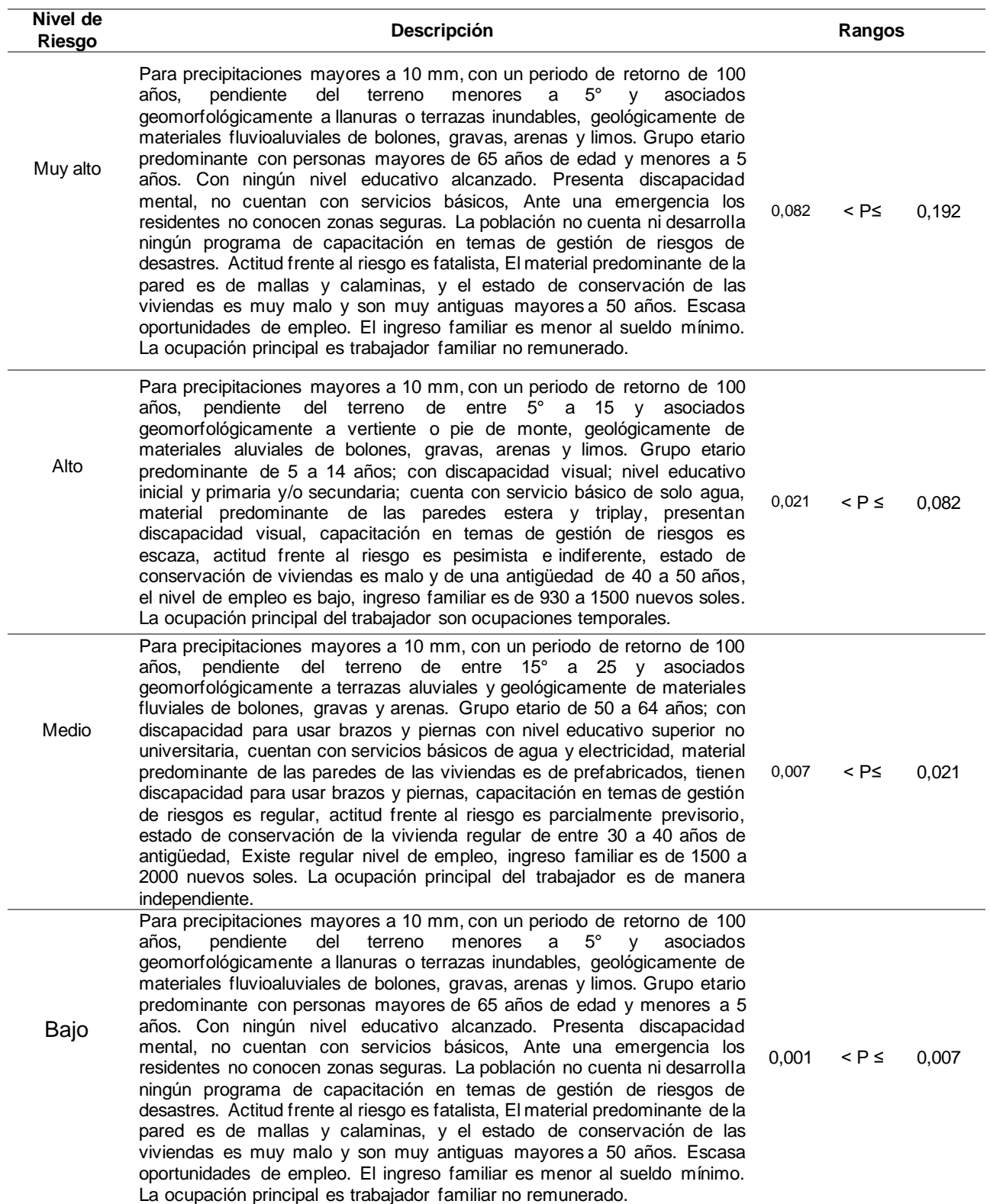

*Nota.* En la tabla se presentan las descripciones y rangos de cada nivel de vulnerabilidad

# *4.3.4. Matriz de riesgo*

La matriz de riesgos originado por flujo de detritos en el ámbito de estudio es el mostrado en la tabla 89 simplificado.

### **Tabla 89**

*Matriz de riesgo*

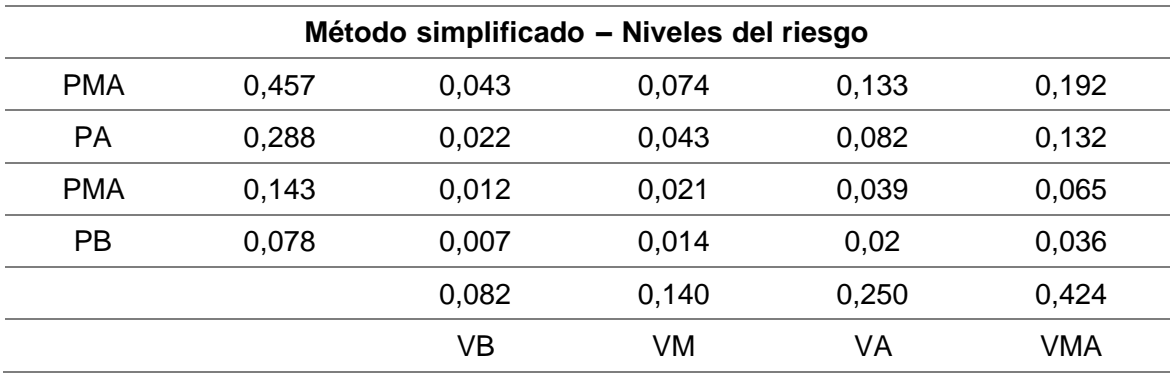

*Nota.* En la tabla se presenta la matriz de riesgo.

# *4.3.5. Mapa de riesgo*

## **Figura 16**

*Mapa de riesgo*

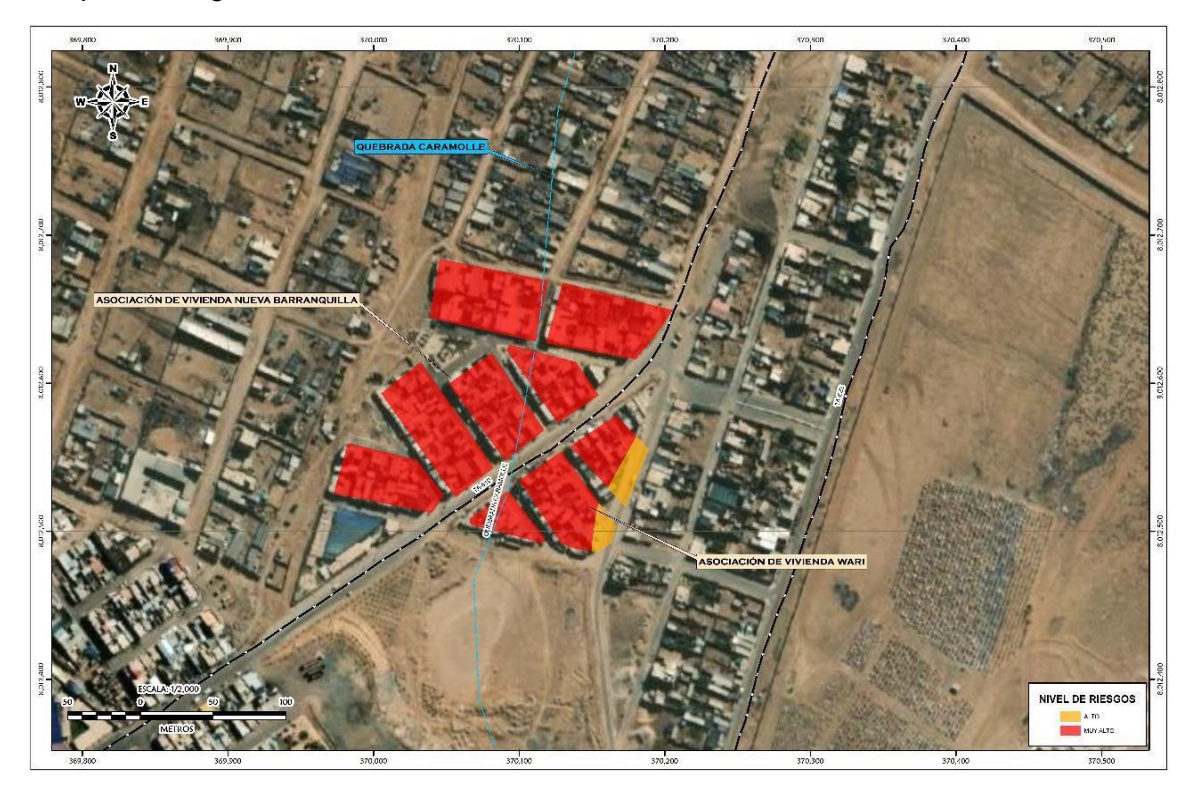

*Nota.* Mapa de riesgo mostrado sobra una foto satelital de la zona.

#### *4.3.6.* **Medidas de reducción del riesgo**

- La Municipalidad Distrital debe coordinar con el Gobierno regional de Tacna para Colocar disipadores de energía y control de sedimentos en la cabecera de micro cuenca y cauce de la quebrada mediante diques transversales (enrocado, muros de concreto y gaviones).
- La Municipalidad Distrital de Ciudad Nueva debe coordinar con la Municipalidad Provincial de Tacna para realizar un plan integral sobre el diseñar un sistema de drenaje urbanos para las aguas de escorrentía producidas por precipitaciones anómalas de acuerdo a la normativa vigente, incluyendo su depósito final.

## *4.3.7.* **Medidas de prevención del riesgo**

- Debido a la característica del fenómeno en los dos últimos años, es necesario reubicar las viviendas y granjas que se encuentran en el cauce de la quebrada de Caramolle a zonas más seguras.
- La Municipalidad Distrital de Ciudad Nueva debe realizar la coordinación necesaria con las Oficias de Gestión del Riesgo de Desastres a nivel provincial y regional para que estas zonas sean consideradas como intangibles y por ende su prohibición de expansión urbana.
- Municipalidad Distrital de Ciudad Nueva debe elabora un Plan de Operaciones de emergencia, en donde se detalle las acciones que se deben cuando se presenta el evento tanto de las autoridades como de la población en general.
- La Municipalidad Distrital de Ciudad Nueva debe elabora un Plan de Contingencia, en donde sobresalga las zonas seguras y rutas de evacuación que debe seguir la población al momento del evento.
- La Municipalidad Distrital de Ciudad Nueva debe realizar curso, talleres o charlas que permita difundir los planes antes mencionado y realizar simulacros para evaluar la eficiencia de los mismos.
- Elaborar el plan de prevención y reducción de riesgo de desastres del distrito de

Ciudad Nueva en el marco de la normatividad vigente y sus competencias.

- La Municipalidad Distrital de Ciudad Nueva debe coordinar para que se incorpore esta investigación en el plan de desarrollo urbano en Provincia de Tacna (zonificación de uso de suelo urbano y área circundante), en el marco de los alcances conferidos en el reglamento de acondicionamiento territorial y desarrollo urbano sostenible aprobado por el Decreto Supremo Nº 022- 2016-Vivienda.
- Demarcar la faja marginal de la quebrada Caramolle y para así poder evitar que la población pueda recurrir a la construcción de viviendas y/u otros tipos de obras en el cauce de la quebrada, en el Sector de Nueva Barranquilla del Distrito de Ciudad Nueva, Provincia de Tacna, Departamento de Tacna

### **4.4. Control del riesgo**

## **4.4.1.** *Aceptabilidad o tolerancia del riesgo*

### **4.4.1.1. Valoración de consecuencias**

#### **Tabla 90**

#### *Valoración de consecuencias*

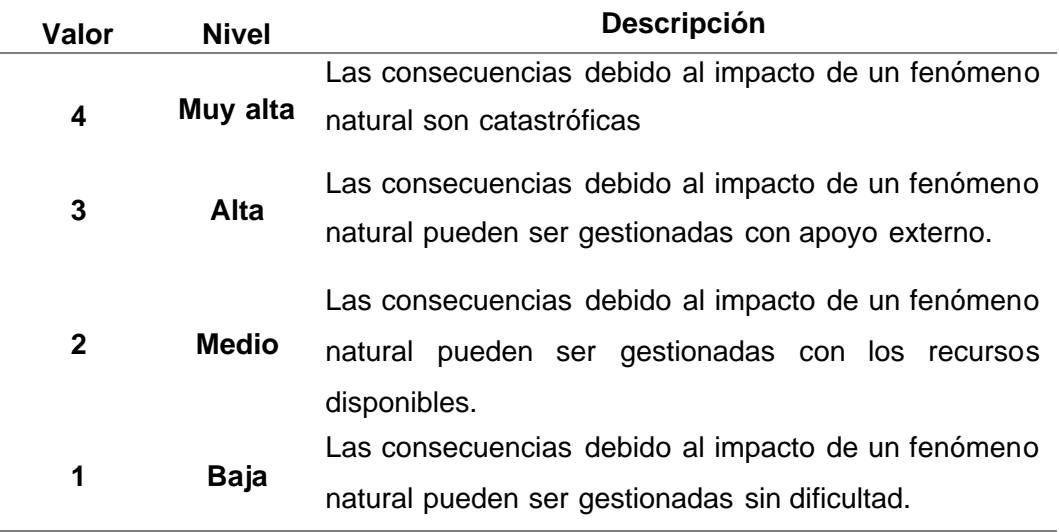

*Nota.* En la tabla se presenta la Valoración de consecuencias.

De la Tabla 90, se desprende que las consecuencias debidas al flujo de lodos, pueden ser gestionadas con recursos disponibles, por ende, es de nivel 2 (*medio*).

#### **4.4.1.2. Valoración de frecuencia**

#### **Tabla 91**

*Valoración de la frecuencia de ocurrencia*

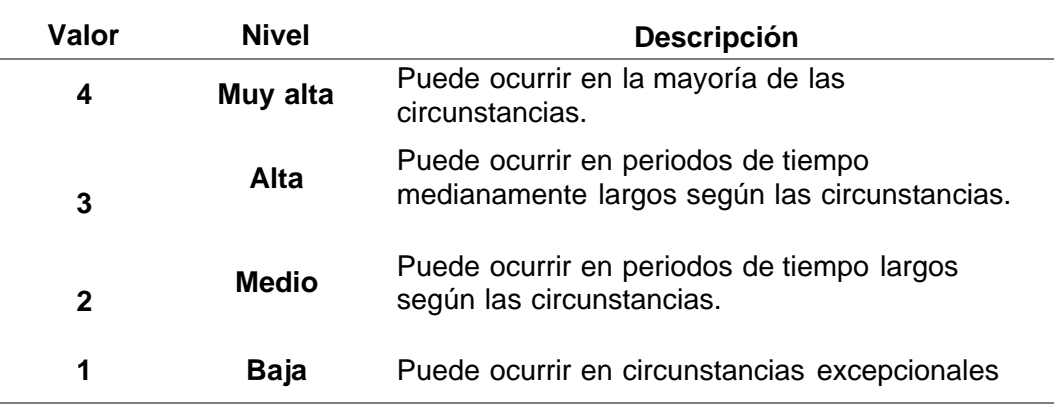

*Nota.* En la tabla se presenta la valoración de frecuencias.

De la tabla 91, se desprende que los flujos de lodos pueden ocurrir en periodos de tiempo medianamente largos según las circunstancias, es de nivel 3 (*alta*).

### **4.4.1.3. Nivel de consecuencia y daños**

## **Tabla 92**

*Nivel de consecuencia y daños* 

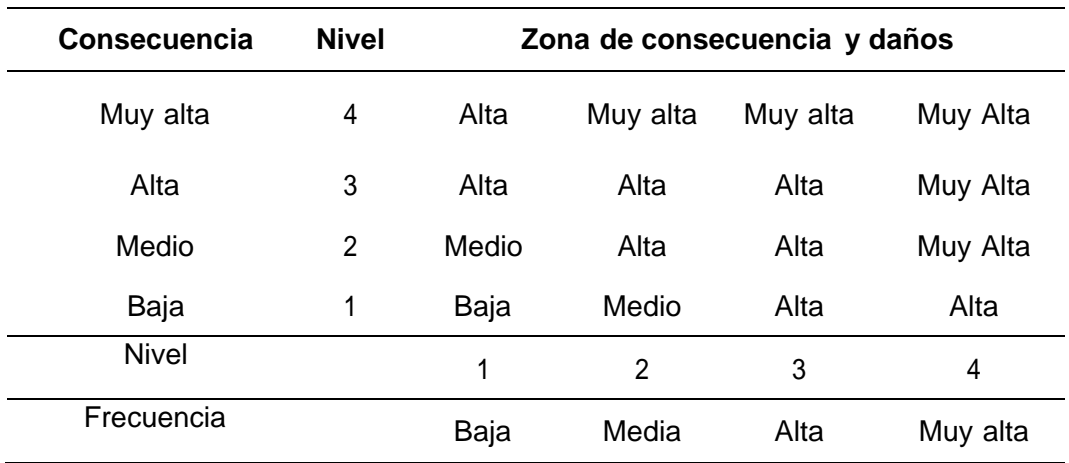

*Nota.* En la tabla se presenta el nivel de consecuencia y daños.

De la tabla 92, se desprende que el nivel de consecuencia y daño es *alto.*

# **4.4.1.4. Aceptabilidad y Tolerancia**

### **Tabla 93**

*Descripción de aceptabilidad y tolerancia.*

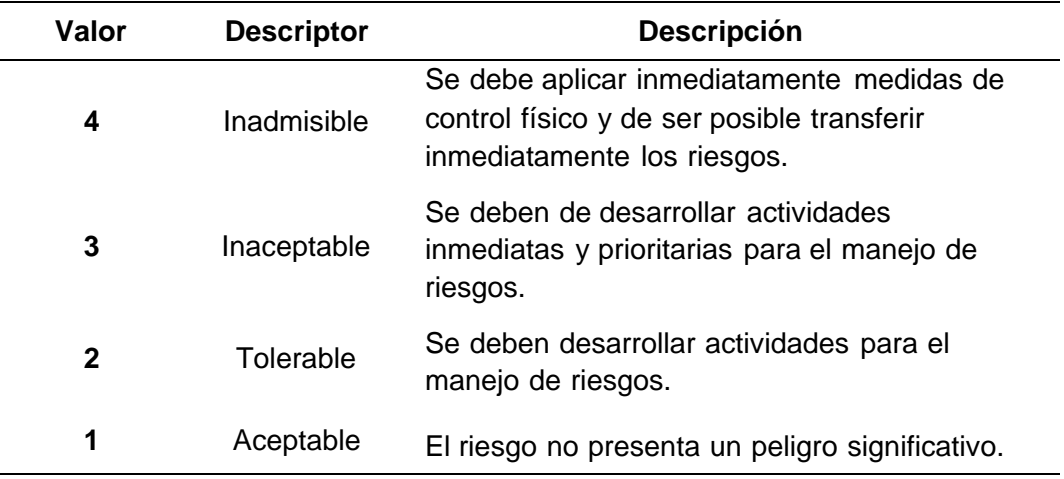

*Nota.* En la tabla se presentan la descripción de aceptabilidad y tolerancia.

De la tabla 94, se obtiene que la *aceptabilidad y/o tolerancia* del riesgo por flujo de detritos en el sector de estudio es de nivel 3 – *inaceptable*, se deben de desarrollar actividades inmediatas y prioritarias para el manejo de riesgos. La matriz de aceptabilidad y/o tolerancia del riesgo se indica en la figura 18.

## **Figura 18**

*Tipos de ocurrencia de la zona*

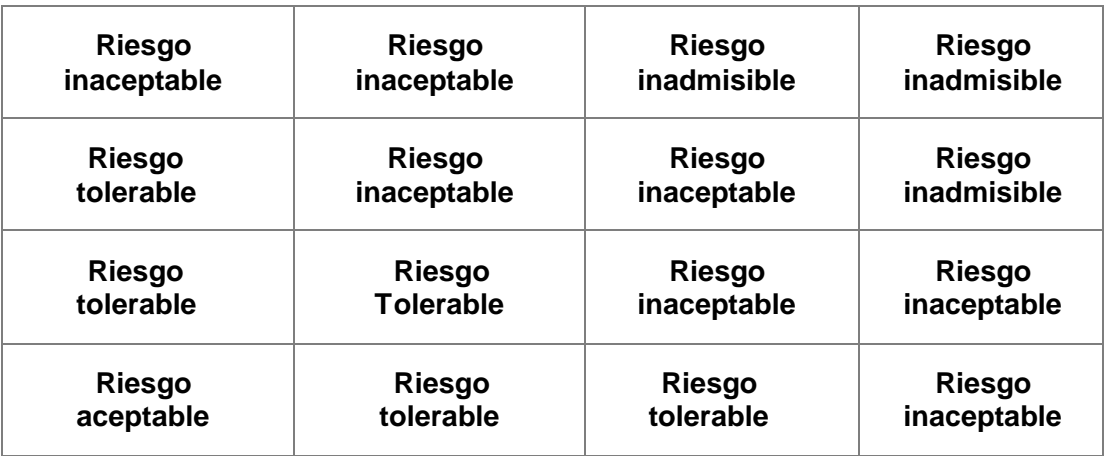

*Nota.* En la figura se presenta los diferentes tipos de ocurrencia en la zona.

## **4.4.1.5. Prioridad de intervención**

## **Tabla 95**

*Prioridad de intervención*

| Valor | <b>Descriptor</b> | Nivel de priorización |
|-------|-------------------|-----------------------|
| 4     | Inadmisible       |                       |
| 3     | Inaceptable       | Ш                     |
| 2     | Tolerable         | Ш                     |
| 1     | Aceptable         | IV                    |

*Nota.* En la tabla se presenta los niveles de la prioridad de intervención.

De la tabla 95, se obtiene que el *nivel de priorización* del riesgo por flujo de lodos en el sector de Ciudad Nueva en las asociaciones de Nueva Barranquilla y Wari es de nivel II – *inaceptable*.

#### **CAPÍTULO V: DISCUSIÓN**

Como hipótesis especifica 1, se planteó lo siguiente: El alto nivel de peligro por flujo de detritos genera pérdidas en las asociaciones de vivienda Nueva Barranquilla y Wari**.** Al respecto debemos mencionar, que mediante los datos que se obtuvieron a través de la encuesta realizada a la población afectada, se procedió a aplicar las matrices de Saaty y siguiendo los lineamientos dictados por el manual del CENEPRED.

Se analizando los factores condicionantes, parámetros de evaluación, etc., mediante la matriz de comparación de pares la cual evalúa la intensidad de preferencia de un parámetro frente a otro. Para la selección de los valores se usa la escala desarrollada por Saaty. La escala ordinal de comparación se mueve entre valores de 9 y 1/9. El análisis se inicia comparando la fila con respecto a la columna (fila/columna). La diagonal de la matriz siempre será la unidad por ser una comparación entre parámetros de igual magnitud. Se introducen los valores en las celdas de color rojo y automáticamente se muestran los valores inversos de las celdas azules (debido a que el análisis es inverso). La matriz de normalización nos muestra el vector de priorización (peso ponderado). Indica la importancia de cada parámetro en el análisis del fenómeno. Se calcula la Relación de Consistencia, el cual debe ser menor al 10% (RC>0.1), lo que nos indicara que los criterios utilizados para la comparación de pares son los más adecuados. Este proceso se realizó para el cálculo de los parámetros como la Geomorfología, geología, pendiente, análisis de parámetros de los factores condicionantes, volumen, velocidad; hasta proseguir con el cálculo del nivel de peligro.

En la siguiente tabla como factor desencadénate serían las precipitaciones las cuales son el principal factor capaz de generar huaycos, y los factores condicionantes tenemos la geomorfología, geología y pendiente de la zona.

*Factores de la susceptibilidad*

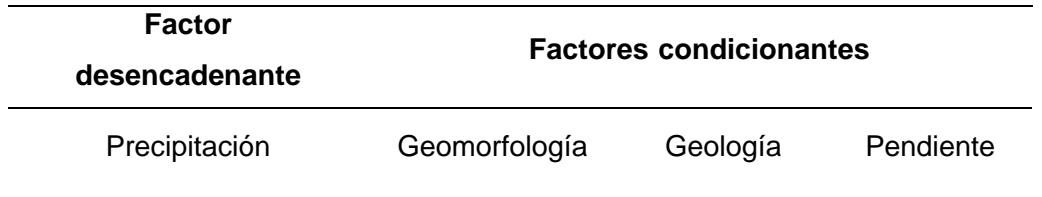

*Nota.* En la tabla se presentan los factores desencadenantes y condicionantes

Para la obtención de los pesos ponderados del parámetro del factor desencadenante y de los factores condicionantes; de manera previa se debió realizar la matriz de comparación de pares y la matriz de normalización para cada factor, de esta manera podemos obtener los siguientes resúmenes donde podemos verificar que el índice de consistencia cumple con lo establecido.

## **Tabla 13**

*Resumen del parámetro precipitación*

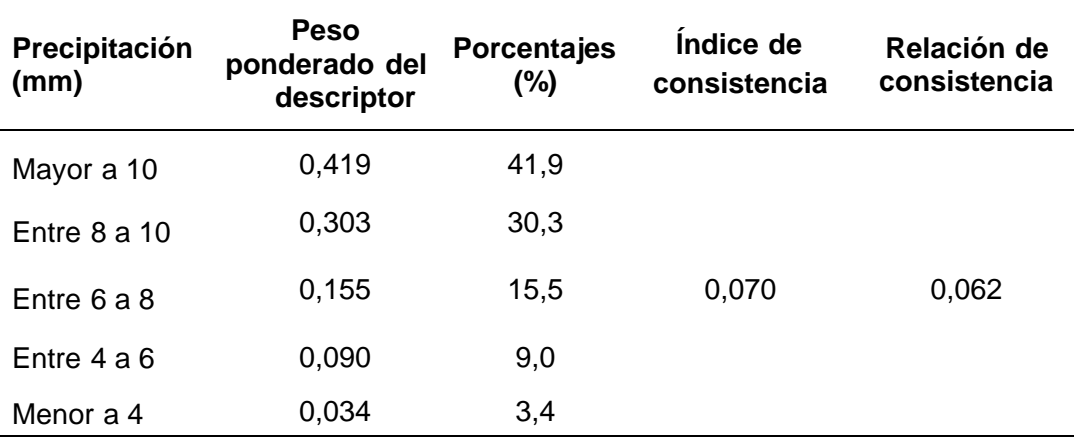

*Nota.* En la tabla se presenta el resumen del parámetro.

*Matriz de normalización*

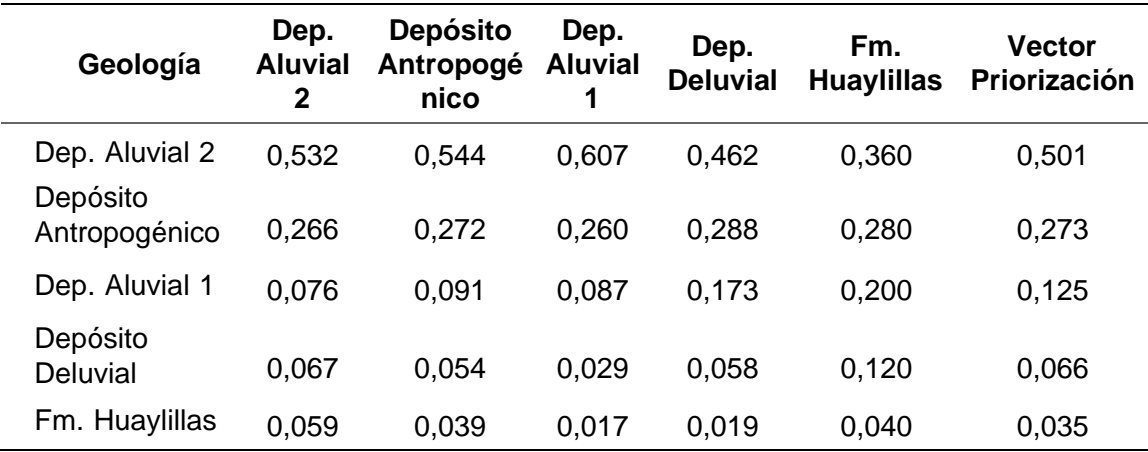

*Nota.* En la tabla se presenta la matriz de normalización del parámetro.

#### **Tabla 22**

*Resumen parámetro pendiente*

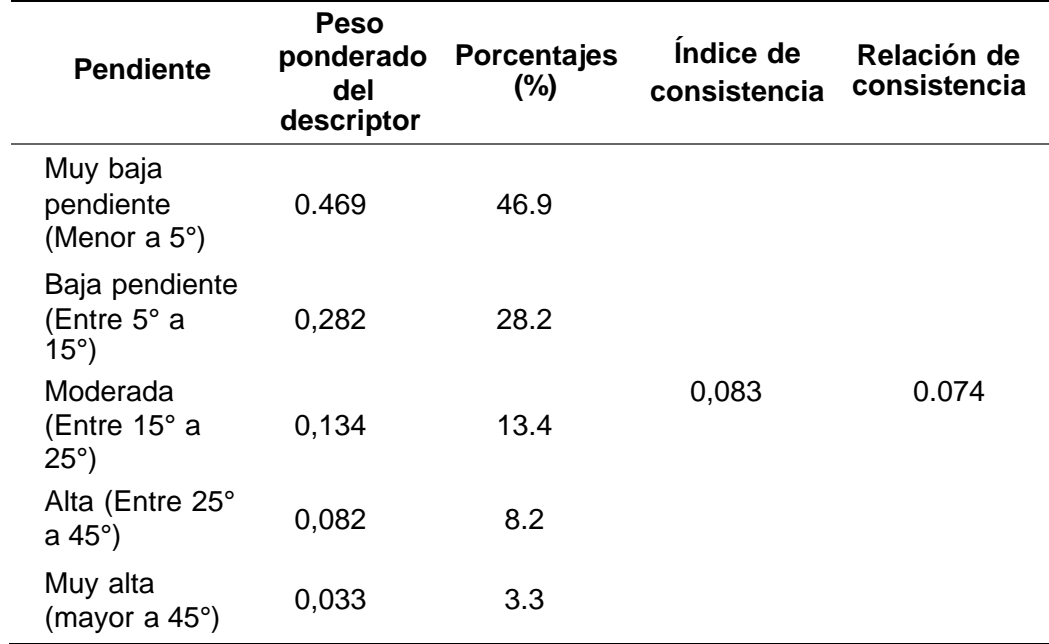

*Nota.* En la tabla se presenta el resumen del parámetro.

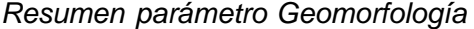

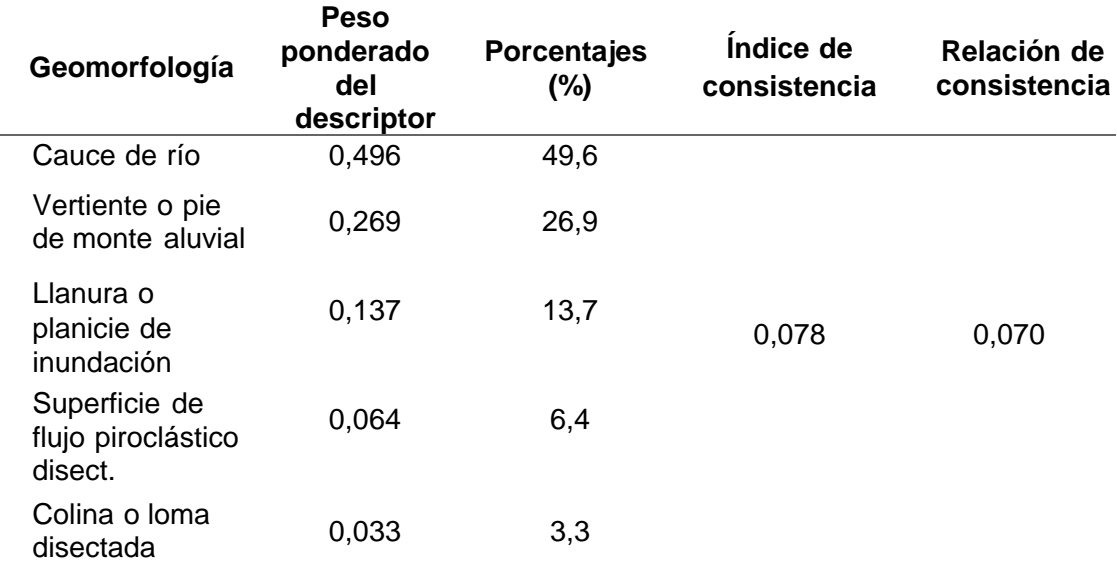

*Nota.* En la tabla se presenta el resumen del parámetro.

Siguiendo el manual del CENEPRED como parámetros de evaluación tenemos el volumen y la velocidad.

## **Tabla 26**

Resumen Parámetros de Evaluación

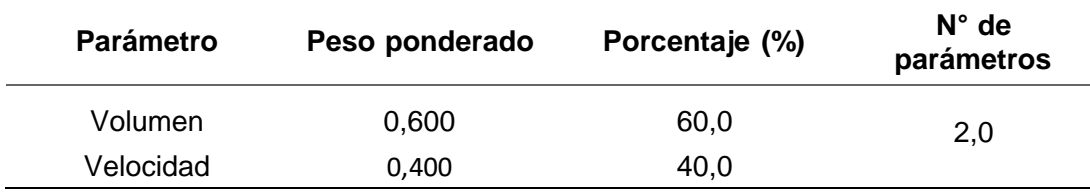

Nota. En la tabla se presenta el resumen de los parámetros de evaluación.

Para el análisis de los siguientes parámetros deberemos saber tanto el volumen con el que se desencadenó el huayco y la velocidad con la que vino este.

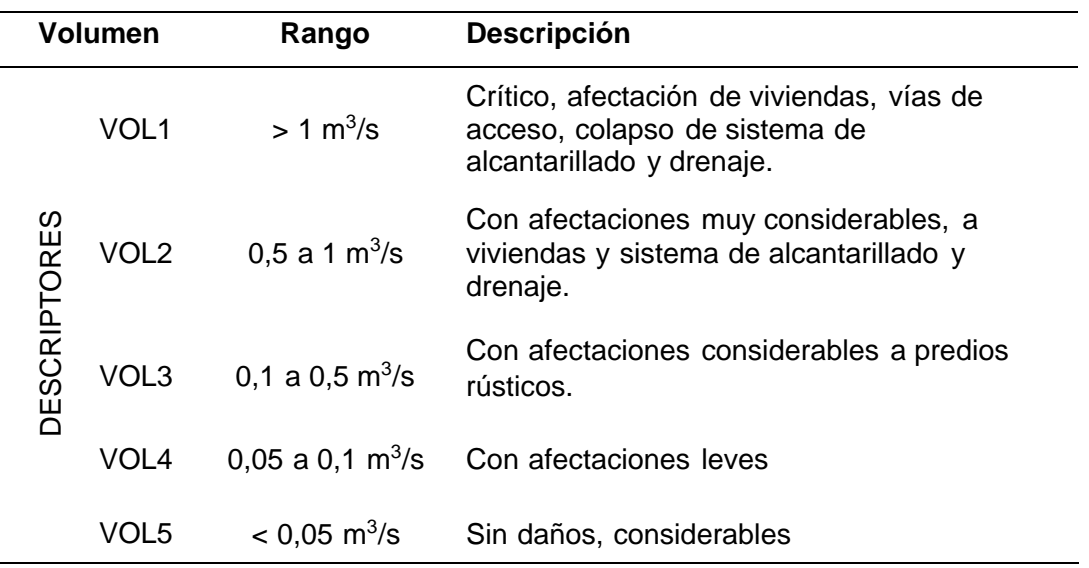

Descripción del parámetro de evaluación Volumen

Nota. En la tabla se presenta el parámetro de evaluación del Volumen.

Para el parámetro de Velocidad se está considerando la siguiente tabla:

#### **Tabla 28**

*Descripción del parámetro de evaluación: Velocidad*

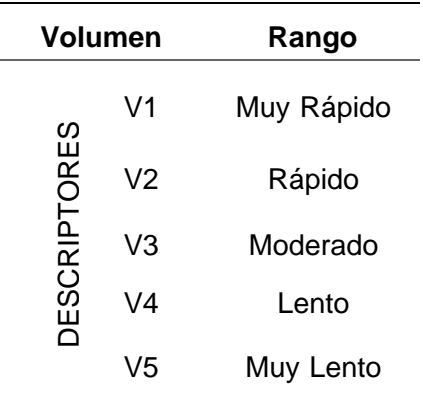

*Nota.* En la tabla se presenta el parámetro de evaluación de la velocidad.

Realizando el mismo proceso obtenemos el resumen de los factores de volumen y velocidad.

*Resumen parámetro Volumen*

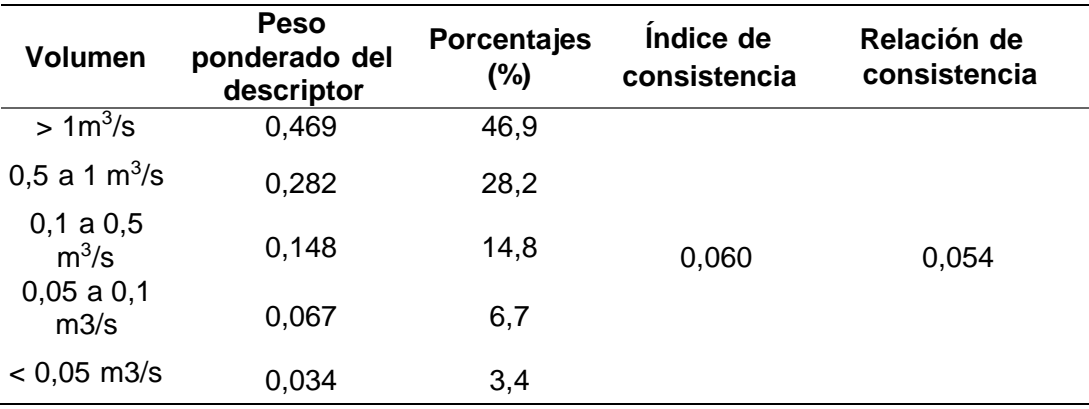

*Nota.* En la tabla se presenta el resumen del parámetro.

Para el cálculo del nivel de peligro se colocan los valores obtenidos en rangos desde un nivel de peligro Bajo (0.034 <  $P \le 0.078$ ) a un nivel de peligro muy alto  $(0.288 < P \le 0.457.)$ 

## **Tabla 33**

*Nivel del Peligro*

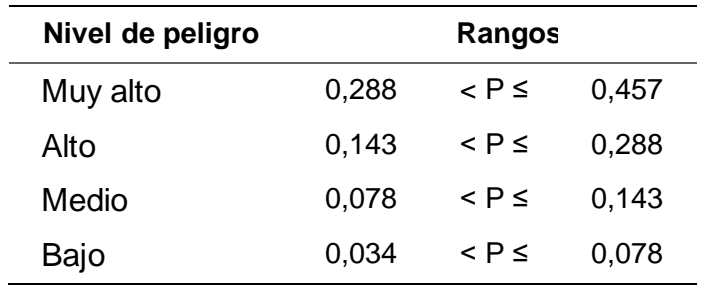

*Nota.* En la tabla se presenta los rangos del nivel de peligro

Para definir en qué rango se encuentra nuestro nivel de peligro usamos el mapa de nivel de peligro de la zona que lo realizamos a través del programa ArcGIS. Donde la zona marcada de rojo se encuentra en un estado de peligro de *muy alto*.

#### **Figura 13**

Mapa de Peligro

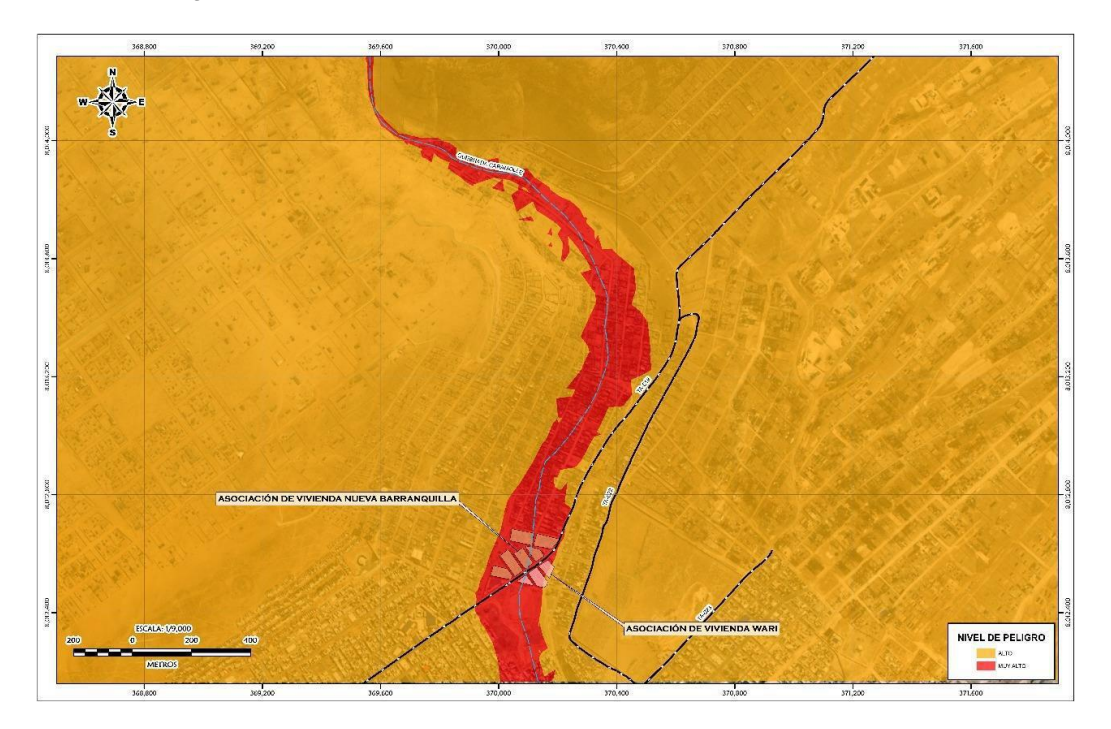

Nota: En la figura se observa la vulnerabilidad de la zona.

Teniendo en cuenta los parámetros de volumen y velocidad, en el primero se puede observar un crecimiento en el volumen de detritos que ingresa a la zona afectada llegando a un valor mayo a 1m3/s; por ende, al tener un volumen que supere el 1m3/s se puede considerar que la velocidad es *Muy Rápido*, aplicando las matrices de Saaty (Matriz de comparación de pares) se puede obtener el valor de 0.46 que al ingresarlo a los rangos de Nivel de Peligro podemos dar que este valor se encuentra superior a los valores de un Nivel de Peligro *muy alto*, que se puede ver plasmado en los daños ocurridos en las asociaciones Nueva Barranquilla y Wari, desde daños a los bienes personales de la población como sus viviendas y los bienes que son necesarios para subsistir; también afectando los bienes públicos como las vías.

Como hipótesis especifica 2, se planteó: El alto nivel de vulnerabilidad provocado por el flujo de detritos genera pérdidas en las asociaciones de vivienda Nueva Barranquilla y Wari. Al respecto cabe mencionar que, mediante los datos obtenidos por medio de las encuestas realizadas a la población respecto a la situación de sus viviendas, se procedió a aplicar las matrices de Saaty y siguiendo los lineamientos dictados por el manual del CENEPRED.

Se analiza la fragilidad en la dimensión social, resiliencia en la dimensión social, mediante la matriz de comparación de pares la cual evalúa la intensidad de preferencia de un parámetro frente a otro. Para la selección de los valores se usa la escala desarrollada por saaty. La escala ordinal de comparación se mueve entre valores de 9 y 1/9. el análisis se inicia comparando la fila con respecto a la columna (fila/columna). La diagonal de la matriz siempre será la unidad por ser una comparación entre parámetros de igual magnitud. Se introducen los valores en las celdas de color rojo y automáticamente se muestran los valores inversos de las celdas azules (debido a que el análisis es inverso). La matriz de normalización nos muestra el vector de priorización (peso ponderado). indica la importancia de cada parámetro en el análisis del fenómeno. Se calcula la relación de consistencia, el cual debe ser menor al 10% (RC >0.1), lo que nos indicara que los criterios utilizados para la comparación de pares son los más adecuados. este proceso se realizó para el cálculo de los parámetros como el grupo etareo, discapacidad, servicios básicos, exposición social, nivel educativo, capacitación en temas de gestión de riesgo, actitud frente al riesgo, etc. hasta proseguir con el cálculo de la vulnerabilidad.

Para el cálculo de vulnerabilidad debemos basarnos en 2 dimensiones; en lo social y en lo económico, en lo social encontramos los factores de exposición y los factores de resiliencia, en el primer grupo tenemos el grupo etareo, los que sufren alguna discapacidad y los servicios básicos de la población, mientras que en el segundo: el nivel educativo con el que cuenta cada poblador, si se ha recibido alguna capacitación de GRD y la actitud que tiene la población frente al riesgo de algún desastre.

Para la obtención de los pesos ponderados del parámetro de los factores de exposición y los factores de resiliencia; de manera previa se debió realizar la matriz de comparación de pares y la matriz de normalización para cada factor, de esta manera podemos obtener los siguientes resúmenes donde podemos verificar que el índice de consistencia cumple con lo establecido.

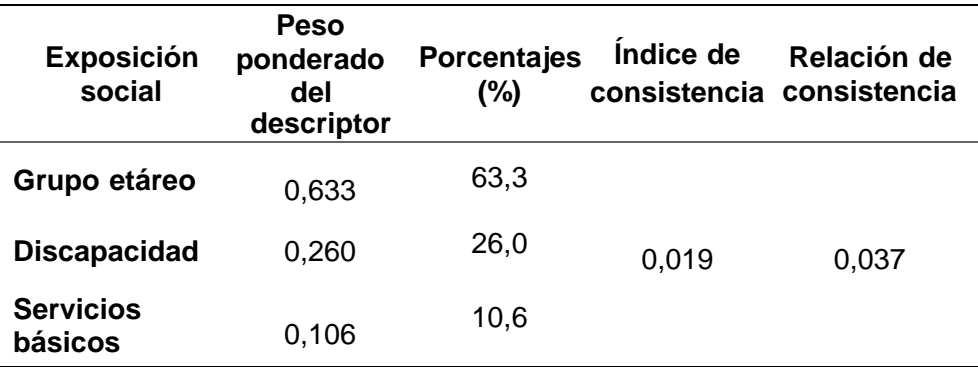

Resumen parámetro: Exposición social

Nota. En la tabla se presenta el resumen del parámetro

En la dimensión económica encontramos los factores de resiliencia y los factores de fragilidad, en el primer grupo tenemos la población económicamente activa desocupada, ocupación laboral de los miembros de las familias y el ingreso económico promedio familia, mientras que en el segundo: el material predominante de cada vivienda, el estado de conservación de las viviendas y la antigüedad de la edificación.

#### **Tabla 60**

*Parámetros de la dimensión económica*

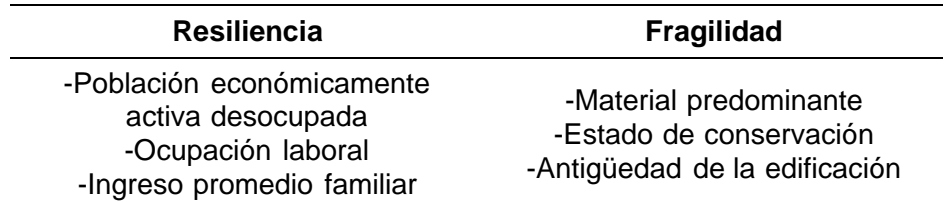

*Nota.* En la tabla se presenta los parámetros de Exposición y Resiliencia

Para la obtención de los pesos ponderados del parámetro de los factores de resiliencia y los factores de fragilidad; de manera previa se debió realizar la matriz de comparación de pares y la matriz de normalización para cada factor, de esta manera podemos obtener los siguientes resúmenes donde podemos verificar que el índice de consistencia cumple con lo establecido.

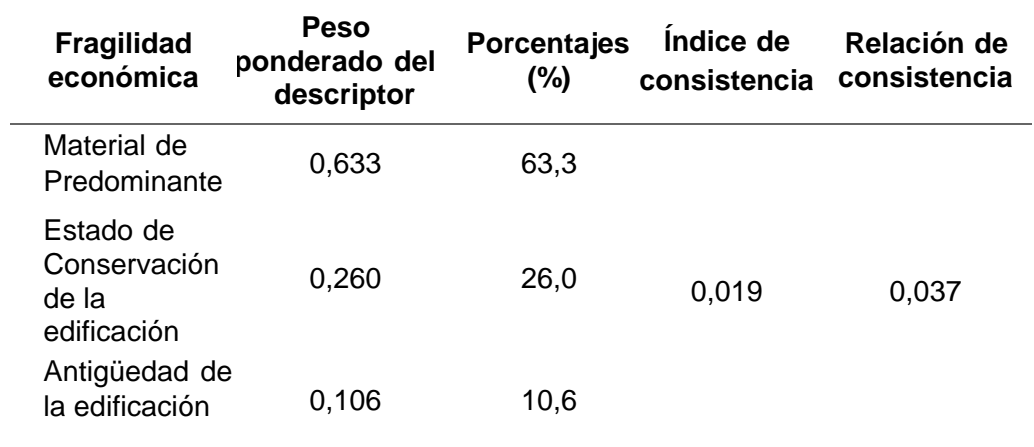

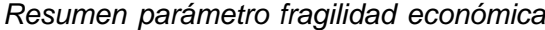

*Nota.* En la tabla se presenta el resumen del parámetro.

#### **Tabla 84**

*Resumen parámetro resiliencia económica*

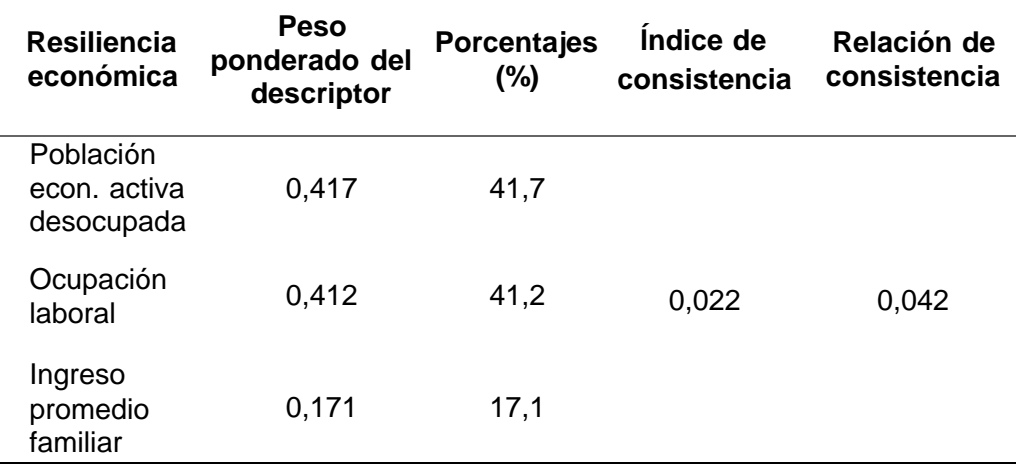

*Nota.* En la tabla se presenta el resumen del parámetro.

A través de la siguiente tabla donde los valores calculados de los factores de la dimensión social y los factores de la dimensión económica nos ayudan a calcular el valor de la vulnerabilidad.

Con el cálculo del valor de vulnerabilidad y estableciéndolo en rangos podemos decir que el nivel bajo de vulnerabilidad se encuentra entre los rangos (0.038 ≤ V <0.081) y el nivel muy alto se encuentra entre los rangos (0.251≤ V ≤ 0.425).

Para definir en qué rango se encuentra nuestro nivel de vulnerabilidad usamos el mapa de nivel de vulnerabilidad de la zona que lo realizamos a través del programa ArcGIS. Donde la zona marcada de rojo se encuentra en un estado de vulnerabilidad de *muy alto*.

Teniendo en cuenta el valor social y el valor económico podemos dar con el valor de la vulnerabilidad, el cual lo ubicamos en los parámetros calculados quedando en el rango de 0.251<=V<=0.425 marcando como nivel de vulnerabilidad *muy alto*, lo cual determina en un área vulnerable la exposición de las edificaciones construidas, las cuales se encuentran en un estado de conservación regular a muy malo, tampoco cuentan con los lineamientos del reglamento nacional de edificaciones, para ello es recomendable capacitar a la población respecto a que tan vulnerables se encuentran en la zona en la que están asentados, se pudo apreciar que no cuentan con la capacitación necesaria brindada por el gobierno respecto a evacuaciones en caso de desastres como los flujos de detritos, así como la falta del apoyo económico después de lo ocurrido.

Finalmente, como hipótesis especifica 3, se había planteado: El alto nivel de riesgo por flujo de detritos genera pérdidas en las asociaciones de vivienda Nueva Barranquilla y Wari. Cabe mencionar que, mediante los datos obtenidos mediante las encuestas realizadas se pudo obtener el valor de Peligro y el valor de Vulnerabilidad, con los cuales aplicando la matriz de doble entrada "matriz de peligro y vulnerabilidad", se pudo hallar el nivel de riesgo de la zona frente al peligro de huaycos.

Para calcular el nivel de riesgo se debe obtener el nivel de peligro y el nivel de vulnerabilidad primero, de esa manera obtenemos los rangos mediante una matriz de doble entrada, donde interactúan el nivel de vulnerabilidad y el nivel de peligro.

Para definir en qué rango se encuentra nuestro nivel de riesgo usamos el mapa de nivel de riesgo de la zona que lo realizamos a través del programa ArcGIS. Donde la zona marcada de rojo se encuentra en un estado de riesgo de *muy alto*.

## **Figura 16**

*Mapa de riesgo*

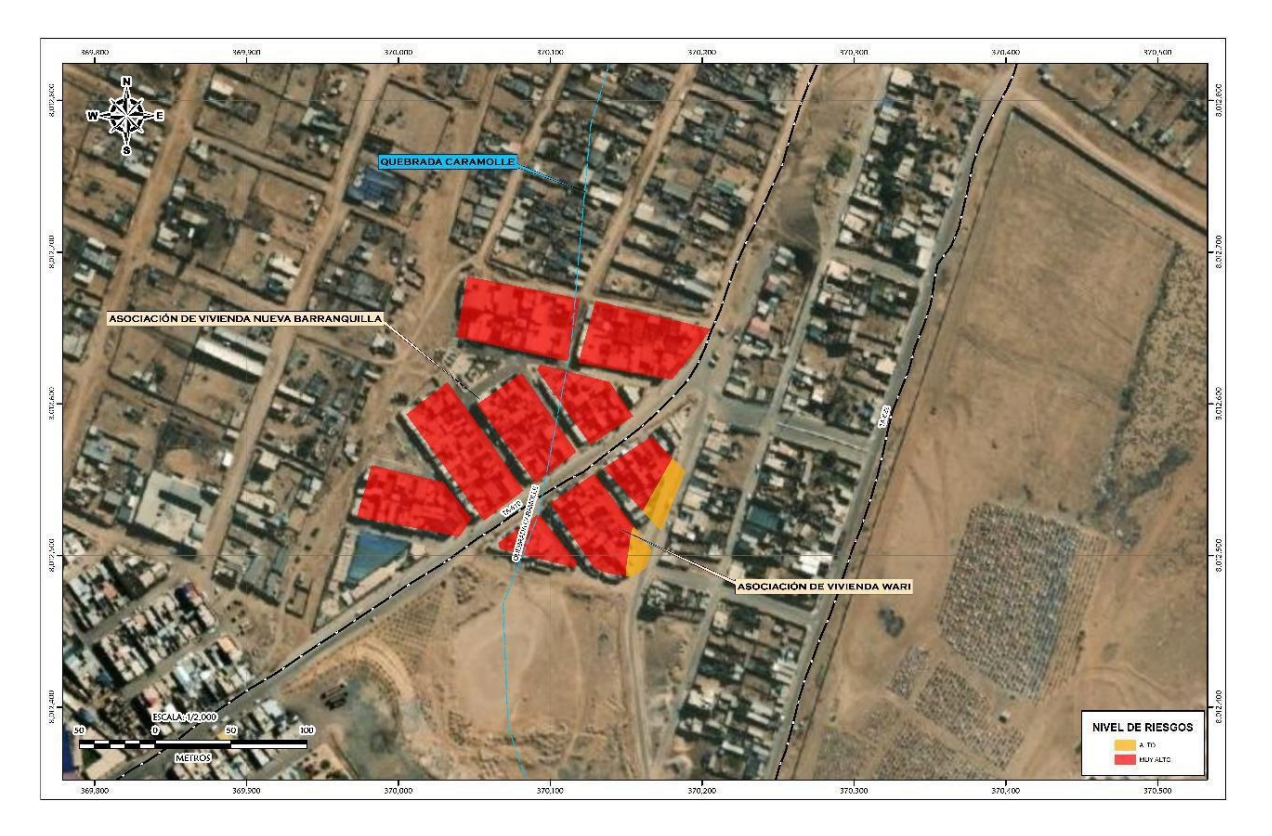

*Nota.* Mapa de riesgo mostrado sobra una foto satelital de la zona.

Dando como resultado que las asociaciones Nueva Barranquilla y Wari se encuentran en un nivel de riesgo *muy alto*, lo cual se puede apreciar ya que los hogares afectados no tienen la capacidad de afrontar las precipitaciones elevadas y tampoco cuentan con el suficiente ingreso económico para solventar una reparación de sus domicilios.

#### **CONCLUSIONES**

La Asociación de Vivienda de Nueva Barranquilla y Wari ubicada en quebrada Caramolle se encuentra en zona de *muy alto riesgo* si llegara a sufrir flujos de detritos.

El análisis de vulnerabilidad realizado muestra que la totalidad de las viviendas presentan vulnerabilidad Alta debido a su estado de conservación, material predominante que hay en sus muros, servicios básicos, entre otros.

La identificación y caracterización del peligro por flujo de detritos, encuentra a esta zona con un nivel de peligro *muy alto*.

Los pobladores están acostumbrados ante un suceso como este cada cierto periodo de tiempo, lo cual es *inaceptable*, por lo que se necesita de actividades para el manejo del riesgo ante flujo de detritos. La quebrada Caramolle tiene geoformas de vertientes por procesos de erosión de ladera, que alimentan con material suelto al cauce de la quebrada, el cual aumenta la susceptibilidad a movimientos en masa, frente a lluvias excepcionales.
## **RECOMENDACIONES**

Colocar diques en la zona media alta de la quebrada que puedan disipar la energía y volumen de agua.

Capacitar a la población en el cumplimiento de las normas técnicas de construcción como medida de seguridad en las futuras construcciones de sus viviendas.

Fortalecer las capacidades de la población en materia de gestión prospectiva, correctiva y reactiva del riesgo ante un desastre natural.

Se debería instalar un sistema de alerta temprana (SAT) a fin de que la población pueda conocer anticipadamente en que tiempo ha de suscitarse un probable evento adverso.

#### **REFERENCIAS BIBLIOGRAFÍCAS**

- Abad, C. (2009). Huaycos en 1987 en el distrito de Lurigancho-Chosica. *Perú: Revista del instituto de investigación de la facultad de ingeniería geológica, minera, metalúrgica y geográfica-UNMSM.*
- CENEPRED. (2015). *Informe de evaluación de riesgos por flujo de detritos en el área de influencia de las quebradas: Carossio y Libertad - Lurigancho Chosica.* Lima.
- CENEPRED. (2016). Se aprueba la administración y uso del sistema de información para la gestión del riesgo de desastres-SIGRID. *Perú: Resolución jefatural N°068-2016-CENEPRED/J*.
- CENEPRED. (2017). *Informe de evaluación del riesgo por flujo de detritos en el área de influencia de la quebrada Huaycoloro, distrito de Lurigancho, provincia y departamento de Lima. Perú.* Lima.
- CENEPRED. (2020). *Guía para la evaluación de los efectos probables frente al impacto del peligro originado por fenómenos naturales.* Lima.
- Gastulo, C. (2014). *Evaluación del riesgo en el asentamiento humano Perú - Jaén ante el peligro de Huaycos.* Cajamarca.
- Guadalupe, E. (2012). *Caracterización y análisis de los huaycos del 5 de abril del 2012 Chosica-Lima. Perú.* Lima.
- INDECI. (2011). Manual de estimación del Riesgo ante movimientos en masa en laderas. *Perú: Cuadernillo Técnico N°03*.
- INDECI. (2014). *plan nacional de gestion del riesgo de desastres – PLANAGERD 2014-2021.* Lima.
- INDECI. (2015). Huaycos afectan en el distrito de Lurigancho-Chosica-Lima Metropolitana. *Perú: Centro de operaciones de emergencia nacional*.

INEI. (2017). *Resultados definitivos de los censos nacionales 2017.* Tacna.

- Instituto geofísico del Perú. (2012). *Zonificación sísmica-geotécnica del área urbana de Chosica (Comportamiento dinámica del suelo).* Perú.
- Instituto nacional de defensa civil. (2006). Se aprueba el manual básico para la estimación del riesgo. *Perú: Resolución jefatural N°317-2006-INDECI*.
- Mendoza, M. (2017). *Evaluación del riesgo por inundación en la quebrada Romero, del distrito de Cajamarca, período 2011 - 2016.* Cajamarca.
- Municipalidad provincial De tacna. (2019). *Plan de prevención y reducción del riesgo de desastres de la provincia de Tacna 2019-2022.* Tacna.
- Núñez, S., y Vásquez, J. (2009). Zonas críticas por peligros geológicos en Lima Metropolitana. *Perú: Dirección de Geología Ambiental y Riesgo Geológico*.
- Programa de las naciones unidas para el desarrollo PNUD. (2010). *Evaluación del riesgo de desastres.* New York.

## **ANEXO**

- a) Anexo 1: Formato de encuesta realizada a los pobladores.
- b) Anexo 2: Matriz de consistencia.
- c) Anexo 3: Planos
	- c.1) Nivel de peligro Quebrada Caramolle
	- c.2) Precipitaciones en la Región Tacna
	- b.3) Geomorfología de la zona de Estudio
	- b.4) Geología de la zona de Estudio
	- b.5) Mapa Geomorfológico
	- b.6) Mapa Geológico

*a) Anexo 1: Formato de encuesta realizada a los pobladores.*

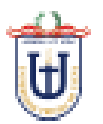

# **UNIVERSIDAD PRIVADA DE TACNA FACULTAD DE INGENIERIA** ESCUELA PROFESIONAL DE INGENIERIA CIVIL

# Encuesta dirigida a la Población a las Asociaciones de Vivienda Nueva Barranquilla y Wari, Distrito de ciudad nueva, Provincia de Tacna, Departamento de Tacna

#### **PREGUNTAS**

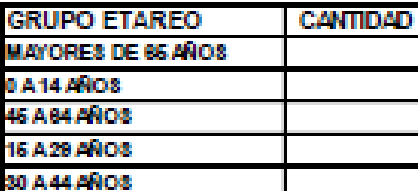

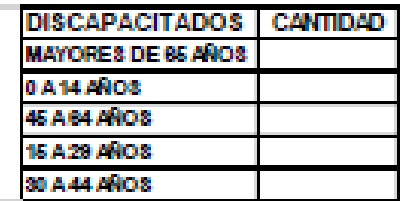

Para cada pregunta se le considera la escala de 1 a 5 donde:

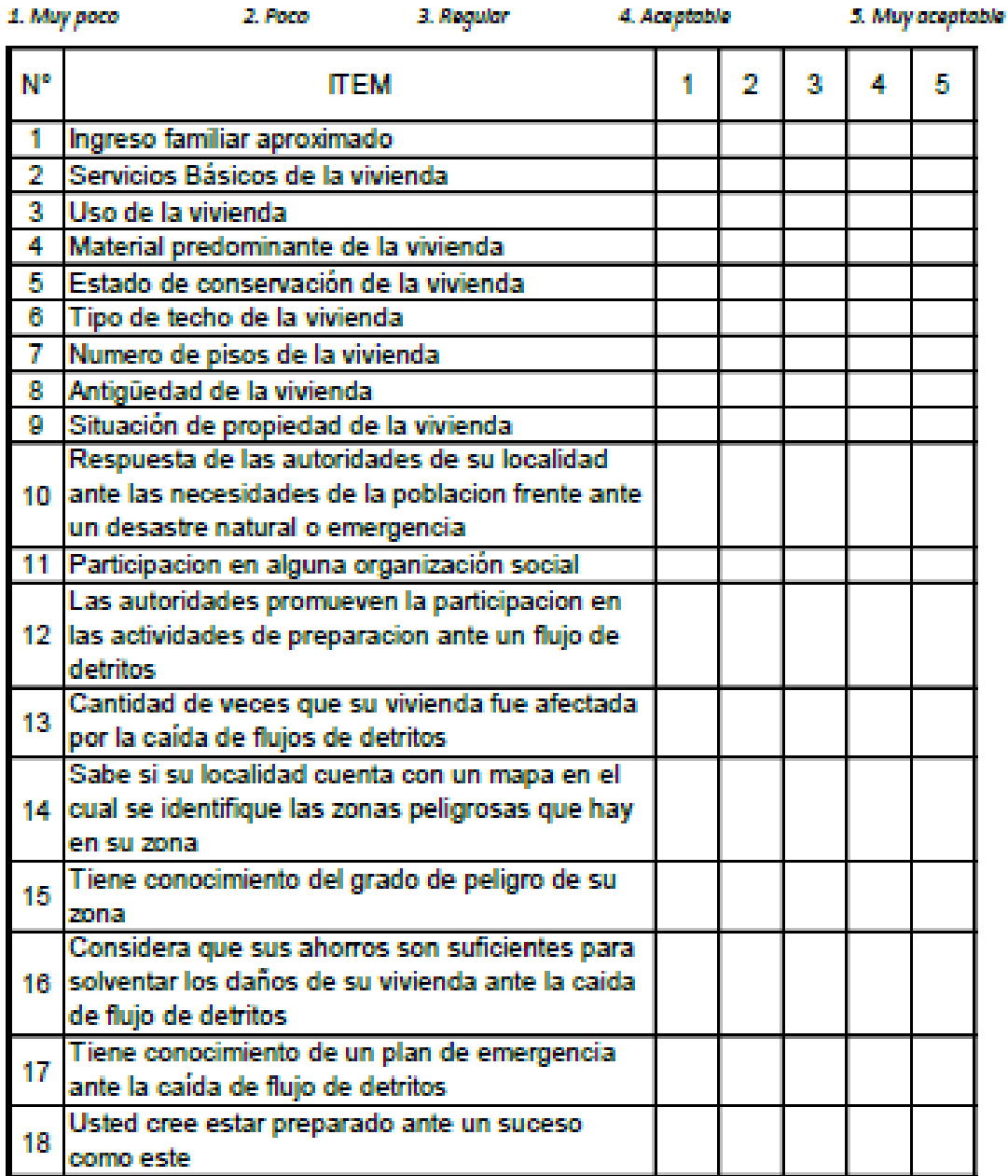

# *b) Anexo 2: Matriz de consistencia.*

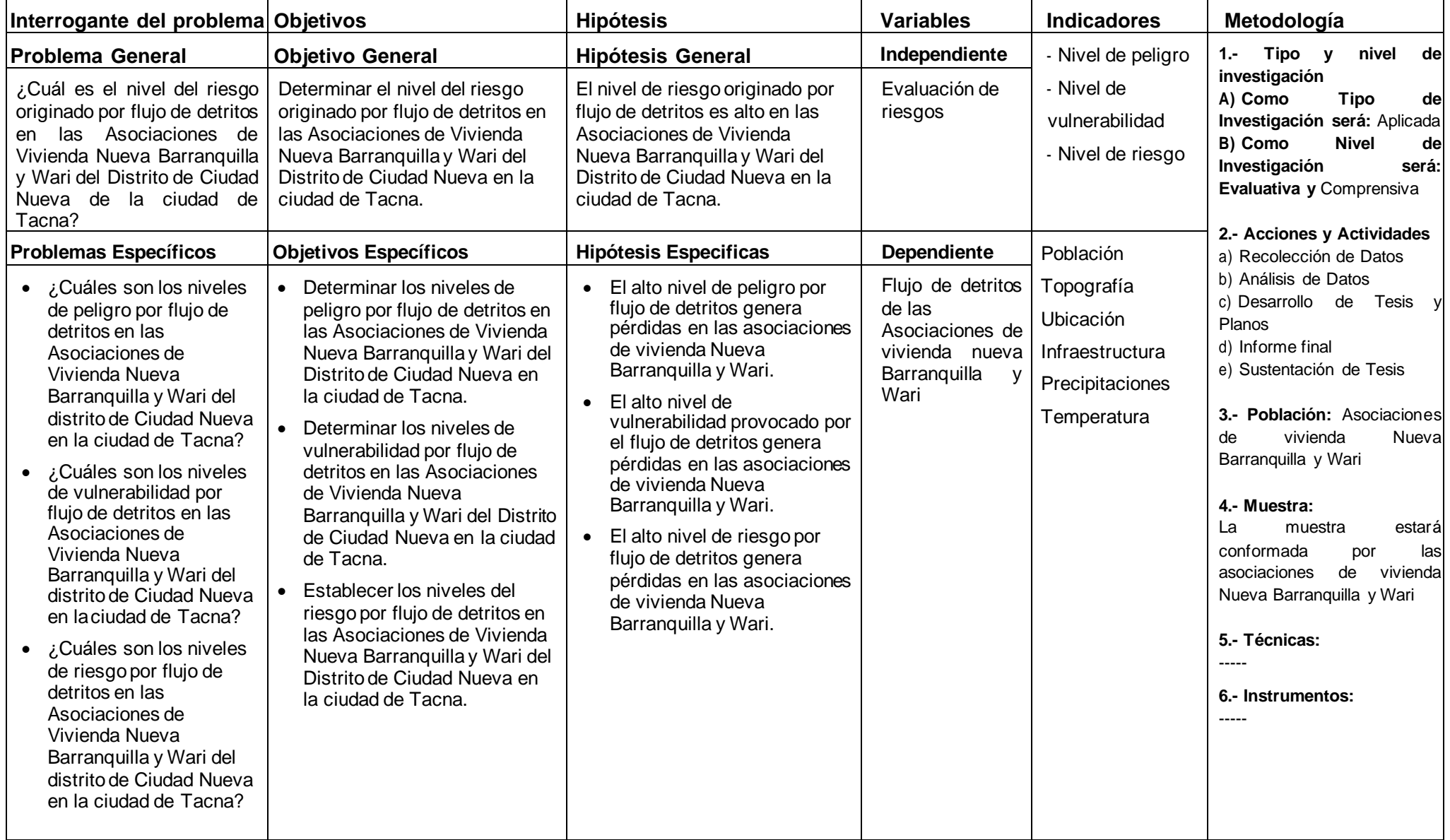

*c) Anexo 3: Planos*

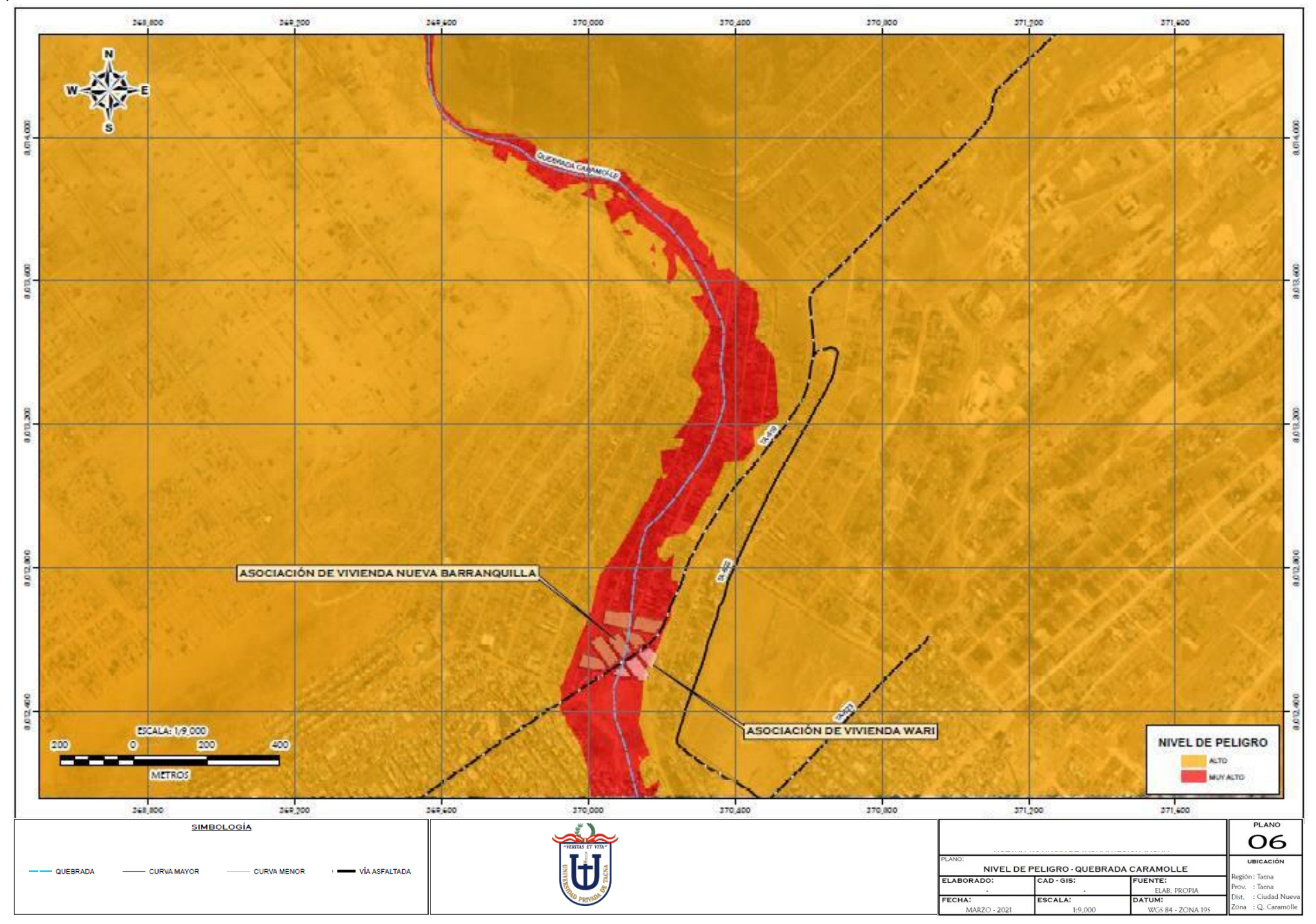

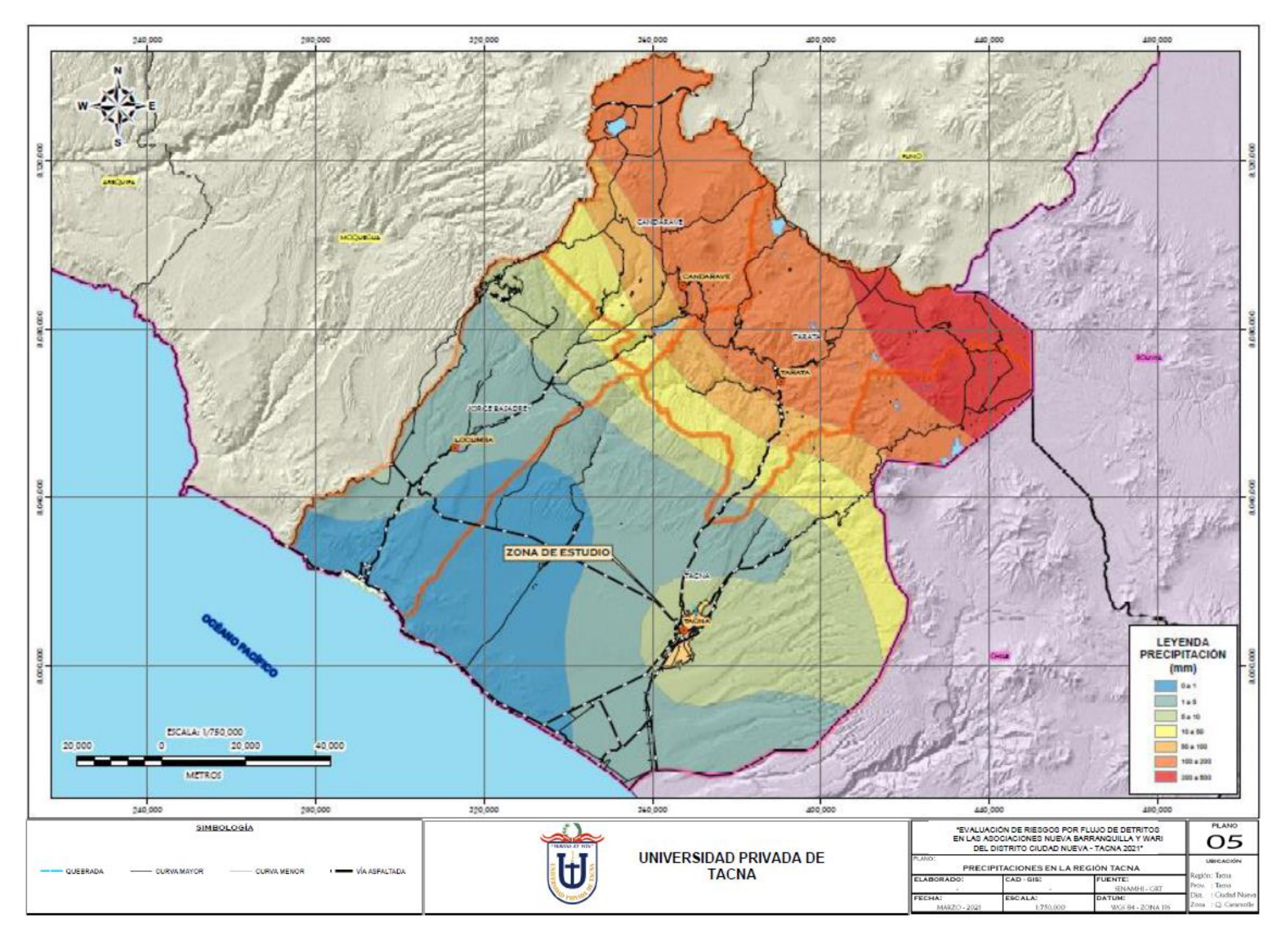

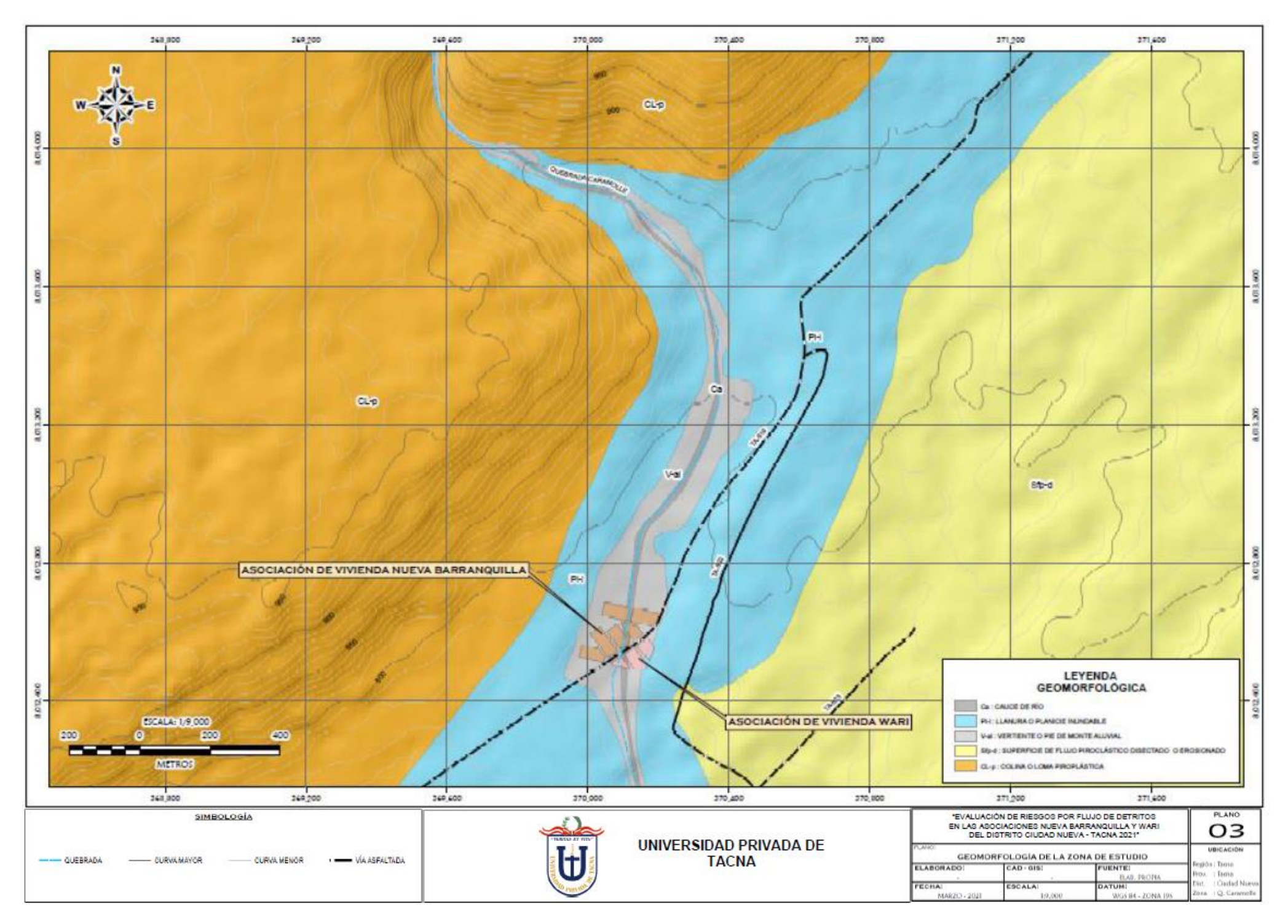

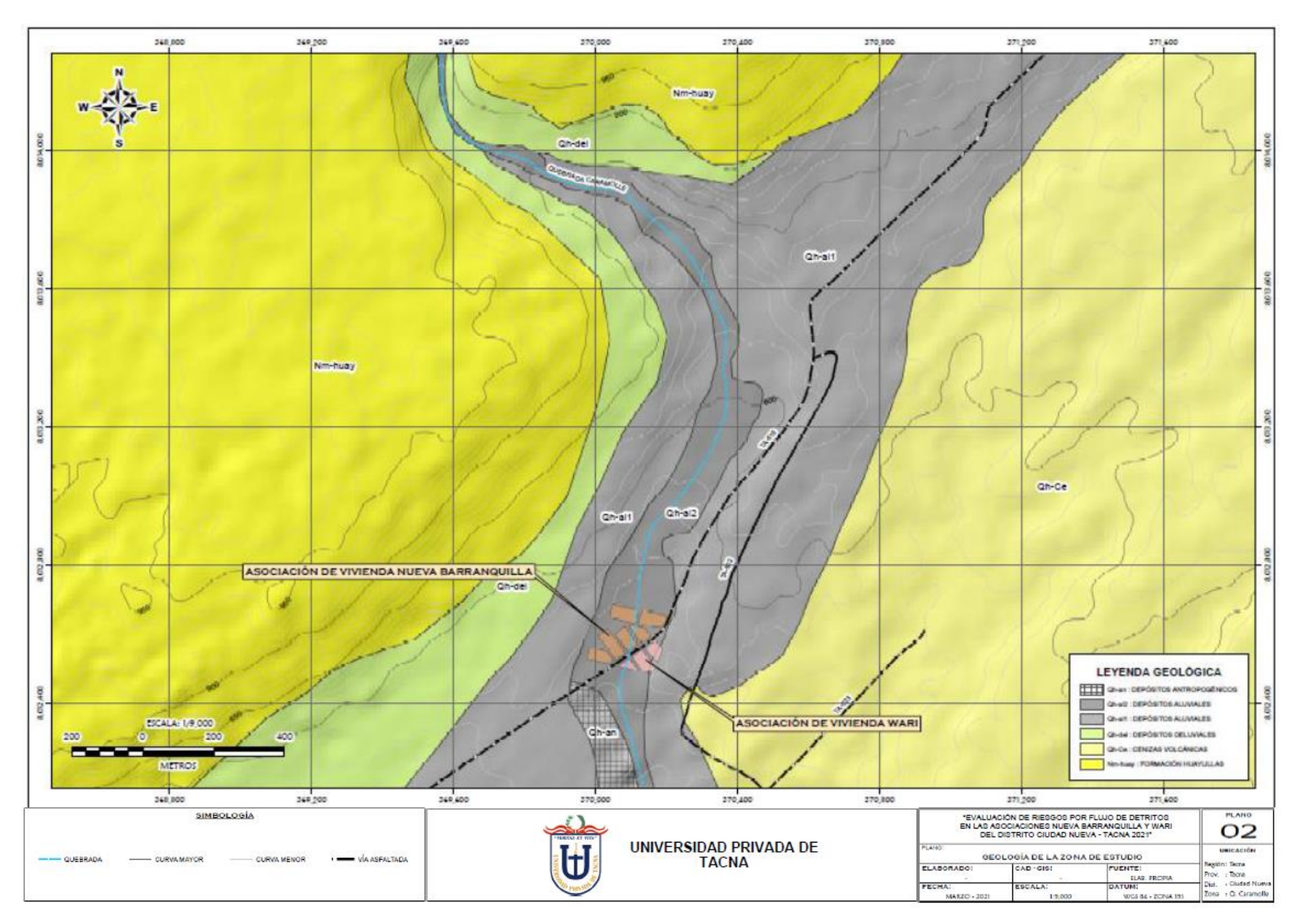

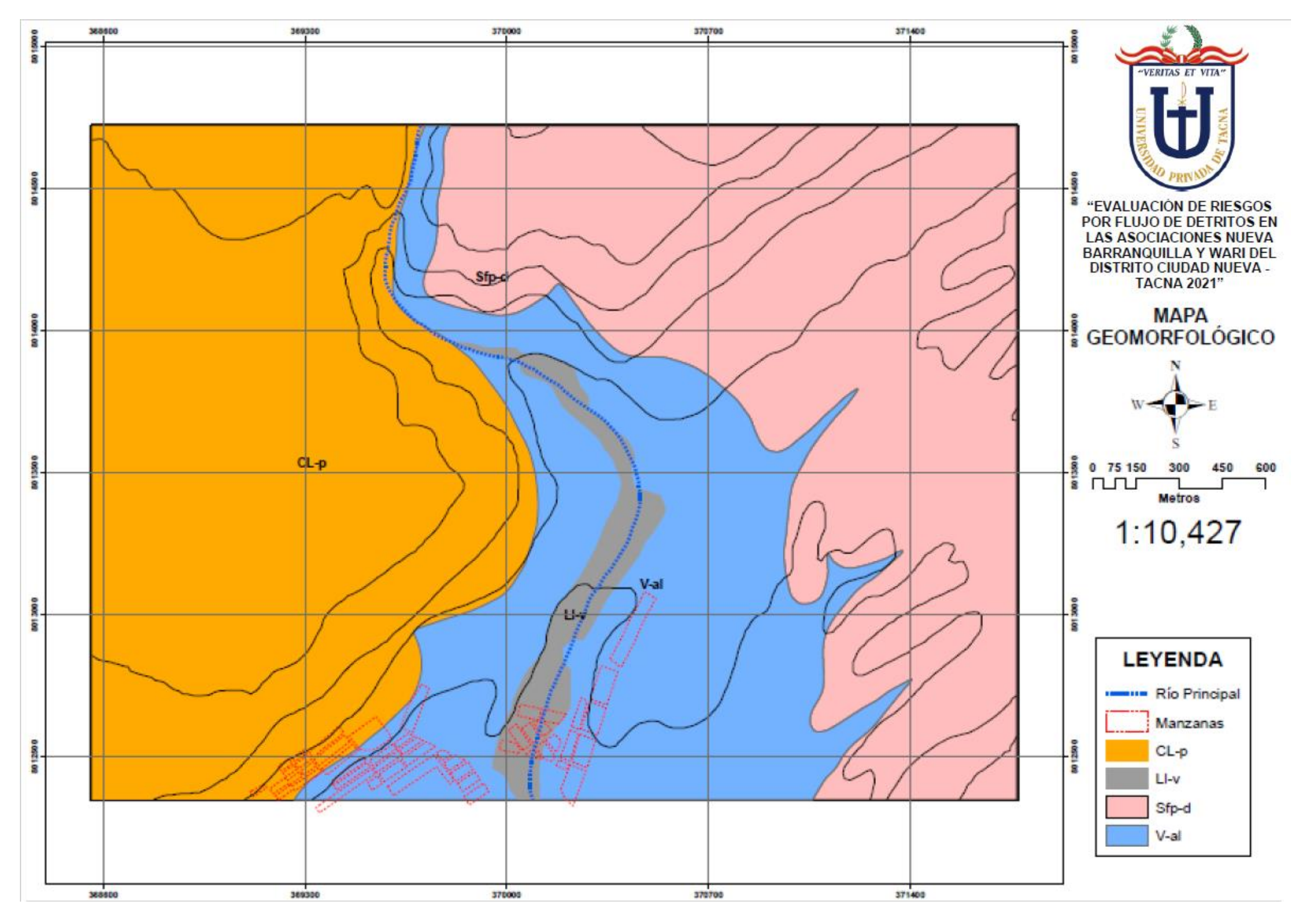

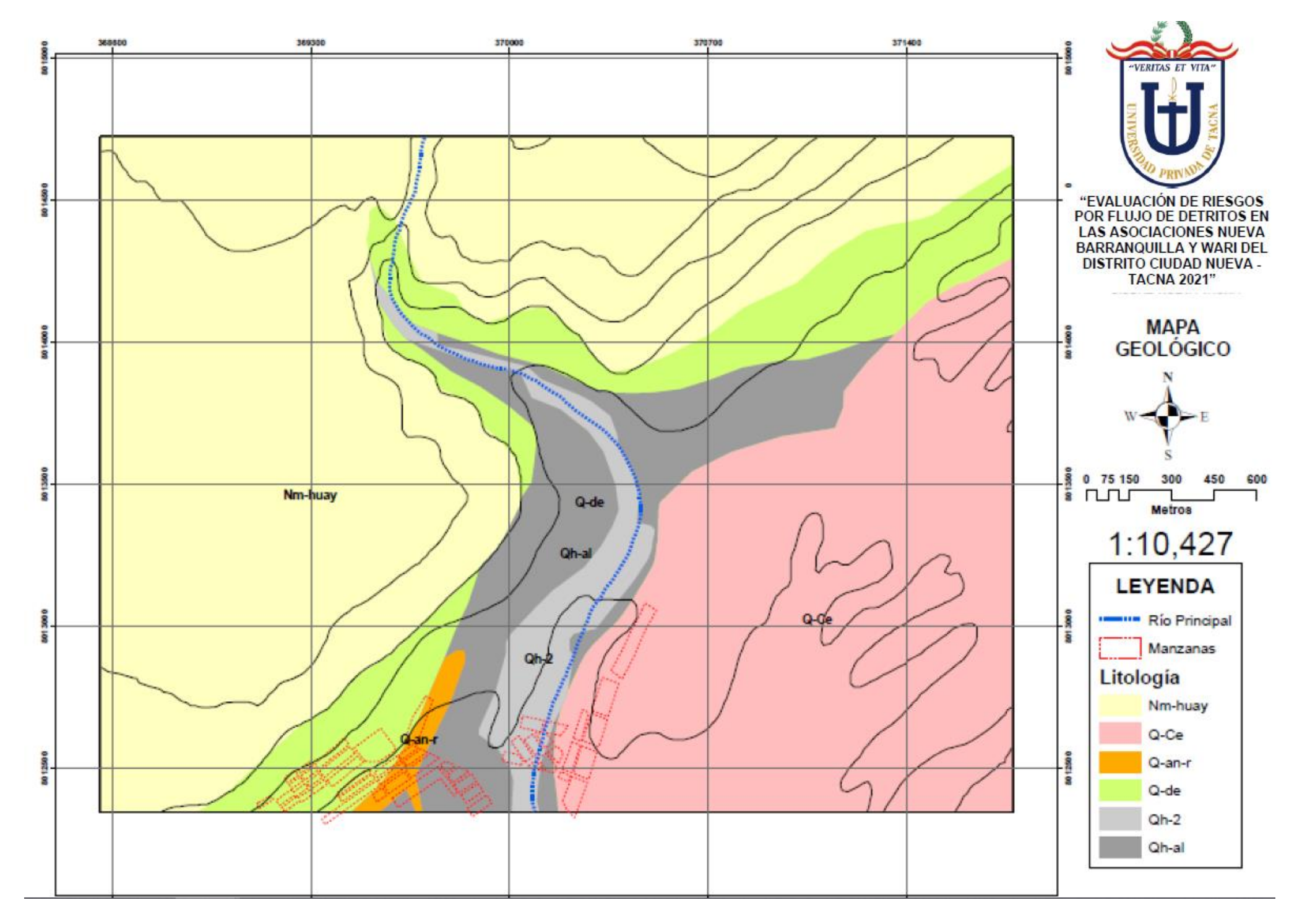